# **PONTIFICIA UNIVERSIDAD CATÓLICA DEL PERÚ**

# **FACULTAD DE CIENCIAS E INGENIERÍA**

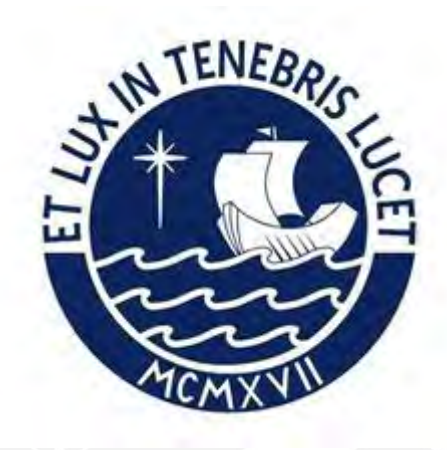

# **DISEÑO DE UN EDIFICIO MULTIFAMILIAR DE SEIS PISOS EN SAN MIGUEL**

**Tesis para obtener el título profesional de Ingeniero Civil**

# **AUTOR:**

Hugo Fernando Rivera Poma

**ASESOR:**

Jose Alberto Acero Martinez

Lima, Noviembre, 2022

#### **Declaración jurada de autenticidad**

Yo, José Alberto Acero Martínez, docente de la Facultad de Ingeniería Civil de la Pontificia Universidad Católica del Perú, asesor de la tesis titulado "Análisis y diseño estructural de un edificio de uso industrial textil de concreto armado con cinco pisos, ubicado en Ate-Lima" del autor:

20120766 RIVERA POMA HUGO FERNANDO

Dejo constancia de lo siguiente:

El mencionado documento tiene un índice de puntuación de similitud 20%. Así lo consigna el reporte de similitud emitido por el software Turnitin el 03/03/2023.

He revisado con detalle dicho reporte y confirmo que cada una de las coincidencias detectadas no constituyen plagio alguno.

Las citas a otros autores y sus respectivas referencias cumplen con las pautas académicas.

Lugar y fecha: 04 de marzo del 2023

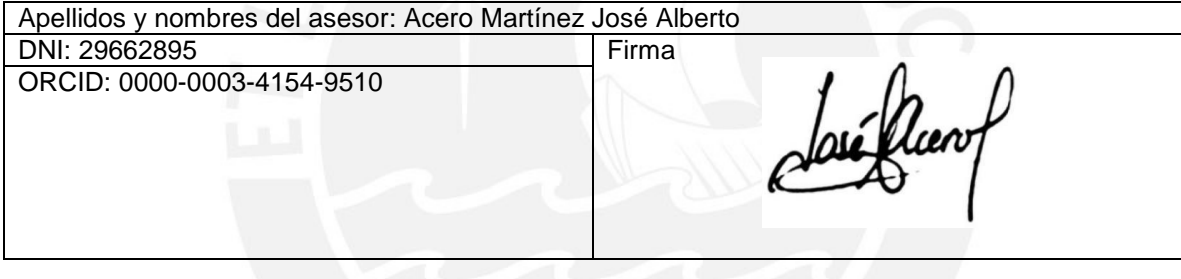

#### **RESUMEN**

El objetivo principal de esta tesis es realizar el análisis y diseño de un edificio multifamiliar de seis niveles que se ubica en el distrito de San Miguel, en el cual se considera que la capacidad portante del suelo de cimentación es de 4 kg/cm<sup>2</sup>.

El sistema de techado que se usa son losas aligeradas con viguetas convencionales y losas macizas. Debido a que se presenta una reducción en la parte central de la planta se utilizan una losa maciza ubicadas en la zona del ascensor para que pueda considerarse que trabaja como un diafragma rígido. Se utilizo un sistema de muros estructurales, el cual considera que el 80% de la cortante basal del análisis estático es resistido por las placas.

Para el predimensionamiento de vigas, se debe de tener en cuenta que los elementos tengan un control adecuado de deflexiones y fácil armado del acero además de las recomendaciones del Ing. Antonio Blanco. Para el caso de las losas, se consideró la máxima luz libre. En cuanto al predimensionamiento de las columnas, se debe de contar con el efecto de las cargas de servicio aplicadas en el área tributaria. Por último, para el caso de predimensionamiento de las placas, se debe de considerar que la cortante basal del sismo lo resisten los muros de corte.

Para realizar el modelo tridimensional del edifico se usó el software Etabs en el que se consideran todos los elementos estructurales planteados. El objetivo principal es verificar que se cumplan todos los parámetros que se exigen en la norma E.030 y obtener las fuerzas sísmicas de cada uno de los elementos estructurales y con estos resultados diseñar cada elemento. Por último, se realizó el diseño de losas aligeradas, macizas, vigas peraltadas, vigas chatas, columnas, placas, zapatas y escaleras, teniendo en cuenta los criterios que se especifican en la norma E.060. Se debe de considerar cada una de las especificaciones de la norma para poder tener un buen desempeño del edificio frente a todas las solicitaciones de fuerzas por gravedad y de sismo.

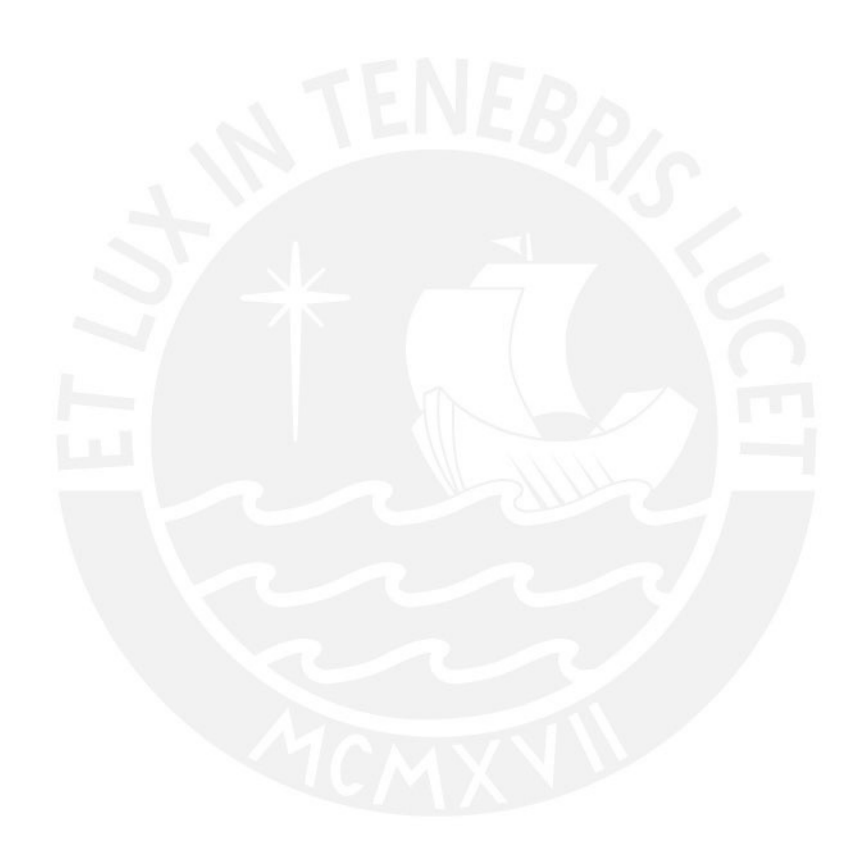

*A mis padres y hermana por el apoyo incondicional, paciencia y palabras de aliento brindadas durante todo este proceso.* 

> *A mi asesor por el tiempo y conocimientos compartidos en el transcurso del desarrollo de la tesis.*

# ÍNDICE

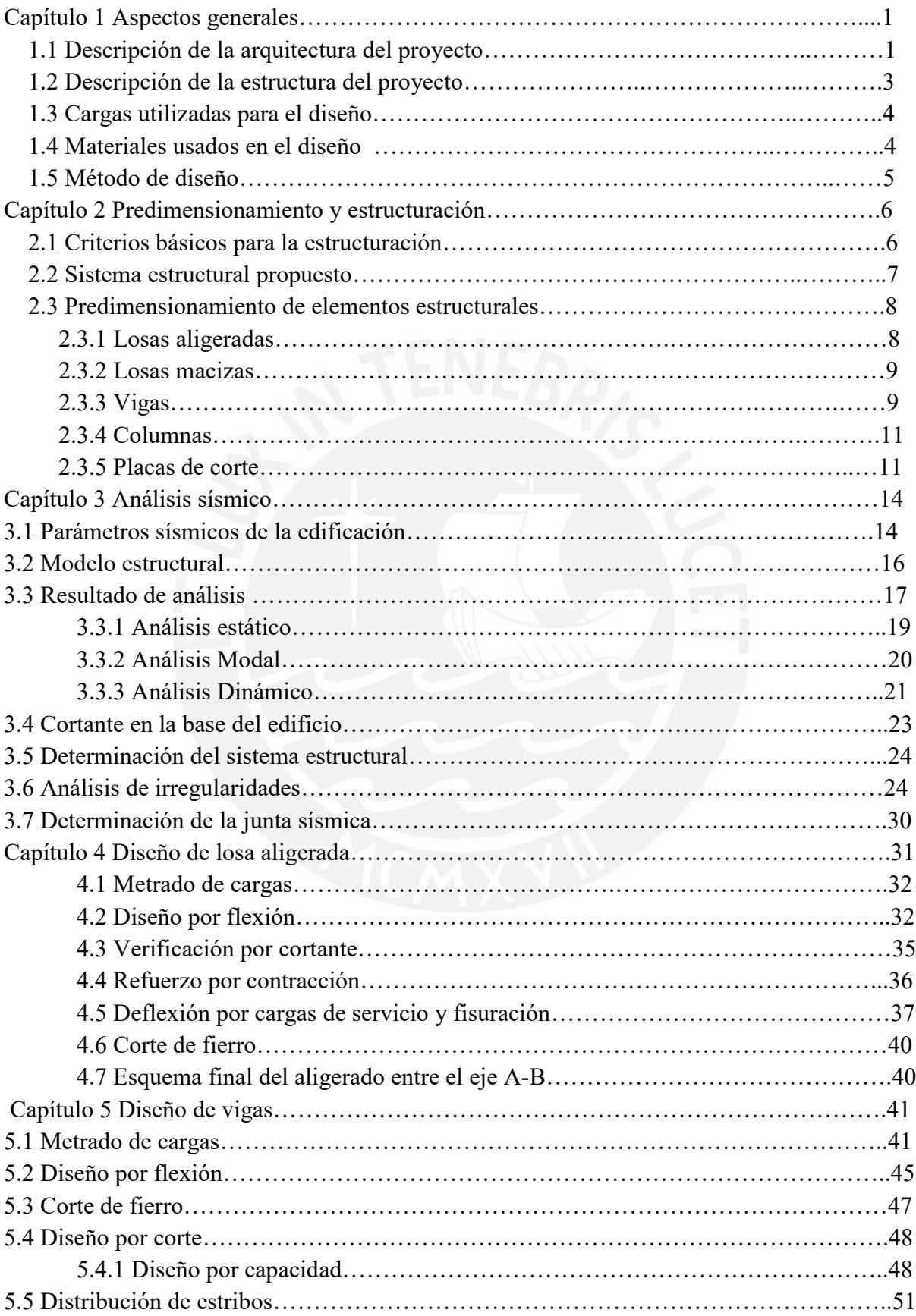

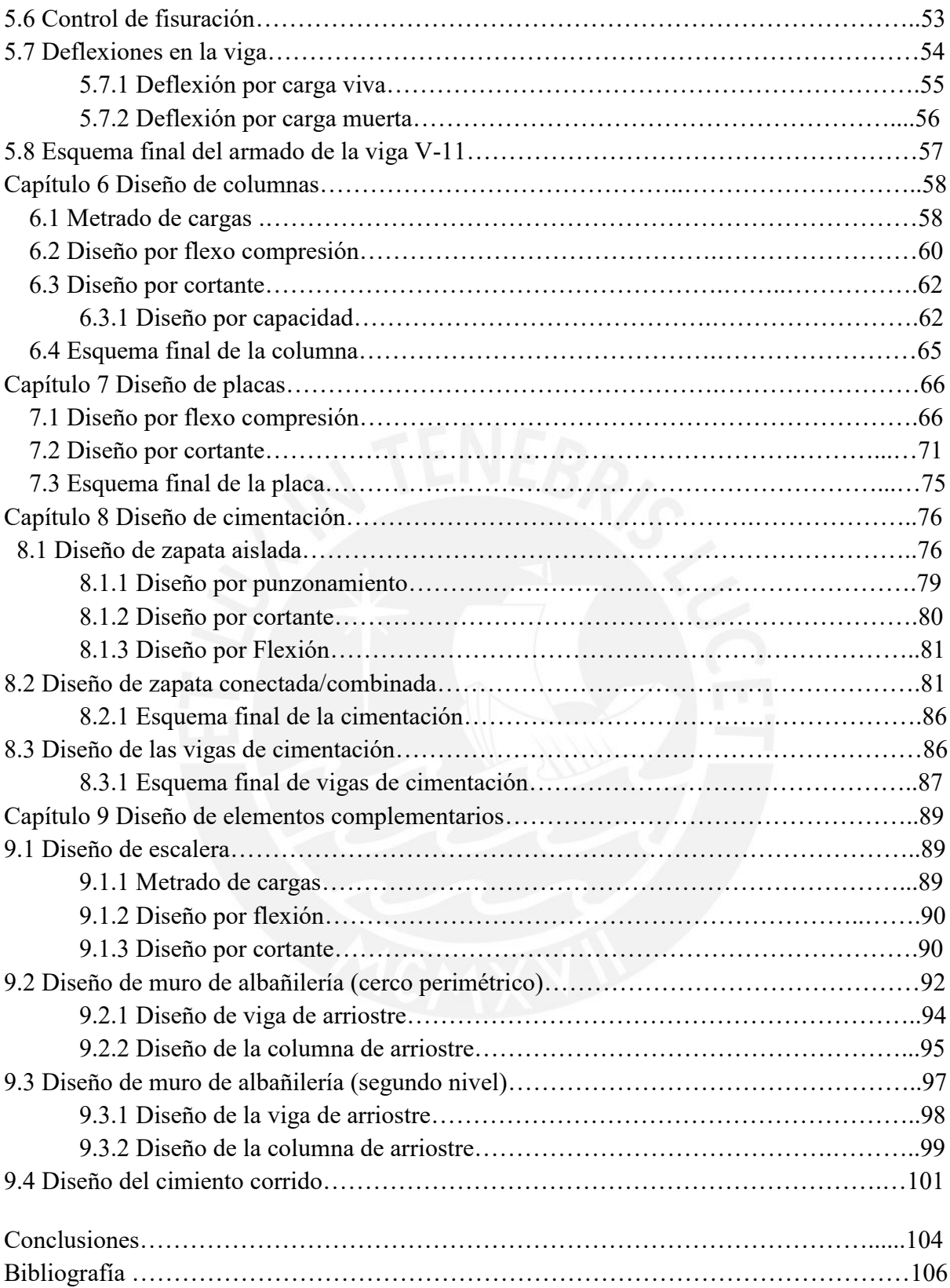

# **INDICE DE TABLAS**

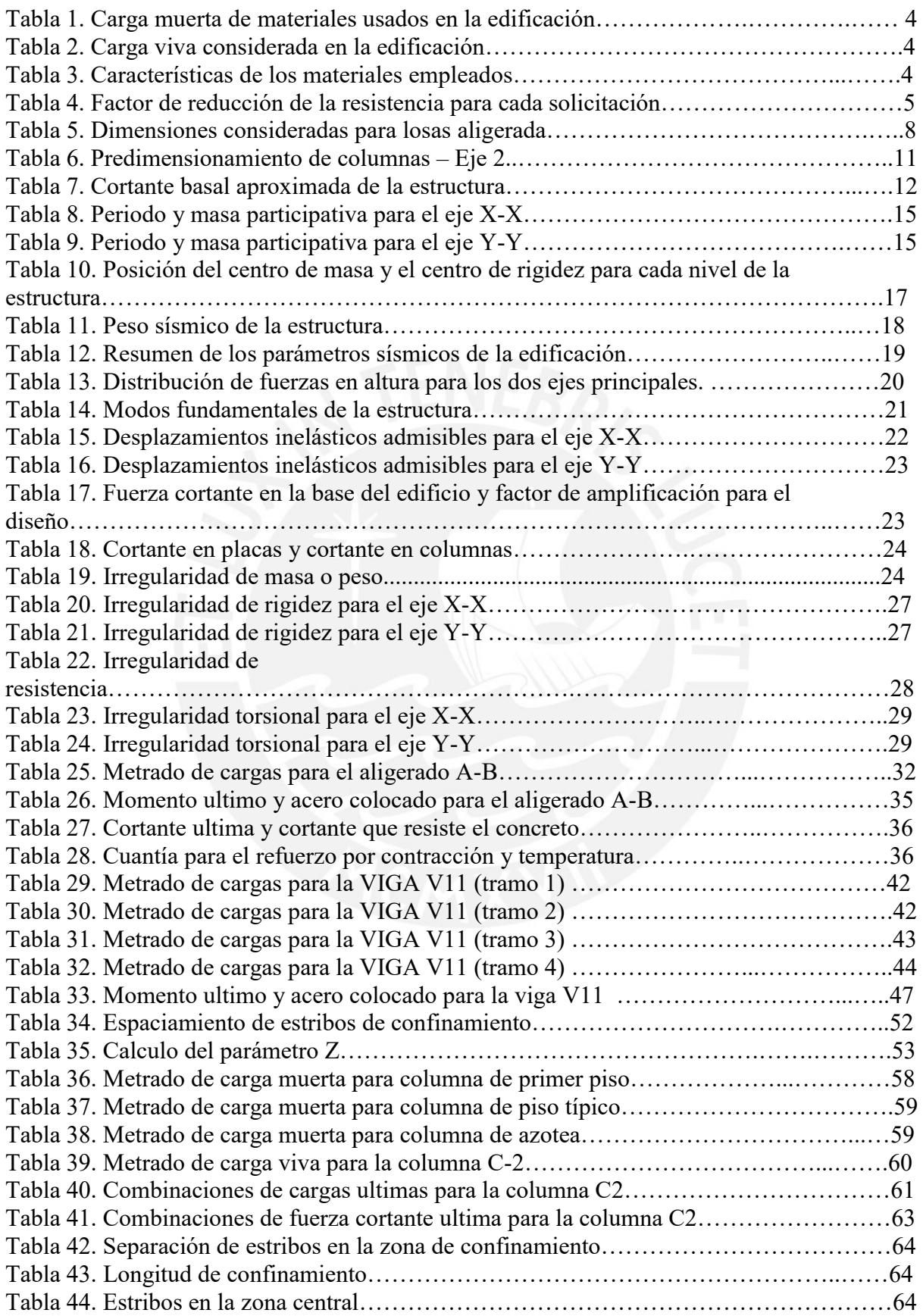

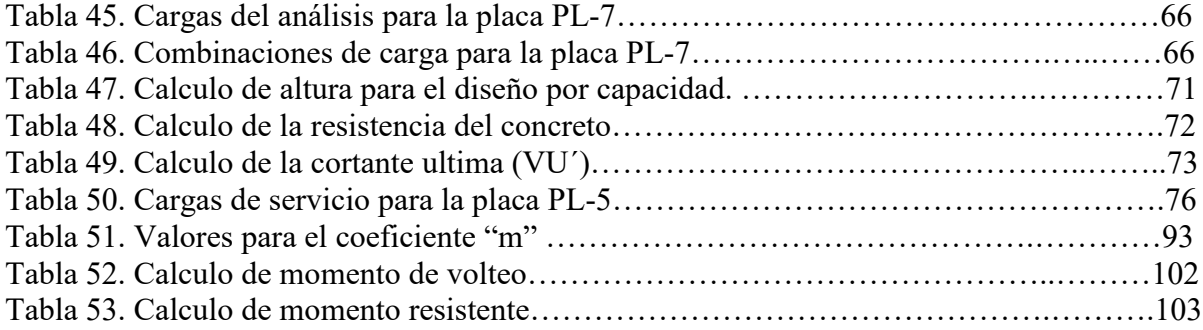

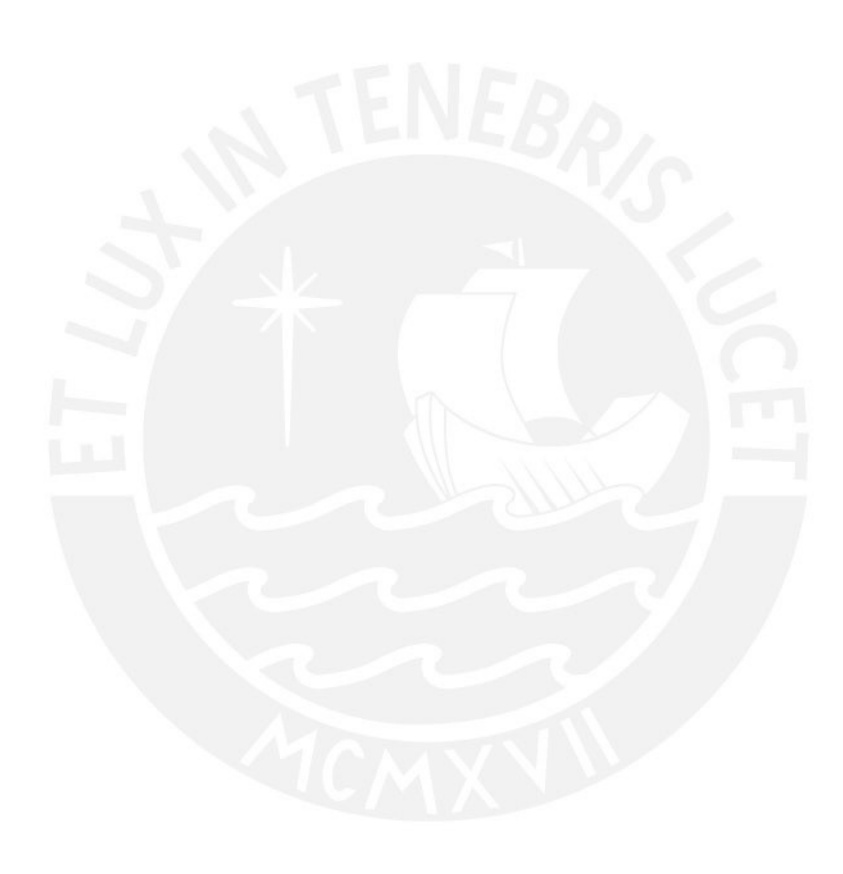

# **INDICE DE FIGURAS**

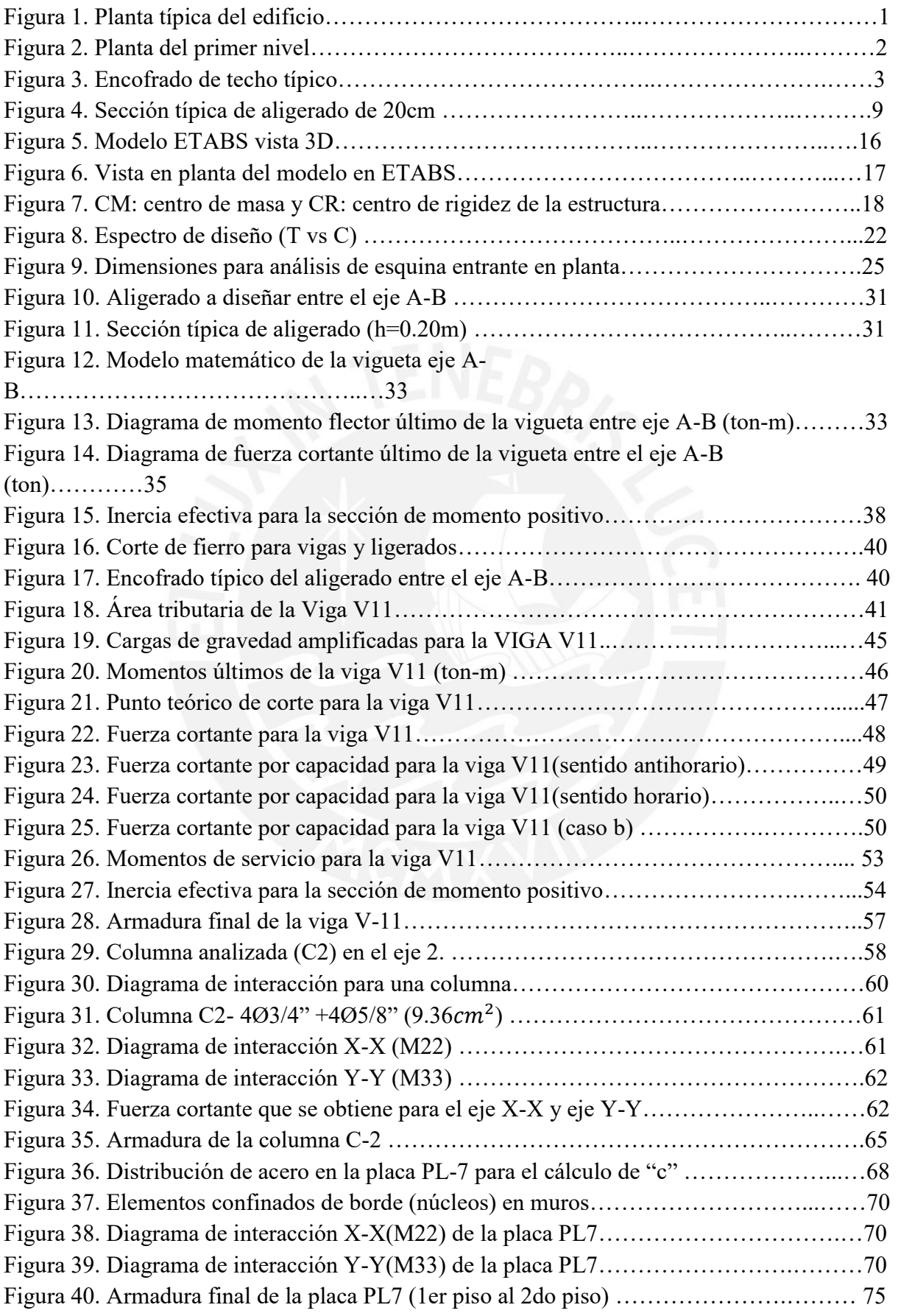

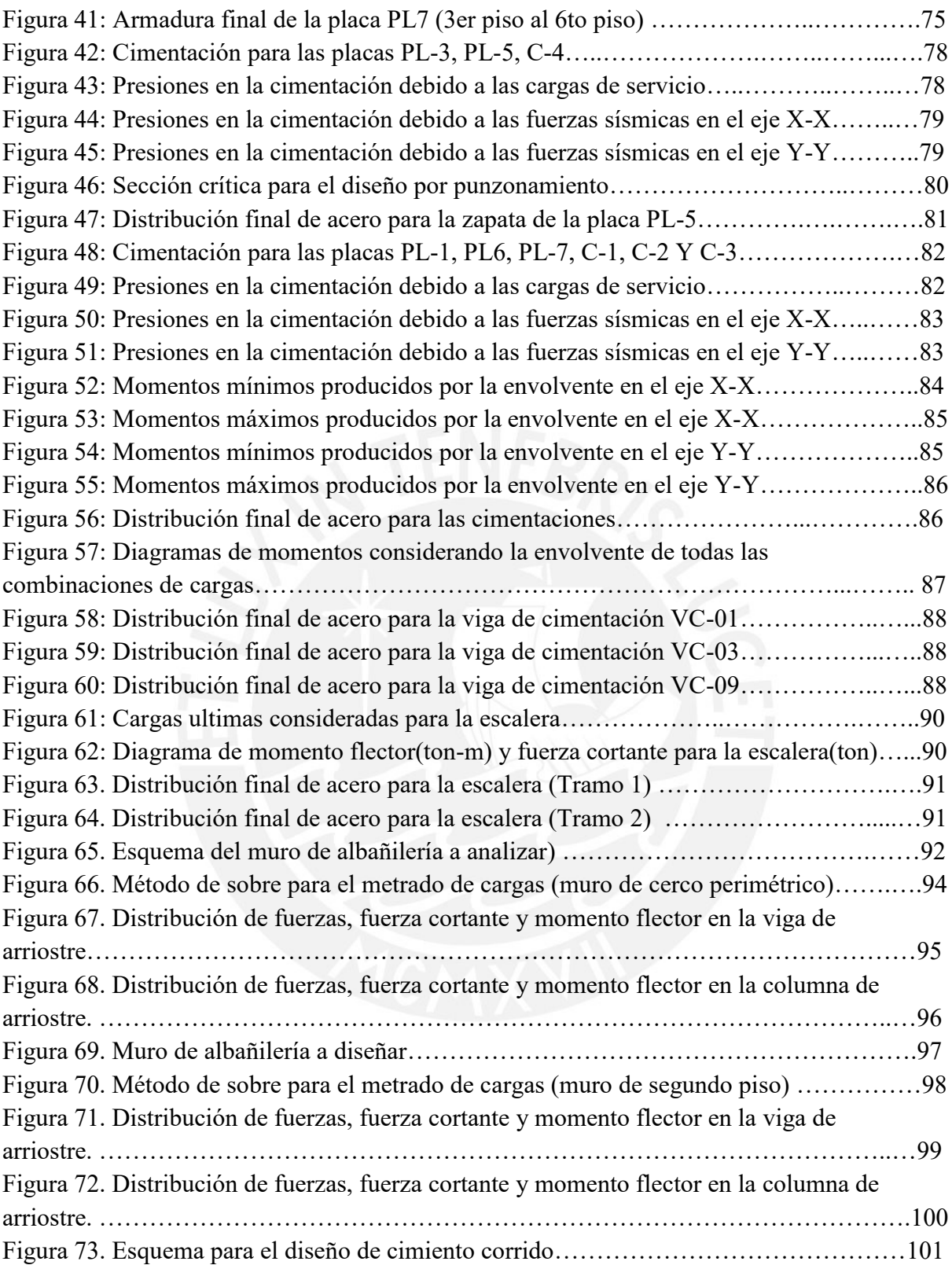

# **CAPÍTULO 1: ASPECTOS GENERALES**

#### **1.1 Descripción de la arquitectura del proyecto**

El proyecto que se desarrolla es un edifico multifamiliar de seis niveles. Este edificio se ubica en el distrito de San Miguel. El área construida es de 188  $m^2$  por piso y el área del terreno es de 322.7  $m^2$ . En el primer nivel se cuenta con ocho estacionamientos y en los niveles restantes se tienen dos departamentos por piso. La altura de piso a piso es de 2.8m.

En la figura 1, se muestra la arquitectura del piso típico.

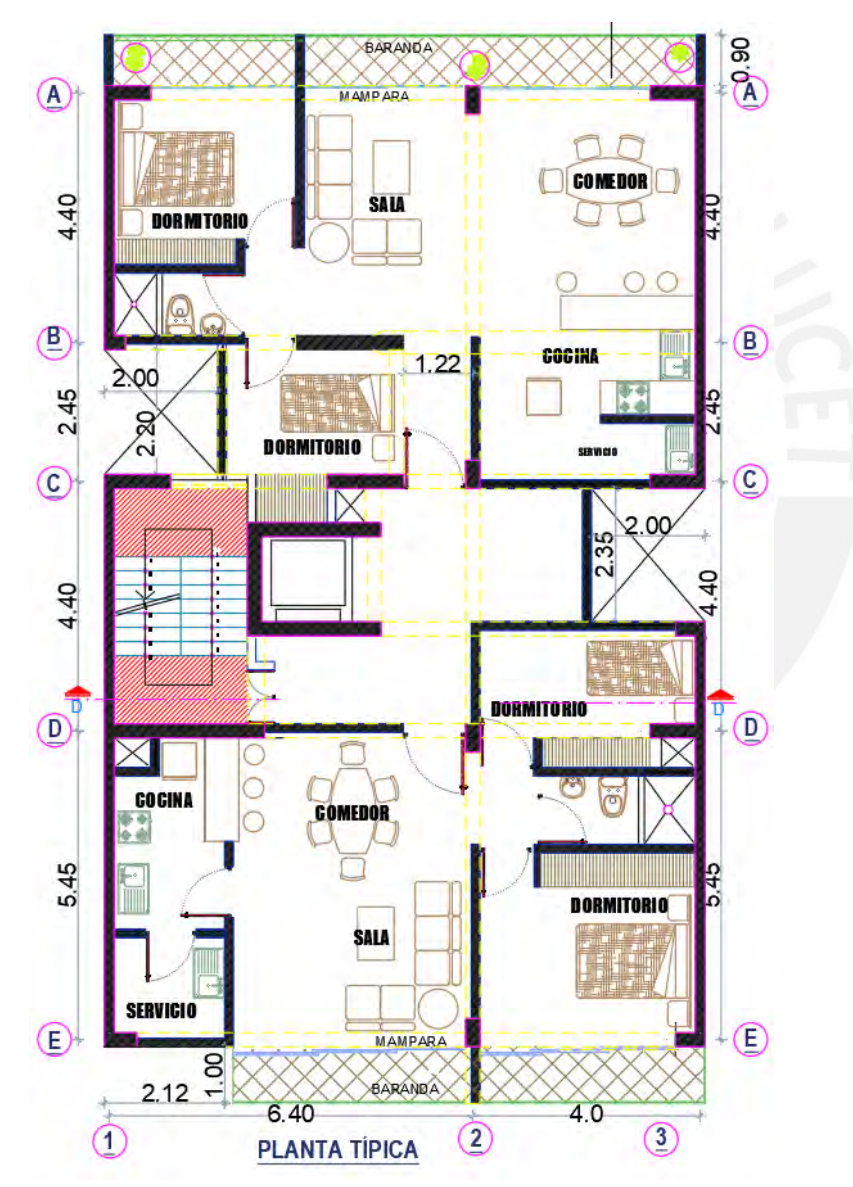

Figura 1. Planta típica del edificio *Elaboración propia*

Cada uno de los departamentos cuenta con aproximadamente 75  $m^2$  y se componen de un comedor, una sala, una cocina, una lavandería, dos dormitorios y un baño.

En la planta del primer nivel, se muestran los ocho estacionamientos con los que cuenta el edifico y los dos depósitos. Además, la entrada principal que se conecta hasta el ascensor y las escaleras del edifico. En la siguiente figura, se muestra la planta del primer nivel.

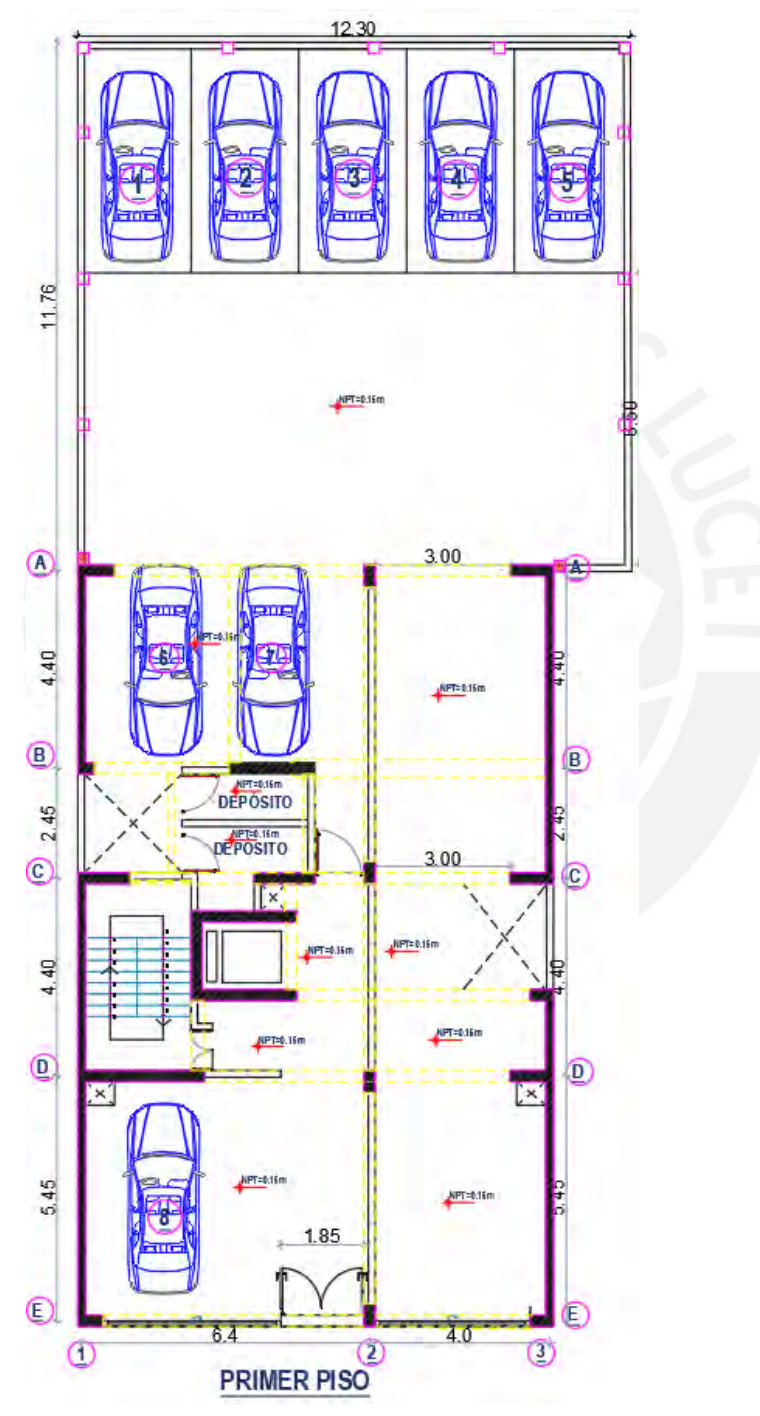

Figura 2. Planta del primer nivel

*Elaboración propia*

#### **1.2 Descripción de la estructura del proyecto**

Este sistema está compuesto por placas y pórticos de concreto. La estructura del proyecto se muestra en la siguiente figura, en la cual se indican las vigas, columnas, placas, losas macizas y el sentido del armado de cada losa aligerada.

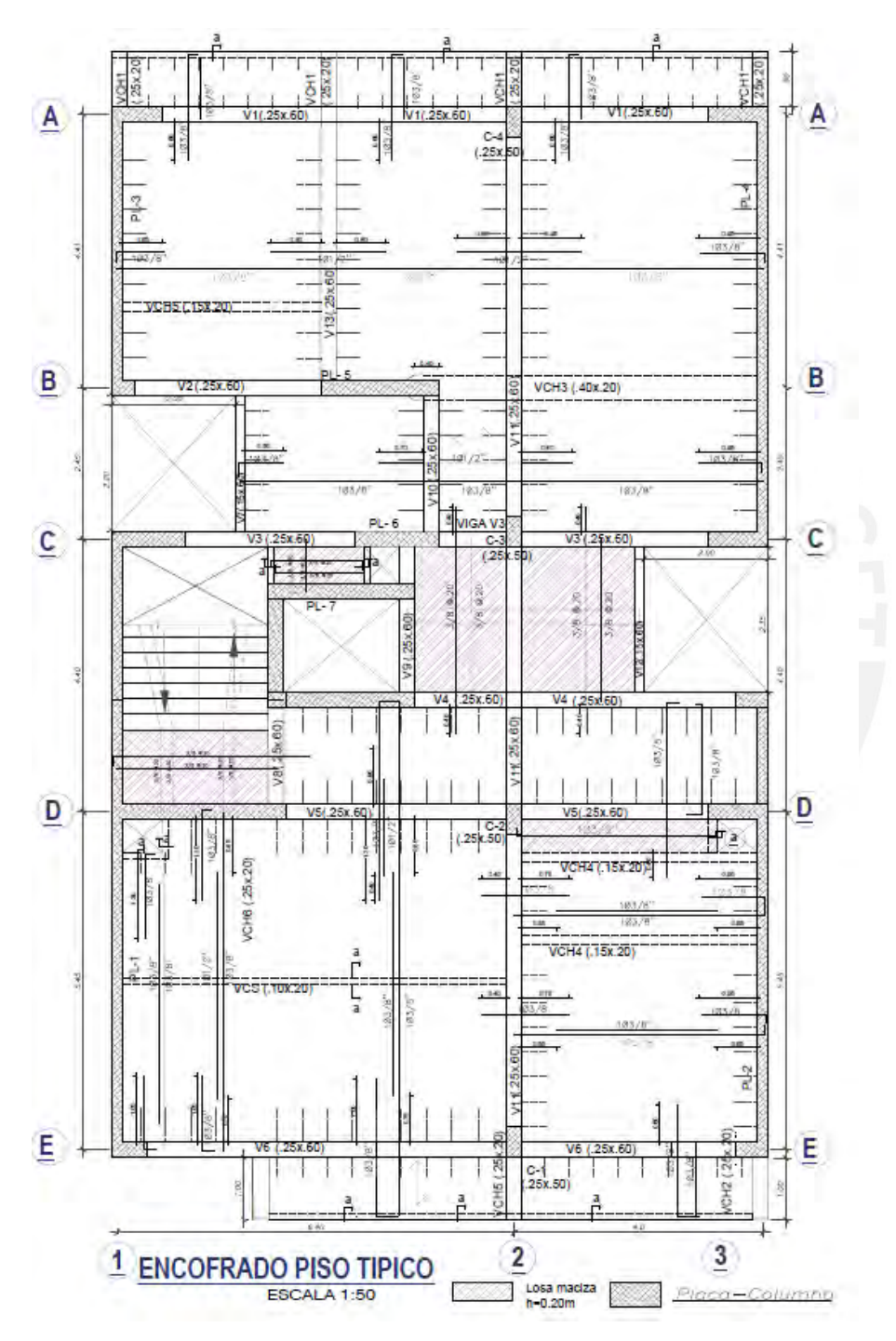

Figura 3. Encofrado de techo típico *Elaboración propia*

# **1.3 Cargas utilizadas para el diseño**

Para el metrado de cargas, se hace uso de la Norma E.020 en la que se indica la carga muerta (peso de materiales) y carga viva (uso de la edificación), las cuales se muestran en las siguientes tablas:

Tabla 1

*Carga muerta de materiales usados en la edificación*

| <b>Material</b>                      | <b>Densidad</b>       |
|--------------------------------------|-----------------------|
| Unidades de albañilería cocida hueca | 1350 $kg/m^3$         |
| Concreto armado                      | 2400 $kg/m^3$         |
| Aligerado de 20 cm                   | 300 kg/m <sup>2</sup> |
| Piso terminado de 5 cm               | $100 \ kg/m^2$        |

*Nota.* Tomado de "NTP E.020 CARGAS", por SENCICO, 2009

# Tabla 2

*Carga viva considerada en la edificación*

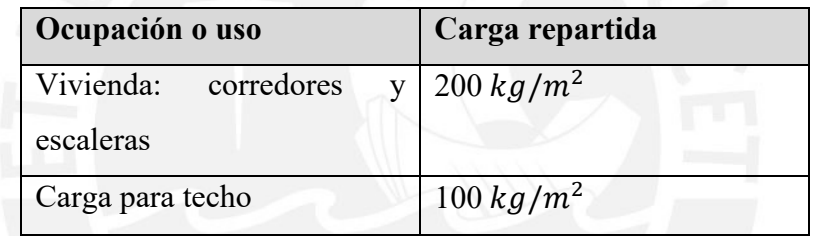

*Nota.* Tomado de "NTP E.020 CARGAS", por SENCICO, 2009

# **1.4 Materiales usado para el diseño**

En la siguiente tabla, se muestra los materiales que se emplearon en el diseño del edificio, junto a sus características.

Tabla 3

*Características de los materiales empleados*

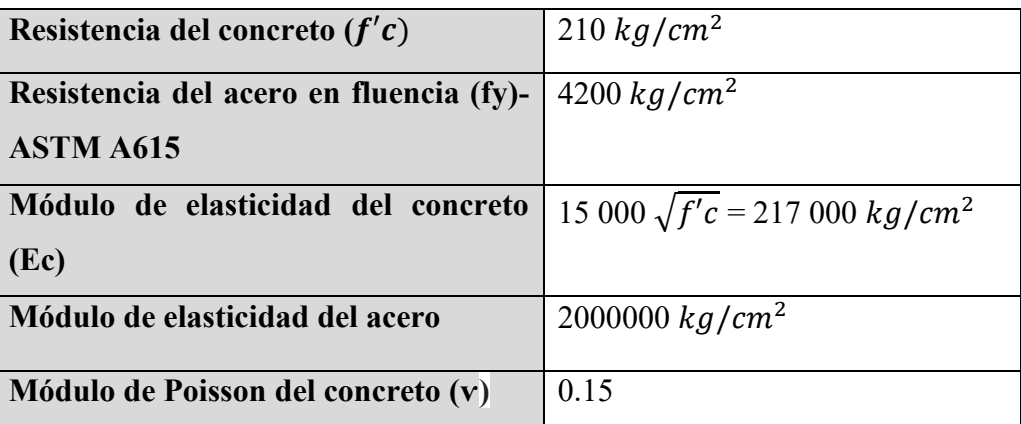

*Nota.* Tomado de "NTP E.020 CARGAS", por SENCICO, 2009

#### **1.5 Método de diseño**

Todos los elementos de concreto armado se diseñaron teniendo en cuenta el Diseño por Resistencia, el cual esta mencionado en la norma E.060. Este método consiste en amplificar las cargas de servicio por unos factores con la probabilidad baja de ser excedida en su vida útil y se asume que la respuesta es línea-elástica de la estructura. Para obtener estas cargas últimas se realizan las siguientes combinaciones de cargas:

- $1.4 \text{ CM} + 1.7 \text{ CV}$
- $1.25$  (CM+CV)  $\pm$  CSx
- $1.25$  (CM+CV)  $\pm$  CSy
- $0.9$  CM  $\pm$  CSx
- $0.9$  CM  $\pm$  CSy

Donde:

CM: Carga muerta

CV: Carga viva

CSx: Carga sísmica en dirección x

CSy: Carga sísmica en dirección y

Con las combinaciones mencionadas, se obtiene las cargas últimas de la estructura. Para poder tener en cuenta la variabilidad de la resistencia se hace uso de factores de reducción de resistencia, los cuales se presentan a continuación:

Tabla 4

*Factor de reducción de la resistencia para cada solicitación*

| Solicitación                | Factor $\varnothing$ |
|-----------------------------|----------------------|
| Flexión                     | 0.9                  |
| <b>Cortante</b>             | 0.85                 |
| Flexo compresión (estribos) | 0.70                 |

*Nota.* Tomado de "NTP E.060 CONCRETOARMADO"

En general, para todos los casos a diseñar se debe tener en cuenta lo siguiente:

*Resistencia de diseño ≥ Resistencia requerida*

#### **CAPÍTULO 2: PREDIMENSIONAMIENTO Y ESTRUCTURACIÓN**

#### **2.1 Criterios básicos de estructuración**

Es conveniente plantear una estructura simple para poder predecir mejor su comportamiento sísmico. Para que al momento de realizar el análisis sísmico sea semejante a la estructura real. Además, no se debe de considerar los elementos no estructurales para que no distorsionen la distribución de fuerzas sísmicas.

A continuación, se presenta los criterios que se tomaron en cuenta para el predimensionamiento que se mencionan en el libro Estructuración y Diseño de Edificaciones en concreto armado. (Blanco, 1994)

#### **-) Simplicidad y simetría**

De la experiencia, se puede notar que las estructuras más simples y simétricas se comportan mejor frente a los sismos, ya que se puede predecir la respuesta de las estructuras frente a solicitaciones sísmicas. Asimismo, la idealización de las estructuras para el diseño es más simples. Por otro lado, la simetría es una característica importante, de esta forma el centro de masa y centro de rigidez no se encuentren alejados, ya que esto produce irregularidad de torsión.

#### **-) Resistencia y ductilidad**

La estructura debe de ser capaz de poder soportar las cargas de gravedad y las solicitaciones sísmicas. La resistencia sísmica debe de ser soportada por dos ejes principales (ortogonales) para que se garantice la estabilidad. Para garantizar ductilidad en la estructura, el elemento a diseñar debe de fallar primero por flexión del acero, ya que esta es una falla dúctil.

#### **-) Hiperestaticidad y monolitismo |**

La estructura debe de tener un comportamiento hiperestático para lograr una mayor capacidad de resistencia y mayor seguridad. Puesto que se generan rótulas plásticas, las cuales disipan mejor la energía sísmica.

#### **-) Uniformidad y continuidad de la estructura**

La continuidad de la estructura debe de ser tanto en planta como en elevación para no tener los problemas de irregularidad y prevenir la concentración de esfuerzos. Los elementos estructurales verticales deben de continuar hasta las cimentaciones para no tener problemas de piso blando.

#### **-) Rigidez lateral**

Para que la estructura responda adecuadamente frente a las fuerzas horizontales generadas por el sismo, se debe de tener elementos estructurales en las dos direcciones principales del edificio. Los muros de concreto presentan menor desplazamiento lateral con esto se logrará evitar deformaciones importantes.

#### **-) Diafragma rígido**

Una hipótesis básica es la de considerar la losa de cada nivel como un diafragma rígido en la que las fuerzas horizontales se distribuyen de acuerdo a su rigidez por las columnas y muros. Con esto se logra que el desplazamiento lateral de un nivel sea el mismo.

Para lograr un diafragma rígido, la estructura no debe de tener grandes aberturas en planta y no se deben de tener plantas con forma de "H", "L" o "T.

Como se puede observar, la estructura planteada es simple y casi simétrica, todos los elementos estructurales horizontales son continuos y uniformes tanto horizontal como vertical. El espesor de las placas y columnas son de la misma sección en toda la altura. Se utilizarán losas macizas en la parte central de cada nivel de la estructura y con esto se puede garantizar que funcione como un diafragma rígido. La rigidez lateral se logrará mediante los muros de concreto planteados en la estructura. Por lo tanto, se puede decir que el edificio a diseñar cuenta con todos estos criterios descritos anteriormente.

#### **2.2 Sistema estructural propuesto**

#### **Elementos estructurales horizontales**

Las losas de todos los niveles son aligeradas en una dirección y losas macizas en dos direcciones. En la zona central donde hay una reducción en planta se emplean losas macizas para poder tener mayor rigidez y lograr un diafragma rígido en cada nivel de la estructura.

#### **Elementos estructurales verticales**

En cuanto a los elementos verticales, la estructura cuenta con muros de concreto en ambas direcciones para garantizar la rigidez lateral de la estructura. En vista de la arquitectura planteada, se colocan muros en la caja del ascensor, en una parte de la escalera, en los límites de propiedad en el sentido Y-Y de 17 cm de ancho y en el sentido X-X se consideró un ancho de 25 cm de tal forma de que no afecte la arquitectura planteada. Además, se cuenta con cuatro columnas alineadas en el eje 2 de 25 x 50 cm

#### **2.3 Predimensionamiento de elementos estructurales**

Para el predimensionamiento de los elementos estructurales se sigue las recomendaciones del libro del ingeniero Blanco (1994) y la Norma E.060 (2016)

#### **2.3.1 Losas aligeradas**

La mayor parte de los paños de los techos son aligerados en una sola dirección, la geometría típica que se usa son viguetas convencionales de espaciamiento 40 cm entre viguetas, una losa de 5cm de espesor y bloques de ladrillo que se colocan entre viguetas.

En la tabla 5, se muestra los peraltes de la losa de acuerdo a la luz libre que se debe de considerar para cada caso.

#### Tabla 5

*Dimensiones consideradas para losas aligerada*

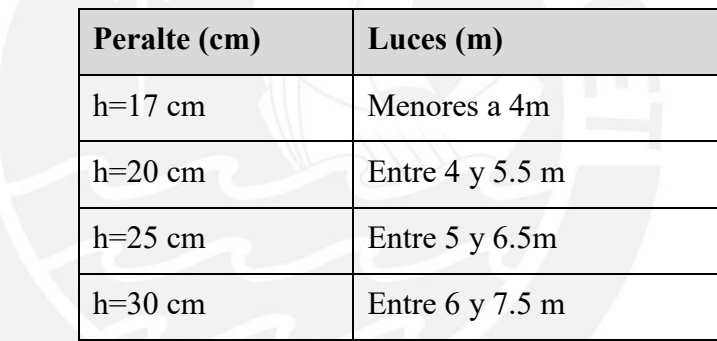

*Nota.* Tomado de "Estructuración y diseño de edificios de concreto armado", por Antonio Blanco, 1994

Además, se debe de tener que la sobrecarga máxima a considerar es de 300  $kg/m^2$  o 350  $kg/m^2$ 

Se puede observar que la máxima luz libre es de 5.8 m para la viga ubicada en el eje E. Se colocará una viga chata en el eje B y una vigueta de distribución entre el eje E y D para reducir la luz libre, con lo cual se considera un peralte de 20 cm. La sobrecarga para edificios de vivienda es de 200  $kg/m^2$ , lo cual cumple el criterio de la sobrecarga máxima para este predimensionamiento.

En la figura 4, se muestra una sección de la losa aligerada que se usará

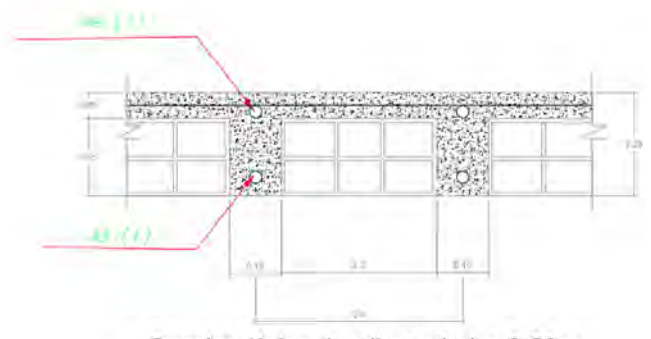

Seccion típica de aligerado h= 0.20m

 Figura 4. Sección típica de aligerado de 20cm  *Elaboración propia*

#### **2.3.2 Losas macizas**

Para este tipo de losa, se tomó el criterio indicado en el libro de Blanco (1994). Se indica que se puede considerar el peralte mínimo como el perímetro del paño entre 180.

En el plano se cuenta con un paño de 1.81m x 2.35m. Para luces menores a 4m se recomienda un peralte de 12cm. Para el tramo más grande, se tiene lo siguiente:

$$
h \ge (181x^2 + 235x^2)/180
$$
  
 
$$
h = 4.6 \text{ cm}
$$

Al ser este espesor muy delgado, se decide que por aspectos de confort, aislamiento acústico, vibraciones y para tener el mismo peralte que las losas aligeradas, usar una losa de espesor 20 cm al igual que el espesor de la losa ubicada en la escalera.

#### **2.3.3 Vigas**

Según las recomendaciones del ingeniero Antonio Blanco, se debe de considerar un peralte de 1/12 o 1/10 de la luz libre. Además, en la norma E.060, se menciona que en vigas se debe tener un ancho mínimo de 25 cm para vigas sísmicas principales. En vigas simplemente apoyadas, se debe de tener un peralte de ln/16 para no verificar las deflexiones. Por otra parte, como recomendación se considera que para luces menores a 5.5 m se puede considerar vigas de sección 0.25m x0.50m.

V1, V2, V3, V4, V5, V6: Vigas principales que se encuentran en la dirección X-X (ejes A, B, C, D, E) y trabajan para cargas de gravedad y cargas de sismo. La máxima luz libre con la que se cuenta es de 5.8m. Si se considera lo mencionado anterior mente se obtiene:

$$
h \ge \frac{5.8}{12} = 0.48 \,\mathrm{m}
$$

$$
h \ge \frac{5.8}{10} = 0.58 \,\text{m}
$$

Se decidió usar un peralte de 0.6 m para todas estas vigas. Además, se cumple que es mayor a ln/16 de la luz libre. Por lo tanto, se elige las siguientes dimensiones:

### *V1, V2, V3, V4, V5, V6, V13: 0.25 X 0.60m*

V7, V12: Vigas de borde que trabajaran principalmente para cargas de gravedad para resistir la carga producida por la albañilería que se coloca en los tragaluces. Al no se ser vigas principales, se puede usar un ancho menor a 25 cm. Para tener uniformidad, se considera el mismo peralte que las anteriores vigas.

Con lo que se opta por las siguientes dimensiones:

# *V7, V12: 0.15 X 0.60m*

V8, V9, V10: La viga V8 se ubica entre las placas de la escalera y la placa del ascensor. La viga V9 conecta la placa que se encuentra en la caja de ascensor. La viga V10 se usa para conectar las dos placas del eje B y C para poder formar pórticos. Estas vigas trabajan para cargas de gravedad y fuerzas sísmicas debido a que se encuentran entre dos placas. La base de estas vigas se considera del mismo espesor que las placas y para tener uniformidad se considera el mismo peralte que las vigas anteriores.

#### *V8, V9, V10: 0.25 X 0.60m*

V11: Viga ubicada en el sentido Y-Y, que prácticamente trabaja para cargas de gravedad debido a que se cuenta con una gran sección de placas a lo largo de este sentido, las cuales absorben las fuerzas sísmicas

#### *V11: 0.25 X 0.60m*

Para el predimensionamiento de las vigas chatas, se verificará que Vu<ØVc. Para un primer tanteo, la viga debe de ser de al menos del ancho del tabique; es decir, a 15 cm Peso propio:  $2.4x0.15x0.20 = 0.072\tan{m}$ Peso tabique:  $1.350 * 0.15 * 2.6 = 0.53 \text{ ton/m}$ 

Wu=1.4(0.072+0.53)=0.84  $ton/m$ 

Vu=  $Wu*L/2=0.84*3.8/2=1.6$  ton

 $\mathcal{O}$ Vc = 0.85  $*$  0.53  $*$   $\sqrt{f'c} * b * d = 0.85 * 0.53 * \sqrt{210} * 15 * 17 = 1.66$ ton

Como Vu<ØVc, se demuestra que el valor de 15cm es el adecuado.

Para todos los casos, se usa un ancho de 15cm

#### **2.3.4 Columnas**

Como la estructura presenta placas en ambas direcciones y estas son las que controlan la rigidez lateral y la resistencia, se puede utilizar las expresiones mencionadas recomendadas:

Columns interiores 
$$
\Rightarrow
$$
 *Área columna*  $=\frac{Pserveicio}{0.45 f/c}$  .... (2.1)

\nColumns exteriores  $\Rightarrow$  *Área columna*  $=\frac{Pserveicio}{0.35 f/c}$  .... (2.2)

Para obtener Pservicio se debe de realizar un metrado de la carga que reciben las columnas y dependiendo de la ubicación se utiliza la ecuación (2.1) o (2.2). En la siguiente tabla se muestra los resultados obtenidos para las cuatro columnas que se considera.

Tabla 6

*Predimensionamiento de columnas – Eje 2*

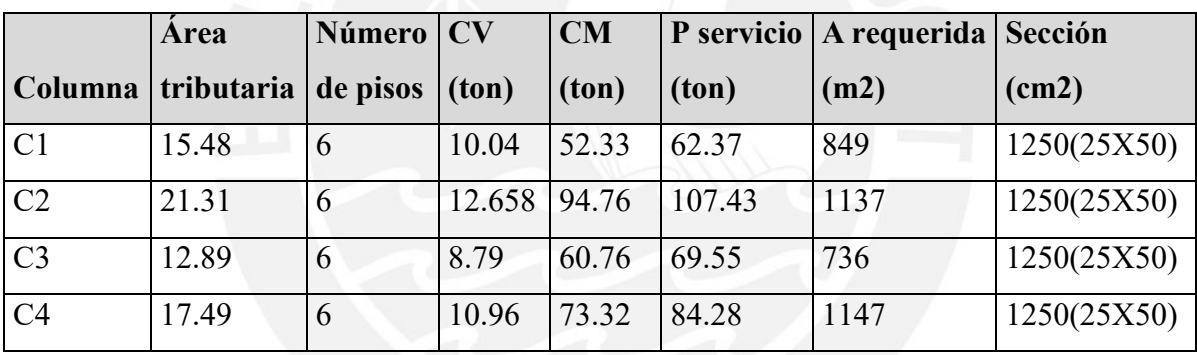

 *Nota. Fuente: Elaboración propia*

Si bien se podían tener secciones menores, se elige la base de 25 cm para que estas sean de la misma base de las vigas. Por lo tanto, se elige la misma sección para las cuatro columnas por temas de arquitectura.

#### **2.3.5 Placas de corte**

La norma peruana indica que el espesor mínimo debe de ser de 10cm o 1/25 la altura entre losas. Para este caso, se disponen de placas de 25 cm en la caja del ascensor, y en el perímetro de la escalera. Además, se colocaron placas a lo largo de los dos lados paralelos del eje Y-Y del edificio de 17 cm para poder tener facilidad de armado al colocar acero en ambas caras del muro. En el eje X-X se colocaron placas de 25 cm de forma que no afecte la arquitectura planteada del edificio.

Para realizar el predimensionamiento de placas, se considera que la cortante basal sísmica

solo es resistido por las placas.

 $V_{estatico} = \emptyset Vc + \emptyset Vs$ Vestatico =  $\frac{ZUCS}{R}$  $\frac{\sum_{i=1}^{n} x_i}{R}$  $\emptyset Vc=0.85* Acw*\alpha*\sqrt{f'c}$  $\emptyset Vs = 0.85 * Acw * ph * fy$ 

En la tabla 7, se muestra en resumen los valores para calcular el Vestatico *Cortante basal aproximada de la estructura*

#### Tabla 7

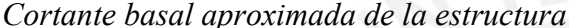

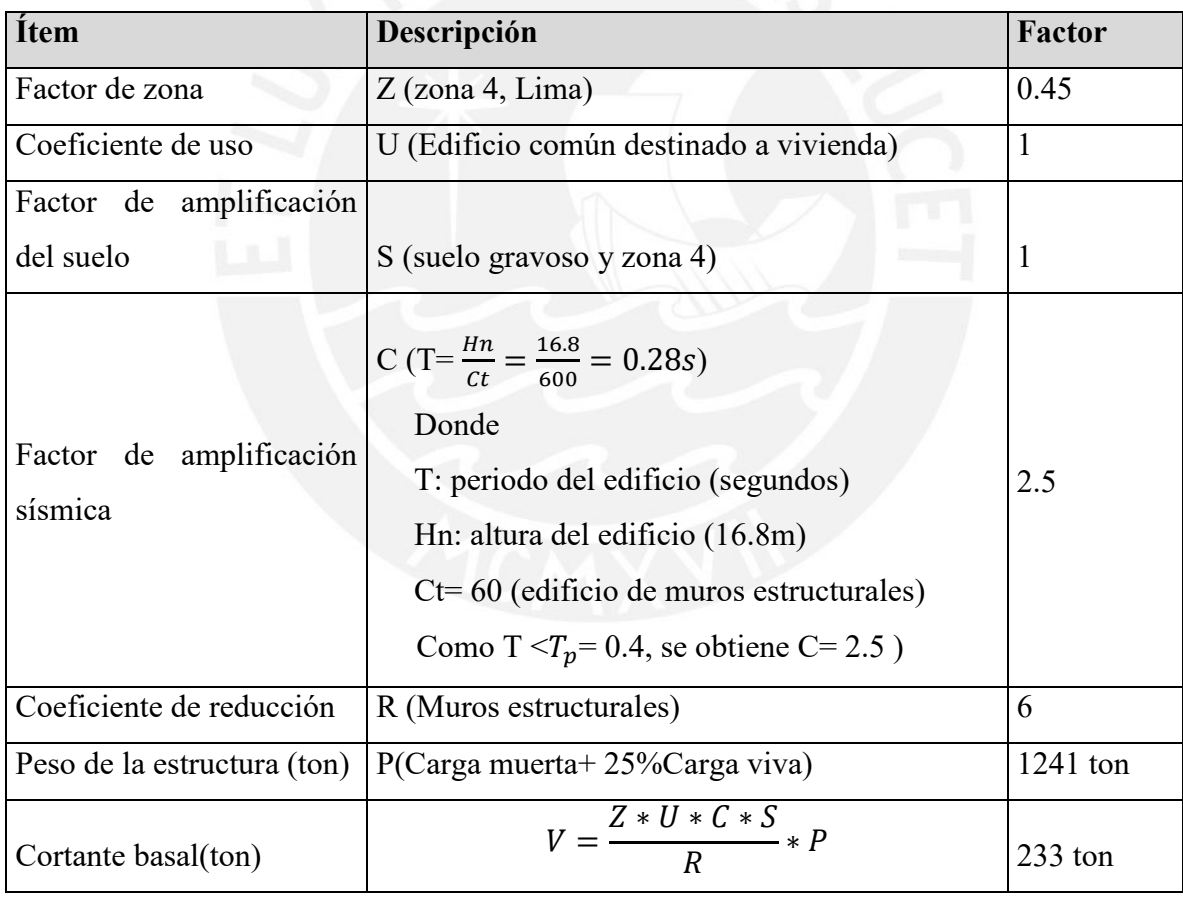

*Nota. Fuente: Elaboración propia*

# -Eje Y-Y

Para este sentido, solo se considerará el aporte que tiene el concreto para resistir la cortante basal.

$$
\emptyset Vc = 0.85 * 17 * L * 0.53 * (\sqrt{210})/1000 = 0.11L
$$

$$
V_{estatico} = 233 = 0.11L
$$

$$
L = 21.18 m
$$

-Eje X-X

Para este caso, se considerará el aporte que tiene el concreto y el acero para resistir la cortante basal.

$$
\emptyset Vc = 0.85 * 25 * L * 0.53 * (\sqrt{210})/1000 = 0.163L
$$
  

$$
\emptyset Vs = 0.85 * Acw * ph * fy/1000
$$

Se considera una cuantía mínima ph=0.0025 y un espesor de 25cm

$$
p = \frac{As}{b*t}
$$

$$
p = 0.0025 = \frac{As}{25*100}
$$

$$
As = 6.25 \text{ cm}^2
$$

Como se colocará el acero en ambas caras de la placa se necesita  $3.13 \, \text{cm}^2$ . Con lo que se obtiene  $3/8$  @ 20 cm  $(3.55$   $cm<sup>2</sup>)$ 

$$
\emptyset Vs = 0.85 * 25 * L * \frac{3.55}{25 * 100} * 4200/1000 = 0.126L
$$

$$
V_{\text{estatico}} = 233 = 0.163L + 0.126L
$$

$$
L = 8.06 \, \text{m}
$$

Los dos valores encontrados anteriormente es la longitud mínima de placas que se necesitaría en cada dirección.

En la dirección Y-Y se tiene 29m y en la dirección X-X se tiene 9.25m. En ambas direcciones se cumple que se tiene mayor longitud a la necesaria.

# **CAPÍTULO 3: ANALISIS SÍSMICO**

El Perú se encuentra en la zona del cinturón del fuego; es decir, dentro de una zona de alta sismicidad en el cual ocurre el 90% de los terremotos del mundo. Debido a esto es de suma importancia realizar un análisis sísmico para esta edificación

El objetivo de este capítulo es determinar si el edificio cuenta con irregularidades en altura y planta, encontrar los valores de cortante basal estática y dinámica para poder encontrar un factor de escala en caso fuera necesario y que se cumplan los requisitos mínimos que se mencionan en la norma E.030. Además, se obtendrá las fuerzas internas en los elementos estructurales que se produzcan por las solicitaciones símicas y se comprobara si las dimensiones de los elementos estructurales planteadas en el predimensionamiento son las adecuadas al verificar las derivas del edificio.

#### **3.1 Parámetros sísmicos de la edificación**

Para poder realizar el análisis sísmico se necesitan los parámetros sísmicos de la edificación que se indican en la norma E.030

**Factor de zona (Z):** la norma actual menciona que el país está dividido en cuatro zonas. Esta división se basa en la distribución espacial de la sismicidad. A cada una de ellas, se le asigna un factor que representa la aceleración máxima horizontal en un suelo rígido con una probabilidad de 10% de ser excedida en 50 años. Este edificio se ubica en Lima - San Miguel. Se tiene el siguiente factor:

#### $Z = 0.45$  (zona 4)

Parámetros de suelo (S): este factor se divide en 5 perfiles de suelo. Se debe de considerar el perfil que mejor defina las condiciones locales que correspondan a la edificación. En el caso de este edificio se tiene lo siguiente:

S=1 
$$
T_p
$$
= 0.4  $T_l$  = 2.5 (roca o suelo muy rígido)

**Factor de uso (U):** este parámetro considera el uso y la importancia que va a tener un proyecto. En el caso de este edificio se tiene lo siguiente:

#### U=1 (Edificaciones comunes)

**Factor de amplificación sísmica(C):** es un parámetro que ayuda a construir el espectro que se indica en la norma. Para poder obtener este parámetro, se realiza el análisis traslacional y se obtiene el periodo de la estructura en ambas direcciones.

Con la ayuda del programa ETABS, se asignará el desplazamiento de la estructura solo en el

eje X-X y luego solo para el eje Y-Y. Con estos valores se podrá obtener el periodo en cada dirección, los cuales se muestran en las siguientes tablas:

Tabla 8

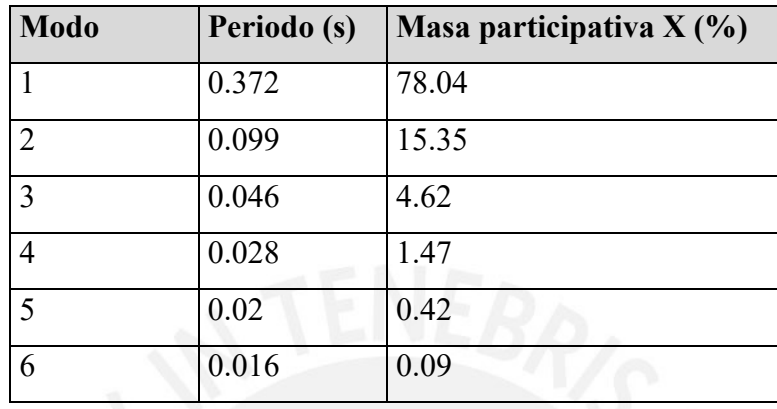

*Periodo y masa participativa para el eje X-X*

*Nota. Fuente: Elaboración propia*

El periodo para la dirección X-X es de 0.372s con una masa participativa de 78%

El periodo en este eje es menor debido a que en este sentido se cuenta con muchas placas. Esto implica que la estructura sea más rígida y se tenga periodo corto.

Tabla 9:

*Periodo y masa participativa para el eje Y-Y*

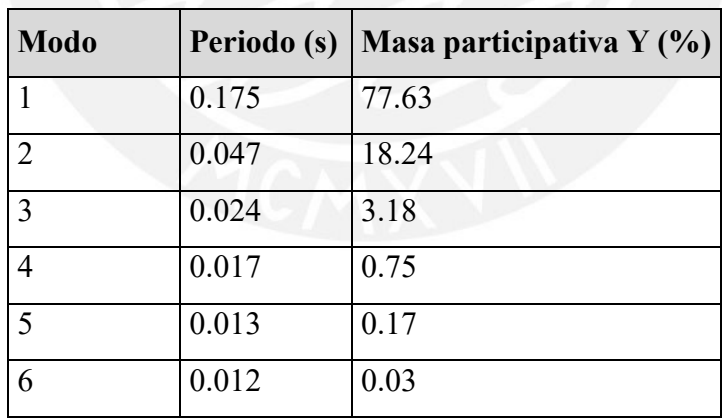

 *Nota. Fuente: Elaboración propia*

El periodo para la dirección Y-Y es de 0.175s con una masa participativa de 78%

En ambos casos se observa que  $T < T_p = 0.4$ , con lo cual se obtiene que el factor de amplificación sísmica C es 2.5

-**Coeficiente básico de reducción(R):** depende del sistema estructural sismorresistente usado tanto para el eje X-X como para el eje Y-Y de la edificación. Para este edificio de concreto armado, se considera que es un sistema de muros estructurales. Estos muros deben de tomar al menos el 80% de la cortante en la base de la edificación. El edificio no presenta irregularidades antes del análisis. Con esta información se tiene lo siguiente

R= 6 (Concreto armado de muros estructurales)

Además, se verifica la relación que se presenta en la norma E.030.

 $C/R \ge 0.11$  (C/R = 0.42)

### **3.2 Modelo estructural**

Para realizar el modelo estructural del edificio, se utilizó el software ETABS. Con este modelo se puede realizar el análisis modal y dinámico de la estructura.

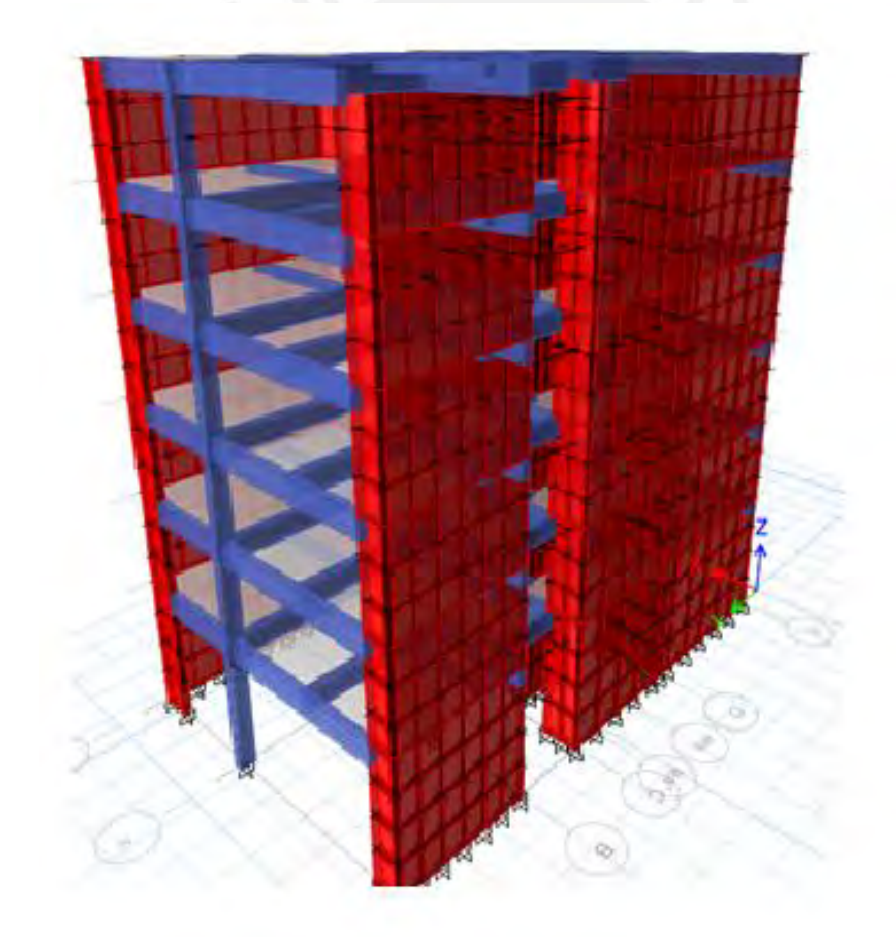

Figura 5. Modelo ETABS vista 3D *Obtenido del software ETABS 2016*

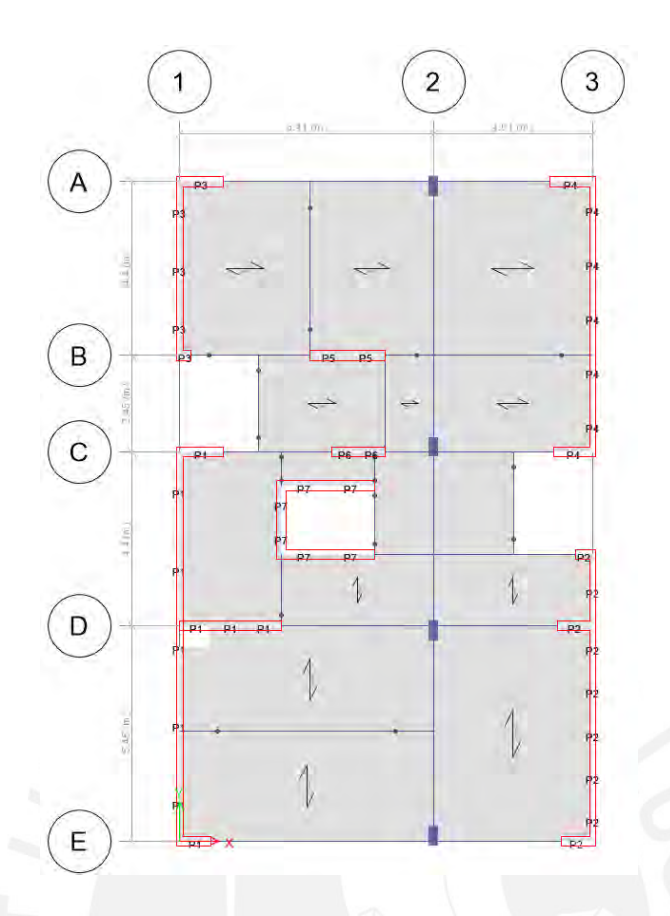

Figura 6. Vista en planta del modelo en ETABS

*Obtenido del software ETABS 2016*

# **3.3 Resultado de análisis**

Con la ayuda del software se obtiene el centro de masa y el centro de rigidez de la estructura. El nivel de referencia se ubica en la intersección del eje 1 y E. Estos valores se muestran en la tabla 10. Además, en la figura 7, se mostrará la ubicación del centro de masa y del centro de rigidez en planta.

#### Tabla 10

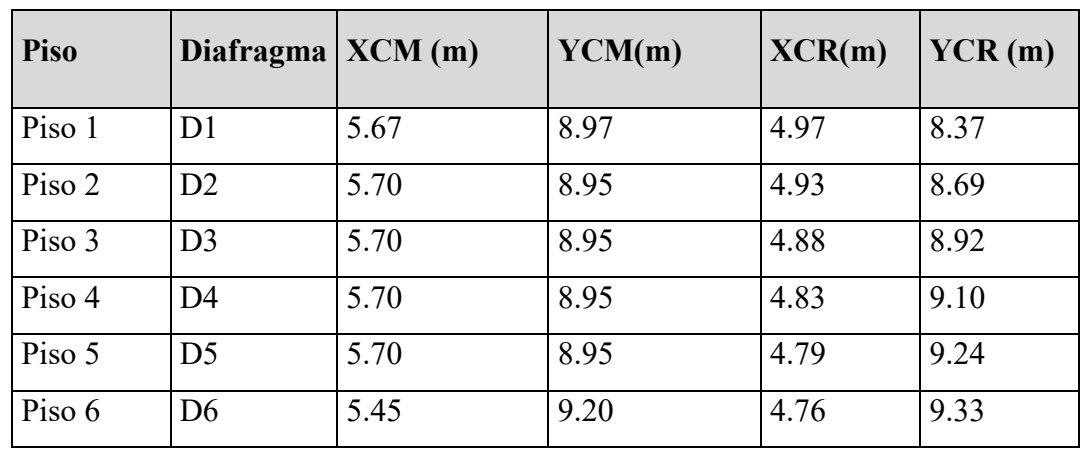

*Posición del centro de masa y el centro de rigidez para cada nivel de la estructura*

 *Nota. Fuente: Datos obtenidos del software ETABS*

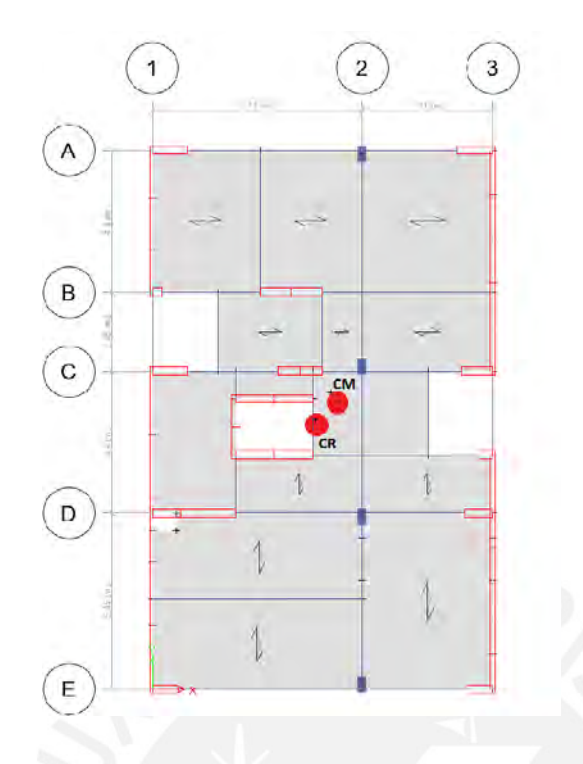

Figura 7. CM: centro de masa y CR: centro de rigidez de la estructura

# *Obtenido del software ETABS*

Con la ayuda del software, se obtiene la masa sísmica del edificio. Para lograr esto, se crea una combinación de carga muerta más 25% de carga viva como indica la norma, la cual es de 1240.72 ton. Para calcular la ratio, se divide el peso de cada nivel con el área en planta que es de 188.2 m2. Se puede notar que los valores de ratio son aproximadamente 1.1 esto se debe a la gran cantidad de placas con las que cuenta la edificación. Estos valores se muestran en la tabla 11.

# Tabla 11

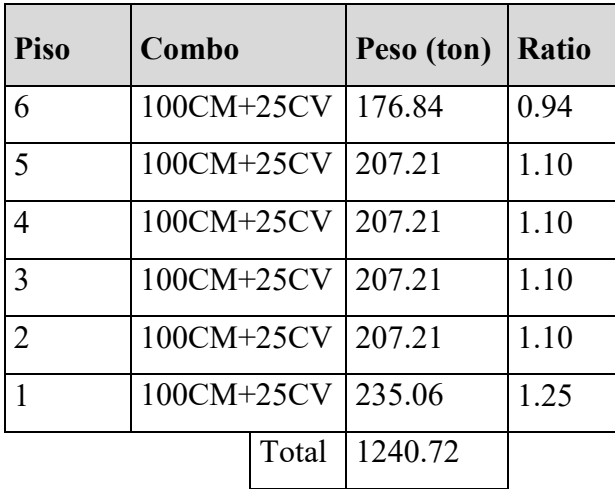

*Peso sísmico de la estructura*

 *Nota. Fuente: Datos obtenidos del software ETABS*

#### **3.3.1 Análisis estático**

En el análisis estático se calcula la cortante basal estática del edificio. Este valor se compara con la cortante basal dinámica. En el artículo 29.4 de la norma E.030 se menciona que la cortante basal dinámica debe de ser como mínimo el 80% de la cortante basal estática. Para cada una de las direcciones, se obtiene el periodo fundamental del edificio. Para realizar

el análisis estático se necesitan los parámetros sísmicos de la edificación que se muestra en la tabla 12

# Tabla 12

*Resumen de los parámetros sísmicos de la edificación*

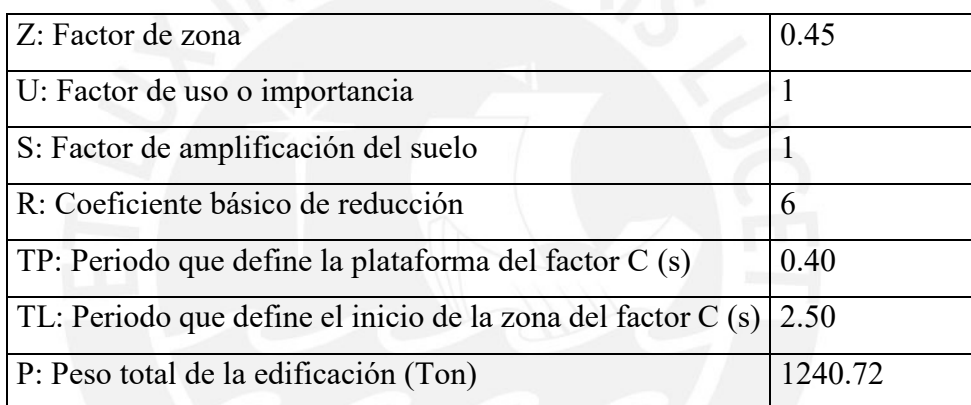

*Nota. Fuente: Elaboración propia*

Para el cálculo de la fuerza cortante en la base de la estructura se utiliza la siguiente expresión:

$$
V = \frac{z \, \text{ucs}}{R} * P
$$
\n
$$
V = 232.64 \text{ ton}
$$

En la siguiente tabla se muestra la distribución de fuerzas en altura

Para la distribución de fuerzas en altura, se considera lo mencionado en la norma E.030 y se calcula de la siguiente forma:

$$
F_i = \alpha_i * V
$$

 $\alpha_i$  se obtiene de la siguiente expresión

$$
\alpha_i = \frac{P_i(h_i)^k}{\sum_{j=1}^n P_j(h_j)^k}
$$

Donde: Pi: Peso de la estructura en determinado nivel

hi: Altura de entrepiso

- n: Número de pisos de la estructura
- k: Exponente que se relaciona con el periodo fundamental

-Para este caso como  $T< 0.5$  se tiene k= 1

Como se puede notar, los valores para calcular la distribución de fuerzas en altura son los mismos tanto para el eje X-X y para el eje Y-Y.

Con las expresiones mencionadas, se puede calcular la distribución de fuerza en altura para este edificio. Se obtiene los siguientes resultados que se muestran en la siguiente tabla:

#### Tabla 13

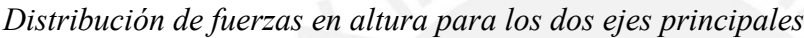

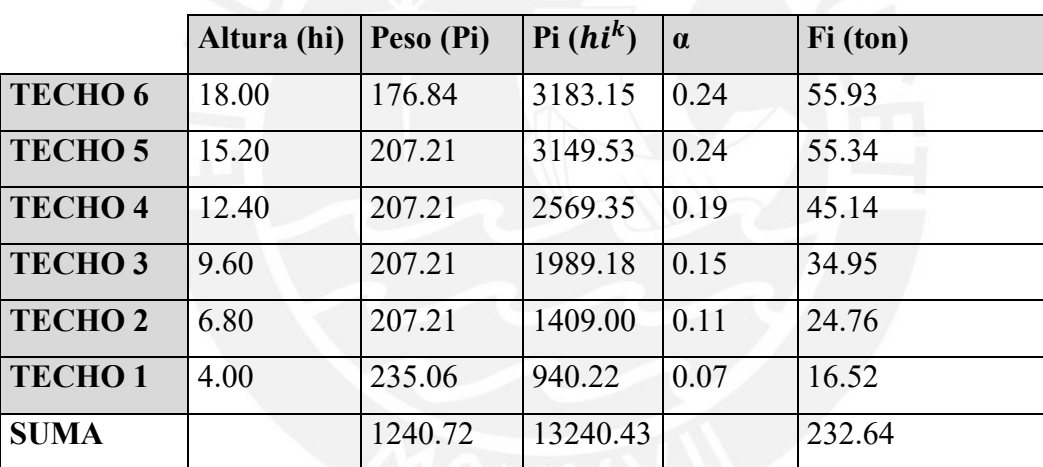

*Nota. Fuente: Elaboración propia*

### **3.3.2 Análisis Modal**

Para el análisis modal, se definió el espectro con un factor que se introduce en ETABS de 0.7358 (ZUS\*g/R) para ambas direcciones.

Para realizar el análisis modal, se consideraron 3 grados de libertar en el diafragma (dos de desplazamiento y uno de giro) con lo que se obtiene 18 modos de análisis para 6 pisos. A continuación, se muestra la masa participante para cada uno de los modos en la siguiente tabla:

# Tabla 14

### *Modos fundamentales de la estructura*

| <b>Modo</b>    | Periodo | UX(%) | UY(%) | UZ(%) |
|----------------|---------|-------|-------|-------|
|                | (s)     |       |       |       |
| $\mathbf{1}$   | 0.37    | 76.84 | 0.21  | 0.00  |
| $\overline{2}$ | 0.21    | 0.05  | 22.70 | 53.73 |
| 3              | 0.18    | 0.29  | 53.34 | 22.64 |
| $\overline{4}$ | 0.11    | 15.92 | 0.14  | 0.00  |
| 5              | 0.05    | 0.00  | 5.17  | 14.31 |
| 6              | 0.05    | 4.37  | 1.67  | 0.41  |
| $\overline{7}$ | 0.05    | 0.46  | 12.55 | 4.37  |
| 8              | 0.03    | 1.50  | 0.00  | 0.02  |
| 9              | 0.03    | 0.03  | 0.86  | 2.50  |
| 10             | 0.02    | 0.00  | 2.39  | 0.87  |
| 11             | 0.02    | 0.43  | 0.00  | 0.00  |
| 12             | 0.02    | 0.01  | 0.23  | 0.60  |
| 13             | 0.02    | 0.07  | 0.10  | 0.05  |
| 14             | 0.02    | 0.03  | 0.44  | 0.20  |
| 15             | 0.01    | 0.01  | 0.06  | 0.15  |
| 16             | 0.01    | 0.00  | 0.12  | 0.06  |
| 17             | 0.01    | 0.00  | 0.00  | 0.05  |
| 18             | 0.01    | 0.00  | 0.00  | 0.03  |

*Nota. Fuente: Datos obtenidos del software ETABS*

Se puede notar que para el eje X-X el periodo fundamental es de 0.37 segundos y para el eje Y-Y el periodo fundamental es de 0.18 segundos. Para el eje Y-Y se tiene un periodo menor debido a que la estructura es más rígida en este sentido a causa de la gran cantidad de placas que se tiene.

# **3.3.3 Análisis Dinámico**

En la figura 8 se muestra el espectro usado con los valores que se mencionaron anteriormente para cada una de las direcciones, el cual se introducirá al programa ETABS y ayudará al

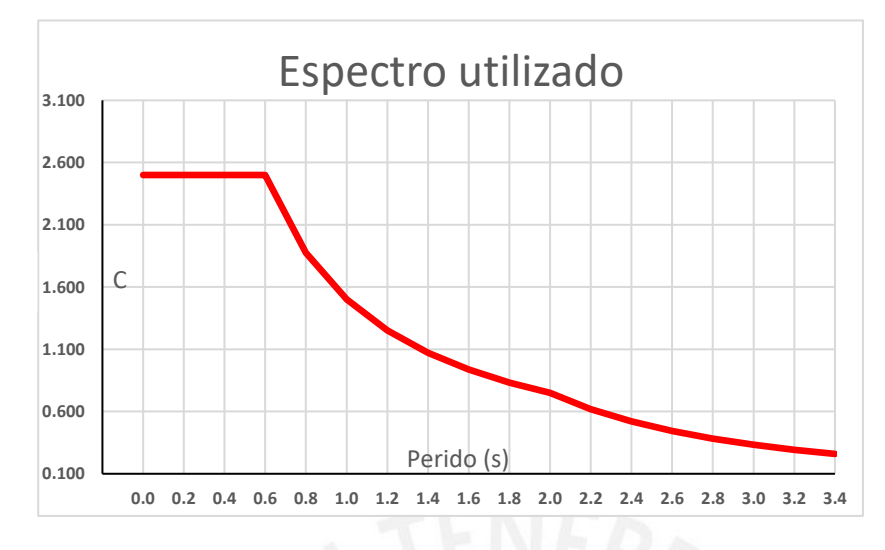

Figura 8. Espectro de diseño (T vs C) *Elaboración propia*

Debido a la ocurrencia de un sismo, la estructura presentara desplazamientos inelásticos. Estos desplazamientos se calculan multiplicando el desplazamiento elástico por 0.75 R para el caso de estructuras regulares y 0.85 R para el caso de estructuras irregulares. Se debe de considerar la excentricidad accidental al 5% para cada eje a analizar, esta excentricidad se coloca en el programa ETABS. Además, en el artículo 32 de la norma E.030 se especifica que los desplazamientos relativos admisibles deben de ser menor al 7 ‰ para estructuras de concreto armado como en este caso. El análisis de los desplazamientos para los ejes principales se muestra en las tablas 15 y 16:

Tabla 15

| Piso           |       | Deriva elástica Deriva inelástica |                  |
|----------------|-------|-----------------------------------|------------------|
|                | (%o)  | $(\%0)$                           | $< 7\%$          |
| 6              | 0.614 | 2.763                             | <b>SI CUMPLE</b> |
| 5              | 0.688 | 3.096                             | <b>SI CUMPLE</b> |
| 4              | 0.74  | 3.33                              | <b>SI CUMPLE</b> |
| 3              | 0.736 | 3.312                             | <b>SI CUMPLE</b> |
| $\overline{2}$ | 0.647 | 2.912                             | <b>SI CUMPLE</b> |
| 1              | 0.345 | 1.553                             | <b>SI CUMPLE</b> |

*Desplazamientos inelásticos admisibles para el eje X-X*

# Tabla 16

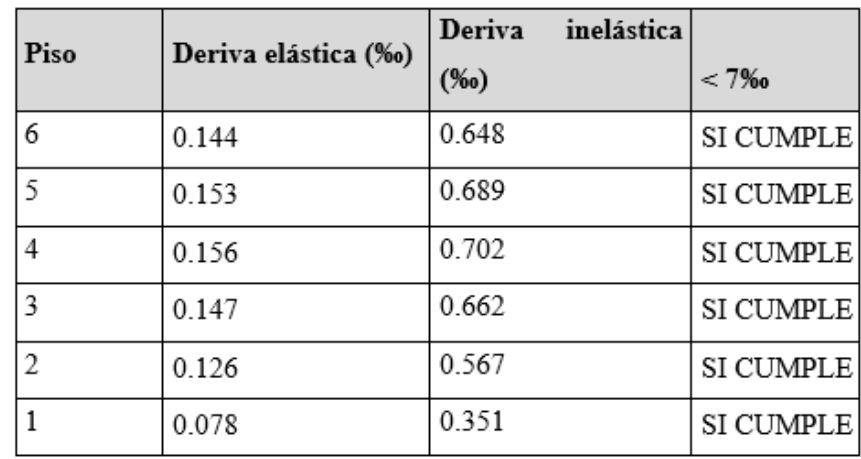

# *Desplazamientos inelásticos admisibles para el eje Y-Y*

*Nota. Fuente: Datos obtenidos del software ETABS*

Como se observa en las anteriores tablas, las derivas obtenidas para el eje Y-Y es menor. Esto se debe a que en este eje se cuenta con grandes placas, las cuales hacen más rígida la estructura. Además, se puede notar que las derivas son menores al 7‰, este criterio lo exige la norma para edificios de concreto armado.

# **3.4 Cortante en la base del edificio**

En el artículo 29.4 de la norma E.030 se menciona que para las dos direcciones de análisis la fuerza cortante dinámica a considerar debe de ser al menos 80% de la cortante estática para estructuras regulares como en este caso. En la tabla 17 se muestra este cálculo y el factor de amplificación para el diseño para cada eje.

# Tabla 17

*Fuerza cortante en la base del edificio y factor de amplificación para el diseño*

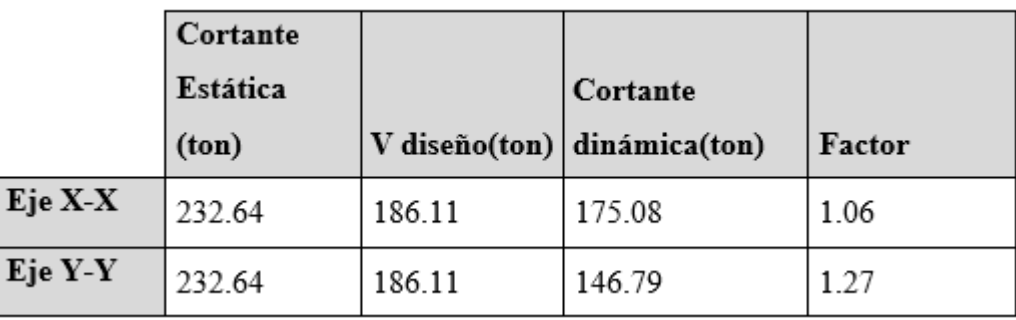

#### *Nota. Fuente: Datos obtenidos del software ETABS*

Se observa que en el eje X-X la cortante basal dinámica es de 175.08 ton y para el eje Y-Y la cortante basal dinámica es de 146.79 ton. La cortante basal del análisis estático es de 232.64 ton para ambos ejes. Para cumplir con la exigencia de la norma E.030, se necesita un factor para amplificar la cortante basal dinámica de 1.06 y 1.27 para el eje X-X y Y-Y respectivamente.

#### **3.5 Determinación del sistema estructural**

En el artículo 16 de la norma E.030 se menciona como se determina el sistema estructural para estructuras de concreto armado. Para el caso de muros estructurales, se menciona que la fuerza cortante en la base de los muros de corte debe de ser al menos el 70%. Con ayuda del ETABS, se puede obtener las fuerzas cortantes que toman las placas y las columnas en la base. Estos resultados se muestran en la tabla 18.

#### Tabla 18

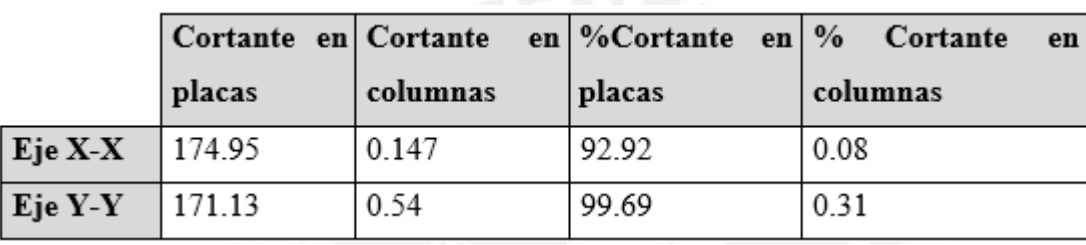

*Cortante en placas y cortante en columnas*

*Nota. Fuente: Datos obtenidos del software ETABS*

Como la fuerza cortante en la base de las placas es mayor al 70%, se considera que es un edificio de muros estructurales (R=6).

### **3.6 Análisis de irregularidades**

En esta sección, se analizará las irregularices de la estructura que no necesitan un análisis sísmico.

### **Irregularidad en altura ()**

• Irregularidad de masa o peso

Se debe de comprobar que el peso de un piso sea menor a 1.5 veces el piso adyacente.

Estos valores se muestran en la tabla 19

### Tabla 19

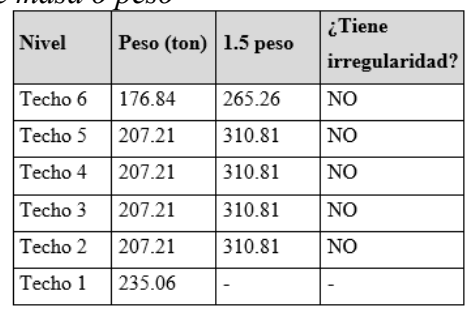

*Irregularidad de masa o peso*

 *Nota. Fuente: Datos obtenidos del software ETABS*

• Irregularidad geometría vertical

Se debe de verificar que la dimensión en planta es menor que 1.3 veces la de un piso adyacente. La estructura presenta las mismas dimensiones en planta para todos los niveles. Por esta razón, no presenta esta irregularidad.

• Discontinuidad en los sistemas resistentes

Para este caso, se debe de asegurar que los elementos que resistan más del 10% de fuerza cortante generada por el sismo no tenga desalineamiento vertical mayor al 25% de la dimensión del elemento analizado. Para este caso, los elementos verticales de la estructura son continuos en todos los niveles.

• Discontinuidad extrema en los sistemas resistentes

Como no se presenta discontinuidad en los sistemas resistentes tampoco se presentará discontinuidad extrema en los sistemas resistentes.

#### **Irregularidad en planta ()**

• Esquinas entrantes

Para que presente esta irregularidad, las esquinas entrantes deben de ser mayores al 20%

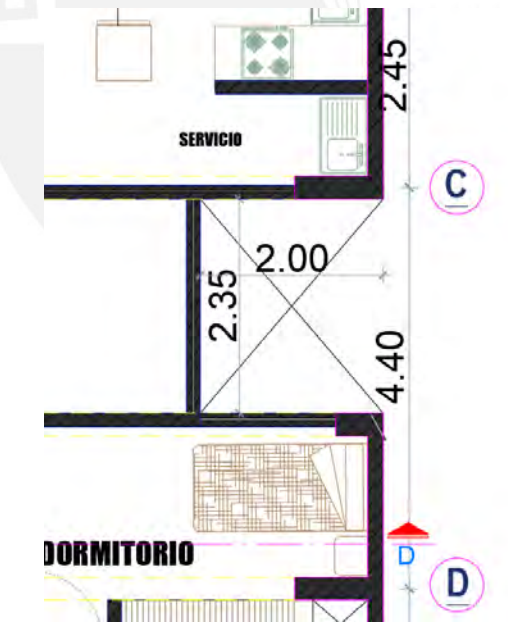

Figura 9. Dimensiones para análisis de esquina entrante en planta  *Elaboración propia*

Longitud en planta: 10.59 m

Dimensión de vacío: 2m

 $\Rightarrow$  18.9%

-Eje Y-Y

Longitud en planta: 18.85 m Dimensión de vacío: 2.35m  $\Rightarrow$  12.5%

Se puede notar que para ambos casos la dimensión de esquinas entrantes es menor al 20%

• Discontinuidad de diafragma

Esta irregularidad se genera cuando el diafragma tiene discontinuidades de rigidez que incluyan aberturas mayores al 50%. La estructura presenta dos aberturas de un área de 4.4 m2 y 4.7 m2 en los tragaluces lo que equivale aproximadamente a un 3% del área total en planta. Por consiguiente, no presenta esta irregularidad

Sistemas no paralelos

No existe esta irregularidad para esta estructura, ya que todos los elementos verticales están alineados con el ortogonales principales.

Con el análisis de estas irregularidades, se puede obtener el valor de  $Ia y Ip$ , los cuales son igual a uno. Por lo tanto, el coeficiente de reducción R se calcula de la siguiente forma.

> $R = Ro * Ia * Ip$  $R = 6$

Se utiliza el análisis dinamico para las siguientes irregularidades en altura y en planta, se que se mencionan norma E.030

### **Irregularidades en altura**

• Irregularidad de rigidez - piso blando

Existe esta irregularidad cuando en cualquier dirección de análisis la rigidez lateral es menor al 70% de un piso superior o si es menor al 80% de la rigidez lateral promedio de los 3 pisos superiores. En las tablas 20 y 21 se muestra el análisis tanto para el eje X-X y el eje Y-Y.
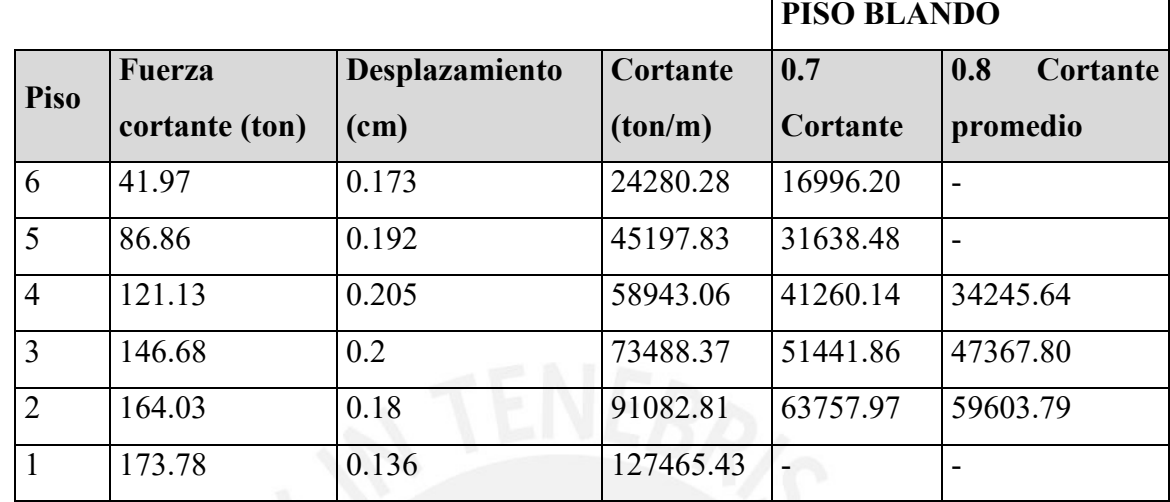

### *Irregularidad de rigidez para el eje X-X*

*Nota. Fuente: Datos obtenidos del software ETABS*

Tabla 21

*Irregularidad de rigidez para el eje Y-Y*

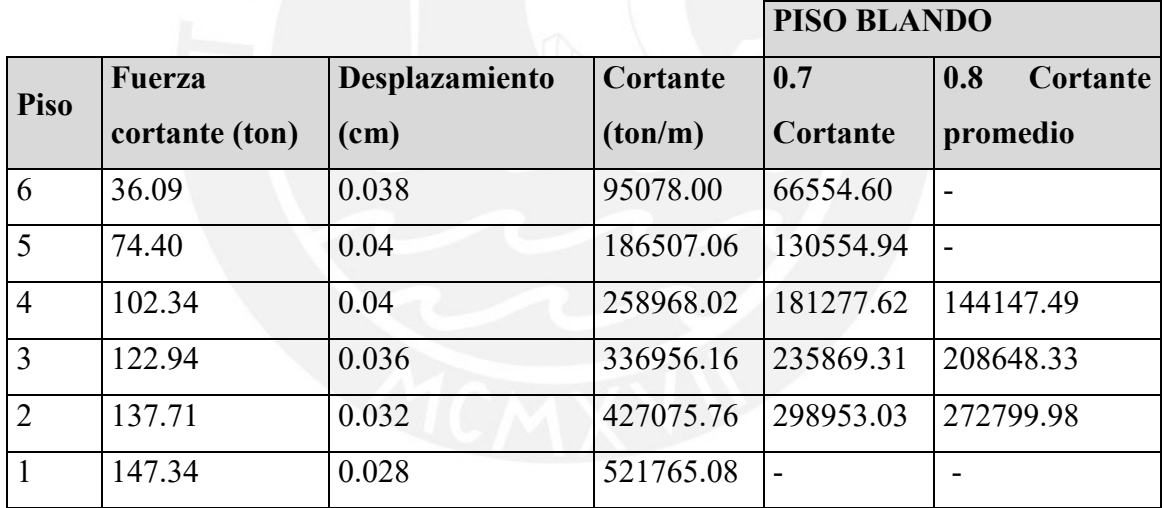

*Nota. Fuente: Datos obtenidos del software ETABS*

Como se puede observar, para los dos ejes principales, no se presenta esta irregularidad, ya que en la rigidez lateral del piso superior es mayor al 70% y mayor al 80% del promedio de los pisos superiores.

## • **Irregularidad de resistencia – piso débil**

El análisis de esta irregularidad se realiza después de terminar el diseño del edificio, ya que se necesita la resistencia proporcionada por los elementos verticales En la norma E.030 se mención que para cada piso existe esta irregularidad cuando en cualquiera de los ejes principales la fuerza cortante es menor al 80% de un piso

### *Irregularidad de resistencia*

|                 |          | 2do piso     | 3er piso    |                     |        |             |
|-----------------|----------|--------------|-------------|---------------------|--------|-------------|
| Elemento        | Vc (ton) | Vs(ton)      | Vc+Vs (ton) | Vs(ton)<br>Vc (ton) |        | Vc+Vs (ton) |
| C <sub>1</sub>  | 7.2      | 12.9         | 20.1        | 7.2                 | 12.9   | 20.1        |
| C <sub>2</sub>  | 7.2      | 12.9         | 20.1        | 8.2                 | 12.9   | 21.1        |
| C <sub>3</sub>  | 7.2      | 12.9         | 20.1        | 8.2                 | 12.9   | 21.1        |
| C <sub>4</sub>  | 7.2      | 12.9         | 20.1        | 8.2                 | 12.9   | 21.1        |
| PL1             | 184.8    | 5671.0       | 5855.8      | 184.8               | 4995.9 | 5180.7      |
| PL <sub>2</sub> | 117.5    | 3005.9       | 3123.4      | 117.5               | 3005.9 | 3123.4      |
| PL3             | 71.8     | 944.7        | 1016.5      | 71.8                | 944.7  | 1016.5      |
| PL <sub>4</sub> | 113.6    | 1992.5       | 2106.0      | 113.6               | 1992.5 | 2106.0      |
| PL5             | 24.8     | 108.8        | 133.6       | 24.8                | 108.8  | 133.6       |
| PL6             | 17.6     | 77.3         | 94.9        | 17.6                | 77.3   | 94.9        |
| PL7             | 74.4     | 1740.5       | 1815.0      | 74.4                | 1414.2 | 1488.6      |
|                 |          | <b>TOTAL</b> | 14225.5     |                     |        | 13227.2     |

*Nota. Fuente: Datos obtenidos del software ETABS*

De esta tabla se puede notar que la diferencia de fuerza cortante del segundo piso y del tercer piso es mayor al 80%. Se analizan estos dos pisos porque ahí se presenta el cambio de sección de acero.

$$
\frac{13227.2}{14225.5}=93\%
$$

Por lo tanto, no presenta esta irregularidad.

#### **Irregularidades en planta**

#### • **Irregularidad torsional**

Para esta irregularidad, se necesita la deriva máxima y la deriva promedio del entrepiso a analizar. Además, se debe de verificar que la deriva máxima sea menor a la mitad de la deriva permisible. Para estructuras de concreto armado, la deriva permisible es de 7‰. Se verifica esta irregularidad para los dos ejes principales, estos resultados se muestran en la tabla 23 y 24.

Para el análisis de torsión, se debe de desplazar el centro de masa respecto al centro de rigidez a la posición más desfavorable. En el caso del sismo x se considerará un desplazamiento en y de +0.05m para el caso del sismo y se considerará un desplazamiento en x +0.05m.

| 1er criterio  |               |               |              | 2do criterio  |                   |  |  |
|---------------|---------------|---------------|--------------|---------------|-------------------|--|--|
| <b>Deriva</b> | <b>Deriva</b> | <b>Deriva</b> |              | <b>Deriva</b> | Der. $Max >$      |  |  |
| mínima        | máxima        | promedio      |              | permisible    | Der.              |  |  |
| (%)           | (%)           | (%)           | <b>Ratio</b> | (%)           | <b>Permisible</b> |  |  |
| 0.259         | 0.277         | 0.268         | 1.03         | 0.35          | N <sub>O</sub>    |  |  |
| 0.294         | 0.310         | 0.302         | 1.03         | 0.35          | N <sub>O</sub>    |  |  |
| 0.321         | 0.333         | 0.327         | 1.02         | 0.35          | N <sub>O</sub>    |  |  |
| 0.324         | 0.332         | 0.328         | 1.01         | 0.35          | N <sub>O</sub>    |  |  |
| 0.287         | 0.292         | 0.289         | 1.01         | 0.35          | N <sub>O</sub>    |  |  |
| 0.152         | 0.155         | 0.153         | 1.01         | 0.35          | N <sub>O</sub>    |  |  |

*Irregularidad torsional para el eje X-X*

*Nota. Fuente: Datos obtenidos del software ETABS*

Tabla 24

*Irregularidad torsional para el eje Y-Y*

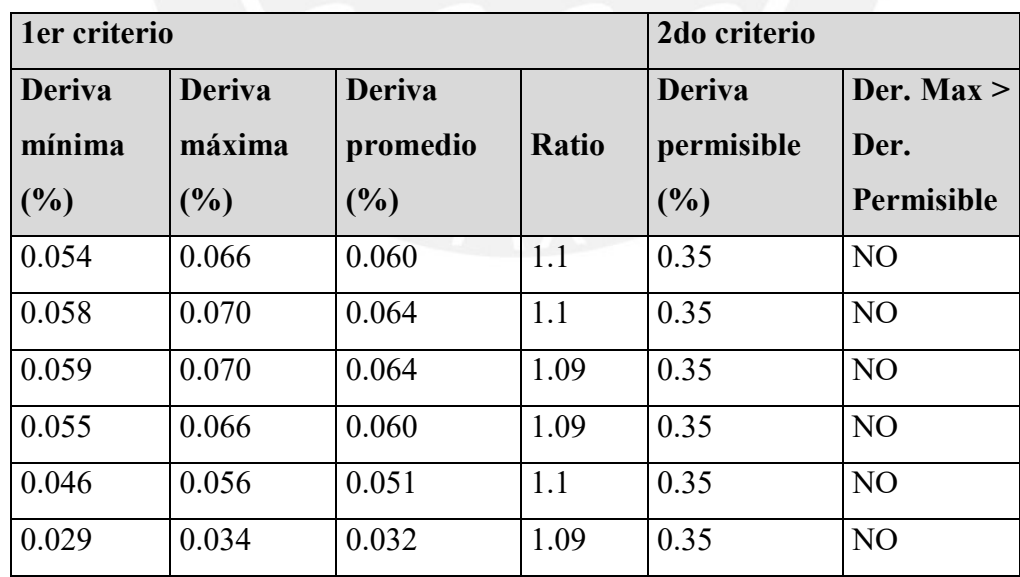

*Nota. Fuente: Datos obtenidos del software ETABS*

Por lo tanto, la estructura es regular y el coeficiente de reducción es 6.

#### **3.7 Determinación de la junta sísmica**

Siguiendo los parámetros de la norma E.030, se debe de evitar el contacto con estructuras colindantes durante movimientos sísmicos. Por este motivo, la estructura debe de estar separada de las estructuras vecinas una distancia mínima, la cual llamaremos "*s"*. Esta distancia se calcula para los dos ejes principales de la estructura y se calculara de la siguiente forma:

- No debe de ser menor que los 2/3 de la suma de los desplazamientos máximos de los edificios colindantes.
- $s_{min} = 3cm$

Además, no debe de ser menor que los siguientes criterios:

•  $s = \frac{0.006h}{r^2}$ 2

h: altura del edificio desde el nivel del terreno natural

 $\bullet$   $\frac{2}{3}$  $\frac{2}{3}$   $\ast$  (desplazamiento maximo )

-Eje X-X

- No se puede usar este criterio, ya que no se cuenta con información sobre los desplazamientos máximos de las estructuras vecinas.
- $s_{min} = 3cm$

Además, no debe de ser menor que los siguientes criterios:

- $\bullet$   $\frac{0.006*16.8}{2}$  $\frac{2}{2}$  = 5.04 cm
- $\bullet$   $\frac{2}{3}$  $\frac{2}{3} * (0.93cm) = 0.62cm$

Por lo tanto, se elige una junta de 5.5 cm el sentido X-X.

### -Eje Y-Y

No se debe de dejar junta sísmica, ya que no hay edificios vecinos para este eje.

## **CAPÍTULO 4: DISEÑO DE LOSAS ALIGERADAS**

Las losas son elementos estructurales que forman parte del sistema estructural en edificios. Estos elementos, transmiten la carga a las vigas o placas. Además, sirve de unión para conectar otros elementos estructurales y trabajen en conjunto.

Se realizará el diseño de un tramo de aligerado que se encuentra entre los ejes A-B

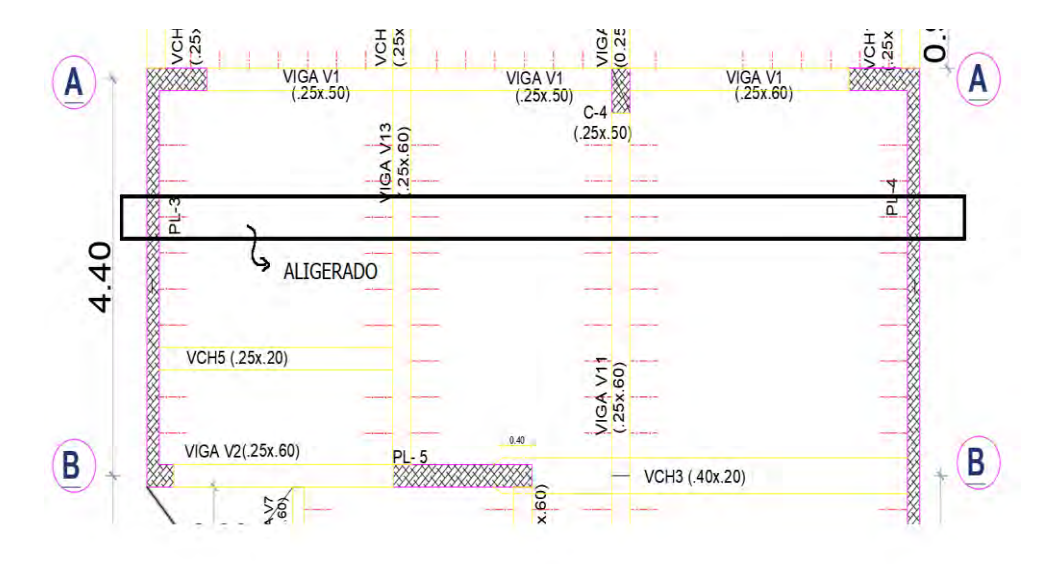

Figura 10. Aligerado a diseñar entre el eje A-B

*Elaboración propia*

Sección típica del aligerado

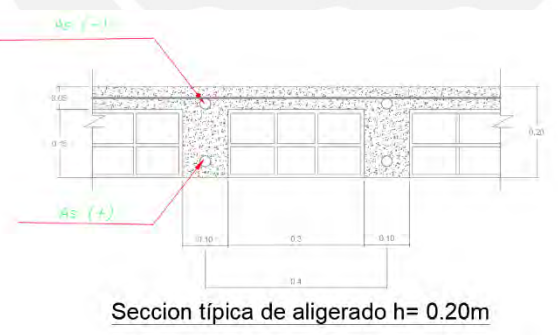

Figura 11. Sección típica de aligerado (h=0.20m) *Elaboración propia*

## **4.1 Metrado de cargas**

En la tabla 25, se muestra el metrado de una vigueta típica ubicada en el eje A-B.

Tabla 25

*Metrado de cargas para el aligerado A-B*

|                | Cargas                                    |              |              |               |
|----------------|-------------------------------------------|--------------|--------------|---------------|
| Carga muerta   |                                           |              |              | amplificadas  |
| Peso propio    | $0.3 \text{ ton/m2} \times 0.4 \text{ m}$ | $0.12$ ton/m |              |               |
| Piso terminado | $0.1 \text{ ton/m2} \times 0.4 \text{ m}$ | $0.04$ ton/m |              |               |
|                |                                           |              | $\mathbf{x}$ |               |
|                | Cm                                        | $0.16$ ton/m | 1.4          | $0.224$ ton/m |
| Carga viva     |                                           |              |              |               |
| Sobrecarga     | $0.2$ ton/m2 x 0.4 m                      | $0.08$ ton/m |              |               |
|                |                                           |              | $\mathbf{x}$ |               |
|                | Cv                                        | $0.08$ ton/m | 1.7          | $0.136$ ton/m |
|                |                                           |              | Wu           | $0.36$ ton/m  |

*Nota. Fuente: Elaboración propia*

## **4.2 Diseño por flexión**

Para el diseño de aligerados, se usa las siguientes ecuaciones.

i,

Momento positivo:

As 
$$
min^{+} = \frac{0.7 * \sqrt{f'c*bw* d}}{fy}
$$
  
As  $max^{+} = 0.75 As_b$   

$$
As_b = \frac{0.85 * f'c*(hf*be+(\beta*cb-hf)*bw)}{fy}
$$

Momento negativo:

$$
Mcr = \frac{2*\sqrt{f'c}*lg}{y}
$$
  
\n
$$
a = d - \sqrt{d^2 - 2\frac{1.2*Mcr}{0.85*\beta*b*f'c}}
$$
  
\n
$$
As\ min^{-} = \frac{1.2*Mcr}{0.85*fy*(d-\frac{a}{2})}
$$
  
\n
$$
As\ max^{-} = \frac{0.75*0.85*cb*\beta*f'c*b}{fy}
$$

Ahora se muestra el modelo matemático de la vigueta del eje A-B

Para el caso de la vigueta típica del eje A-B, se considera empotrado debido a que forman pórticos en los extremos con las placas en las q se apoyan. En la figura 12 se muestra el modelo de esta vigueta.

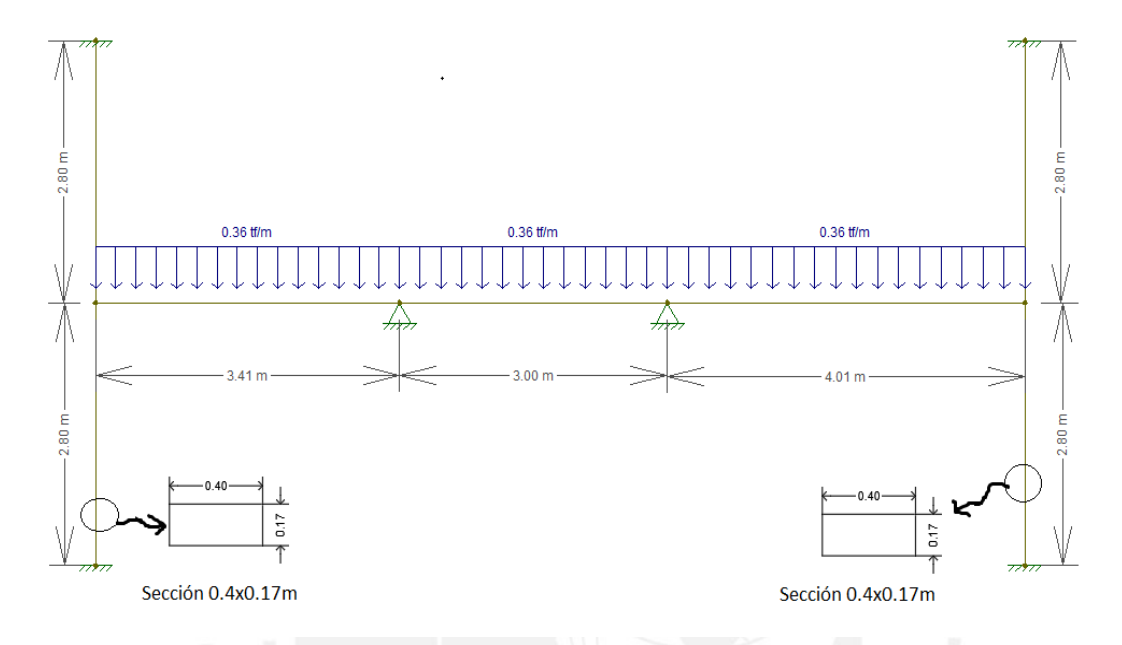

Figura 12. Modelo matemático de la vigueta eje A-B *Elaboración propia*

A partir del modelo, se obtiene el siguiente diagrama de momentos flectores:

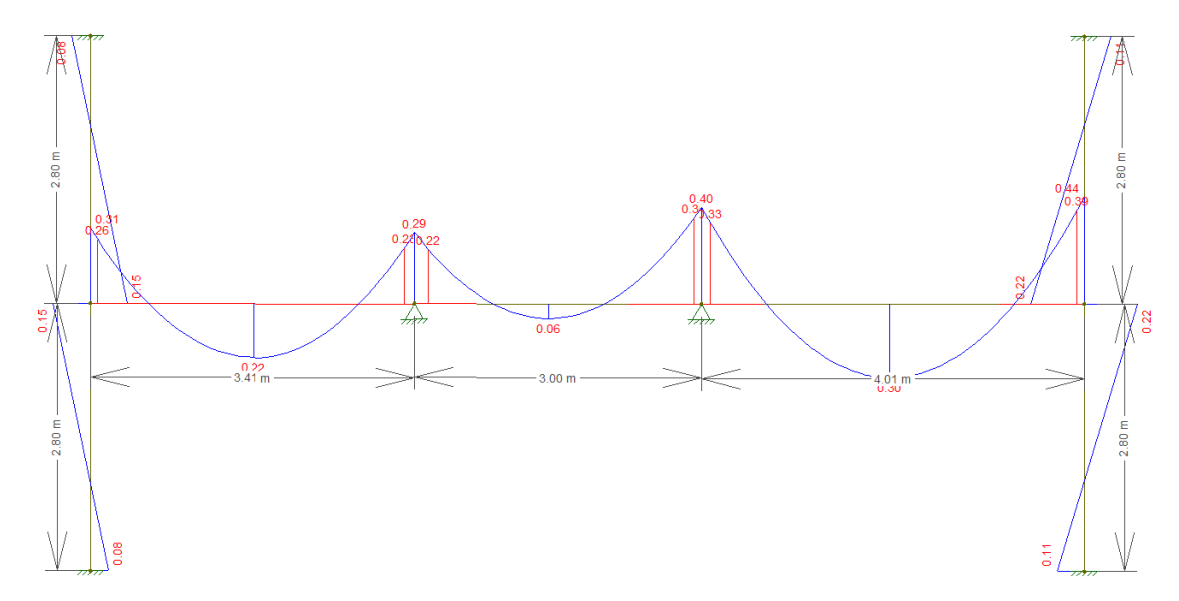

Figura 13. Diagrama de momento flector último de la vigueta entre eje A-B (ton-m) *Elaboración propia*

A continuación, se mostrará el cálculo de acero mínimo y máximo del aligerado a diseñar. Para el cálculo de acero máximo, se necesita el acero balanceado. Estos valores se pueden obtener con las ecuaciones mencionadas anteriormente.

Calculo de acero balanceado para el aligerado de 20cm

$$
\frac{0.003}{cb} = \frac{4200}{2 \times 10^6 \times (17 - cb)}
$$

$$
cb = 10 cm
$$

Momento positivo

$$
As_b = \frac{0.85 * 210 * (5 * 40 + (0.85 * 10 - 5) * 10}{4200} = 10 \text{ cm}^2
$$
  
As  $max^+$  = 0.75 \*  $As_b$  = 0.75 \* 10 = 7.5 cm<sup>2</sup>  
As  $min^+$  =  $\frac{0.7 * \sqrt{210} * 10 * 17}{4200} = 0.41 \text{ cm}^2$ 

Momento negativo

$$
Mcr = \frac{2 \times \sqrt{210 \times 11801}}{6.79} = 0.5 \text{ ton. m}
$$

$$
a = 17 - \sqrt{17^2 - 2 \frac{1.2 \times 0.5}{0.85 \times 0.85 \times 10 \times 210}} = 2.36 \text{cm}
$$

As 
$$
min^- = \frac{1.2*0.5}{0.85*4200*(17-\frac{2.36}{2})} = 1 \, \text{cm}^2
$$
  
As  $max^- = \frac{0.75*0.85*10*0.85*210*10}{4200} = 2.71 \, \text{cm}^2$ 

Con el diagrama de momentos mostrado anteriormente, se calcula el acero necesario que necesita el aligerado.

|         | <b>Momento</b> (ton-m) |      | As<br>a (cm) necesario<br>(cm <sup>2</sup> ) | Acero<br>elegido | As colocado<br>$(cm^2)$ |
|---------|------------------------|------|----------------------------------------------|------------------|-------------------------|
| $Mu(+)$ | 0.22                   | 0.2  | 0.34                                         | 103/8"           | 0.71                    |
| $Mu(+)$ | 0.06                   | 0.06 | 0.09                                         | 103/8"           | 0.71                    |
| $Mu(+)$ | 0.30                   | 0.28 | 0.47                                         | 103/8"           | 0.71                    |
| $Mu(-)$ | 0.26                   | 0.98 | 0.42                                         | 101/2"           | 1.29                    |
| $Mu(-)$ | 0.23                   | 0.86 | 0.37                                         | 101/2"           | 1.29                    |
| $Mu(-)$ | 0.33                   | 1.25 | 0.53                                         | 101/2"           | 1.29                    |
| $Mu(-)$ | 0.39                   | 1.49 | 0.63                                         | 101/2"           | 1.29                    |

*Momento ultimo y acero colocado para el aligerado A-B*

*Nota. Fuente: Elaboración propia*

En la tabla 26 se puede notar que en todos los casos se coloca acero que cumple con las exigencias de la norma E.060 que menciona sobre colocar mayor cantidad que el acero mínimo, pero menor que el acero máximo para evitar una falla frágil.

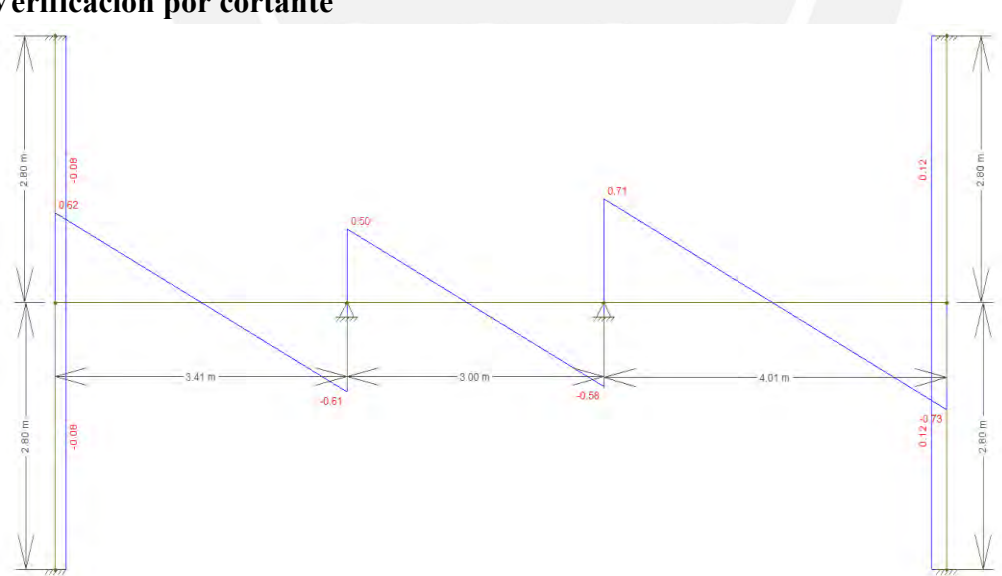

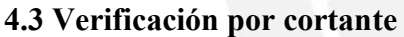

Figura 14. Diagrama de fuerza cortante último de la vigueta entre el eje A-B (ton) *Elaboración propia*

Para verificar que el aligerado no presente falla por corte, se debe de cumplir la siguiente relación:

$$
\emptyset Vc > Vu
$$

En el caso de que no se cumpla con la anterior relación, se necesitaran ensanches en la vigueta para evitar la falla por cortante.

La cortante que resiste el concreto  $(\emptyset Vc)$  es la siguiente:

## $\varphi V_c = 0.85x1.1x0.53x\sqrt{210}x10x17=1.22$  ton

En la tabla 27 se muestra las cortante para los 3 tramos del aligerado a una distancia d=17cm de la cara del apoyo

Tabla 27

*Cortante ultima y cortante que resiste el concreto*

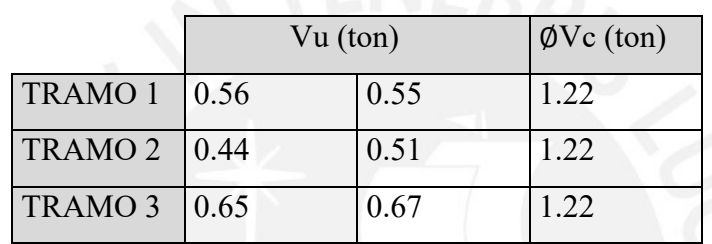

*Nota. Fuente: Elaboración propia*

La fuerza cortante ultima máxima (Vu) es menor que la resistencia del concreto ( $\emptyset Vc$ ) en todos los tramos del aligerado. Se verifica que el aligerado no fallará por cortante y no se usaran ensanches.

#### **4.4 Refuerzo por contracción**

En el articulo 9.7 de la norma E.060, se menciona que se debe de colocar refuerzo perpendicular en el aligerado para que pueda soportar los esfuerzos que producen los cambios volumetricos y cambios de temperatura en el concreto. Además, en la norma, se muestra la cuantia mínima que debe de tener para este caso.

Tabla 28

*Cuantia para el refuerzo por contraccion y temperatura*

| Tipo de acero                                                       | Cuantía mínima |
|---------------------------------------------------------------------|----------------|
| Barra lisa                                                          | 0.0025         |
| Barras corrugadas con fy<420 MPa                                    | 0.0020         |
| Barras corrugadas o malla de alambre (liso o                        |                |
| corrugado) de intersecciones soldadas, fy $\geq$ 420 MPa $(0.0018)$ |                |

*Nota.* Tomado de "NTP E.060 CONCRETOARMADO"

Para este caso, se usaron barras corrugadas con un fy<420 MPa. Por lo tanto, la cuantia minima es de 0.0018. Con lo que se deberia colocar como mínimo  $0.9 \text{ cm}^2$  de refuerzo. Por otro lado, se menciona que el espaciamiento de este refuerzo debe de ser como maximo cinco veces el espesor del aligerado, pero como maximo 400 mm.

Por lo tanto, se decide usar 6 mm @ 0.25 cm en el aligerado.

## **4.5 Deflexión por cargas de servicio y fisuración**

En la tabla 9.1 de la norma E.060 se menciona el espesor mínimo que debería tener una losa aligerada para que no se calcule las deflexiones. Para el caso de este edificio se utiliza la relación ln/16. La luz libre es de 3.8 m

Peralte minimo=
$$
\frac{ln}{16} = \frac{380}{16} = 24
$$
 cm

Como el aligerado es de 20 cm, no se cumple con el peralte mínimo para no verificar la deflexión.

A manera de ejemplo, se calculará la deflexión del aligerado en el primer tramo del aligerado diseñado.

Para obtener la deflexión elástica de este aligerado se usa las expresiones tomadas del apartado 14.7 del libro Apunto del Curso Concreto Armado I, en el cual se muestra la siguiente expresión:

$$
\Delta \not\subset = \frac{5L^2}{48} \frac{(M_{cl}^+ - [0.1(M_i + M_d)]}{E_{cl}})
$$

Para obtener la deflexión inmediata, se necesita el módulo del concreto  $E_c$  y la inercia efectiva  $I_{ef}$ .

$$
E_c = 15000 * \sqrt{f'c} = 217370.65 \text{ kg/cm}^2
$$

En este caso, se debe de calcular la inercia efectiva para tramos continuos con la siguiente expresión:

$$
I_{ef} = \frac{I_{cr1}^- + I_{cr2}^- + 2I_{cr3}^+}{4}
$$

A manera de ejemplo se muestra la inercia efectiva para la sección de momento positivo

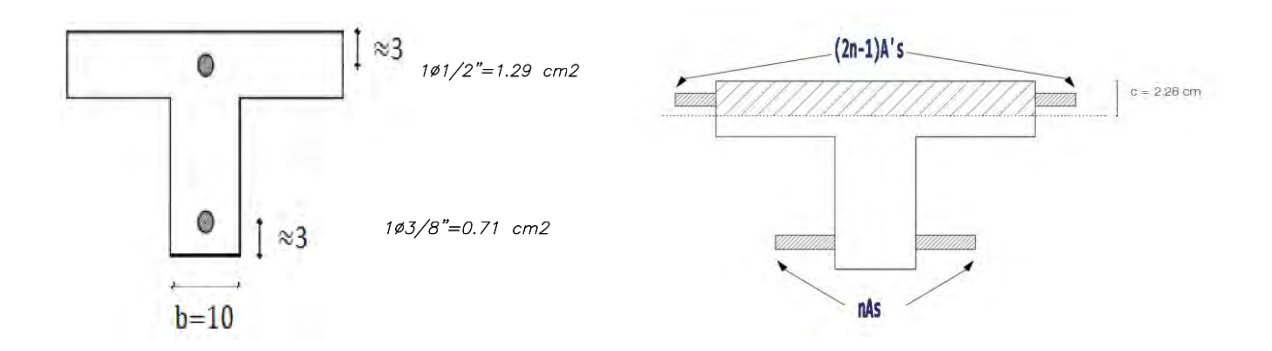

### Figura 15. Inercia efectiva para la sección de momento positivo

*Elaboración propia*

$$
I_{ef} = \frac{b*c^3}{3} + As*n*(d-c)^2 + (n-1)*A's*(c-d')^2
$$
  

$$
I_{ef} = \frac{40*2.28^3}{3} + 0.71*9.2*(17-2.28)^2 + (9.2-1)*1.29*(2.28-3)^2
$$
  

$$
I_{ef} = 1578.9cm^4
$$

Considerando las cargas de servicio de carga muerta y carga viva se tiene los siguientes valores  $M_i = 0.17$  ton. m  $M_d = 0.22$  ton. m

$$
I_{cr1=}^{-}I_{cr3=}^{-} 2148.5 \, \text{cm}^4
$$
\n
$$
I_{cr2=}^{+} 1578.9 \text{cm}^4
$$

$$
I_{ef} = \frac{2148.5 + 1578.9 + 2 \times 2148.5}{4} = 2006.1 \, \text{cm}^4
$$

Además, se necesitan los momentos de carga viva y carga muerta para cargas de servicio.

Apoyo izquierdo MCM=0.14 ton MCV=0.07 ton MCM+MCV=0.21 ton Apoyo central MCM=0.10 ton  $MCV=0.05$  ton MCM+MCV=0.15 ton Apoyo derecho MCM=0.13 ton

MCV=0.07 ton MCM+MCV=0.20 ton

$$
\Delta i = \frac{5(3.41)^2 (M_{cl}^+ - [0.1(M_i + M_d)])}{48 \cdot 217370.65 * 2006.1}
$$

Carga muerta  $\Delta cm = 0.2$  cm

Carga viva  $\Delta cv = 0.09$  cm

Ahora se calculará las deflexiones diferida con la siguiente expresión

$$
\lambda = \frac{\xi}{1 + 50\rho'}
$$

$$
\rho' = \frac{1.29}{40 * 17} = 0.19\%
$$

$$
\lambda = 1.83
$$

Carga muerta  $\Delta d$ cm = 1.83x0.2=0.37 cm

Carga viva  $\Delta dcv(30\%) = 1.83 \times 0.09 \times 0.3 = 0.05$  cm

De acuerdo con la tabla 9.2 de la norma E.060, se debe de tener como límite máximo de deflexión  $\left(\frac{l}{240}\right)$ . Se tiene una luz libre de 3.41m  $\left(\frac{3.41}{240}\right)$  $\frac{3.41}{240} = 1.42$  cm) Para el cálculo de la deflexión  $Adcm$ ,  $Adcv(30%)$  y  $Adcv$ . La suma de estos valores es de 0.51cm, con lo cual se observa que no se excede el límite máximo que exige la norma.

Ahora se comprobará que la fisuración de la viga sea menor al parámetro máximo exigido en la norma E.060. Para este cálculo, se utilizarán las siguientes expresiones.

Nbarras = 
$$
\frac{Astotal}{As mayor diametro}
$$
  
\n
$$
fS = \frac{Mservicio}{As*(0.9*d)}
$$
\n
$$
Z = fs\sqrt[3]{dc*Act}
$$

*Nbarras* = 
$$
\frac{0.71}{0.71}
$$
 = 1 *Act* =  $\frac{2*3*10}{1}$  = 60 cm2

$$
fs = \frac{0.21}{0.71*(0.9*17)} = 1933.17 \, kg/cm2
$$
\n
$$
Z = 1933.17\sqrt[3]{3*60} = 10915 \, kg/cm
$$

El límite máximo es de Z=26 000kg/cm. Al tener un valor menor, se concluye que el aligerado no tiene problemas de fisuración.

### **4.6 Corte de fierro**

Para tener un presentación más uniforme y económica se realiza los cortes de fierro de la siguiente forma, el cual es un criterio práctico que resulta de la experiencia y cumple con los requerimientos de la norma E.060.

Este criterio se debe de verificar cuando las cargas y/o luces del elemento sean variables. Para ese caso se debe de aplicar las delimitaciones de la norma E.060

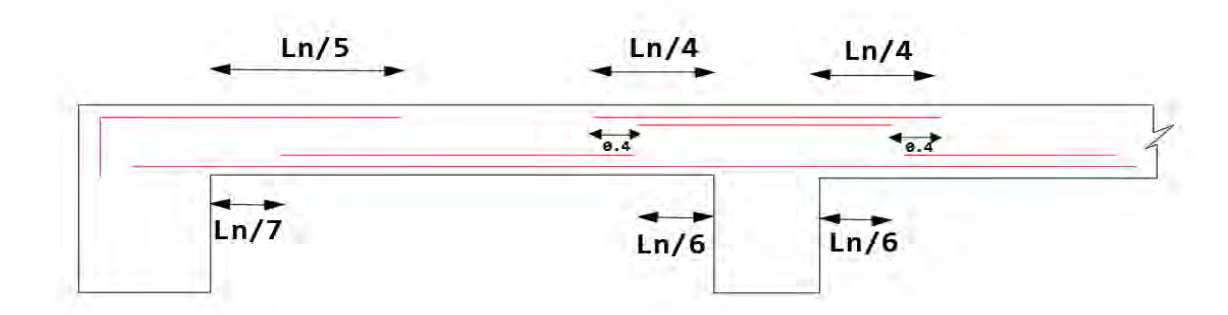

Figura 16. Corte de fierro para vigas y aligerados. *Elaboración propia*

## **4.7 Esquema final del aligerado entre el eje A-B**

Después de los cálculos mencionados realizar los cálculos correspondientes, se obtiene la siguiente distribución de acero por flexión. Además, con el criterio usado en la Figura 16, se obtiene el corte de fierro. Los resultados del diseño se muestra a continuación:

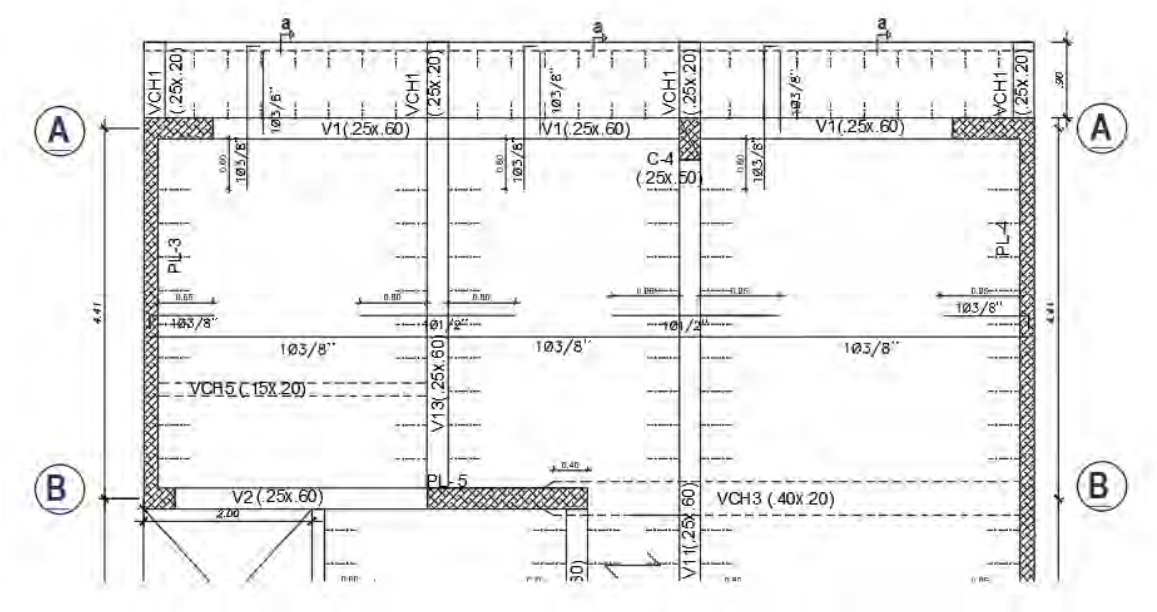

Figura 17. Encofrado típico del aligerado entre el eje A-B *Elaboración propia*

## **CAPÍTULO 5: DISEÑO DE VIGAS**

A manera de ejemplo, se mostrará el díselo de la viga V-11 de 4 tramos que está orientada en el eje Y-Y.

## **5.1 Metrado de cargas**

A continuación, se muestra el metrado de cargas de la viga V-11. Para este caso, se consideró la viga V-11 que se ubica a lo largo del eje 2. Sus extremos terminan en volado, ya que esta viga termina en el balcón. En el caso de que el aligerado no se apoya directamente en la viga, se considera un ancho tributario de cuatro veces el espesor de la losa (80cm) tal como se menciona en el libro Análisis de Edificios. Para el metrado se tiene en cuenta el peso propio, peso de la losa, los tabiques y peso propio. El área tributaria se muestra en la figura 18.

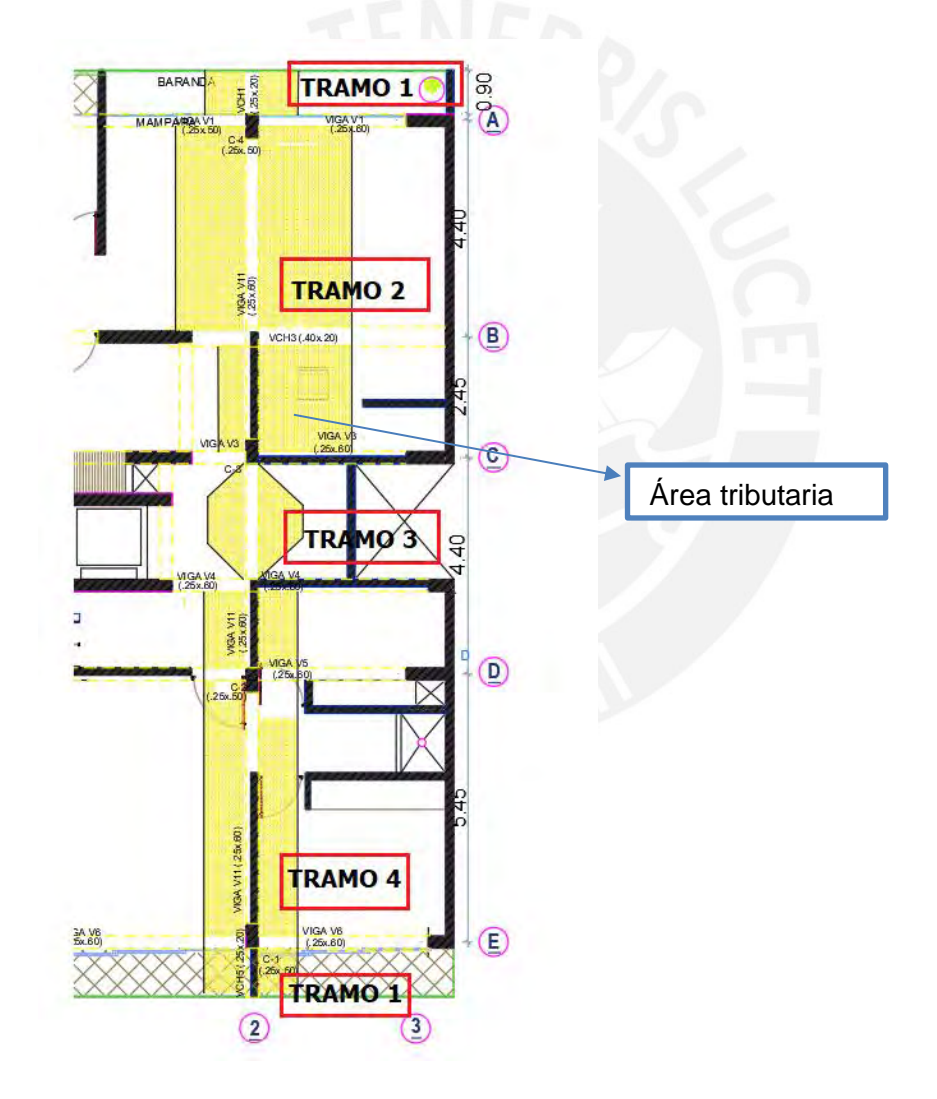

Figura 18. Área tributaria de la Viga V11

*Elaboración propia*

Se realiza el metrado de cargas de gravedad para cada tramo. Además, se consideró el peso de y estos resultados se muestran a continuación:

Tramo 1

Tabla 29

*Metrado de cargas para la VIGA V11 (tramo 1)*

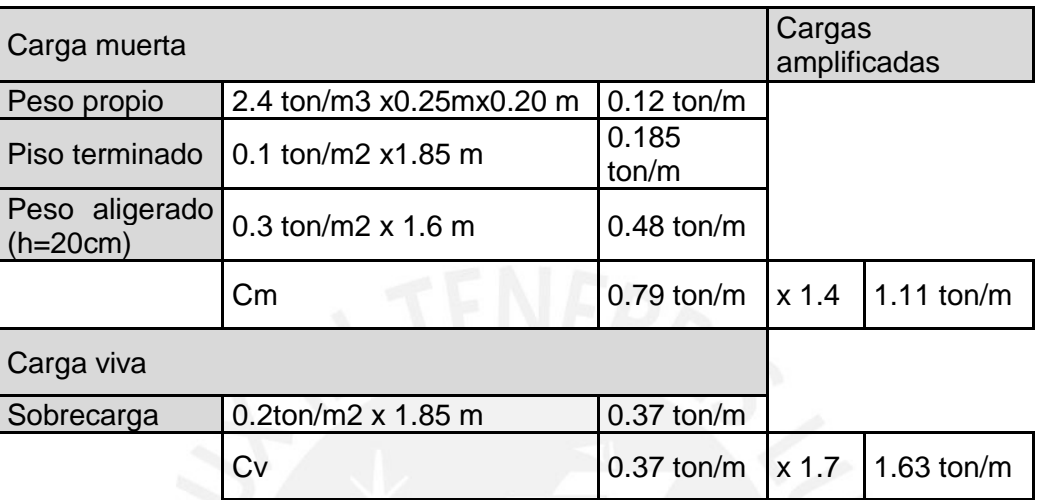

*Nota. Fuente: Elaboración propia*

# Tramo 2

Tabla 30

En este tramo se considerara la fuerza puntual de la viga chata VCH3(solo se considera el peso propio de la viga chata). La carga puntual que le transmite a este tramo es de 0.83 ton

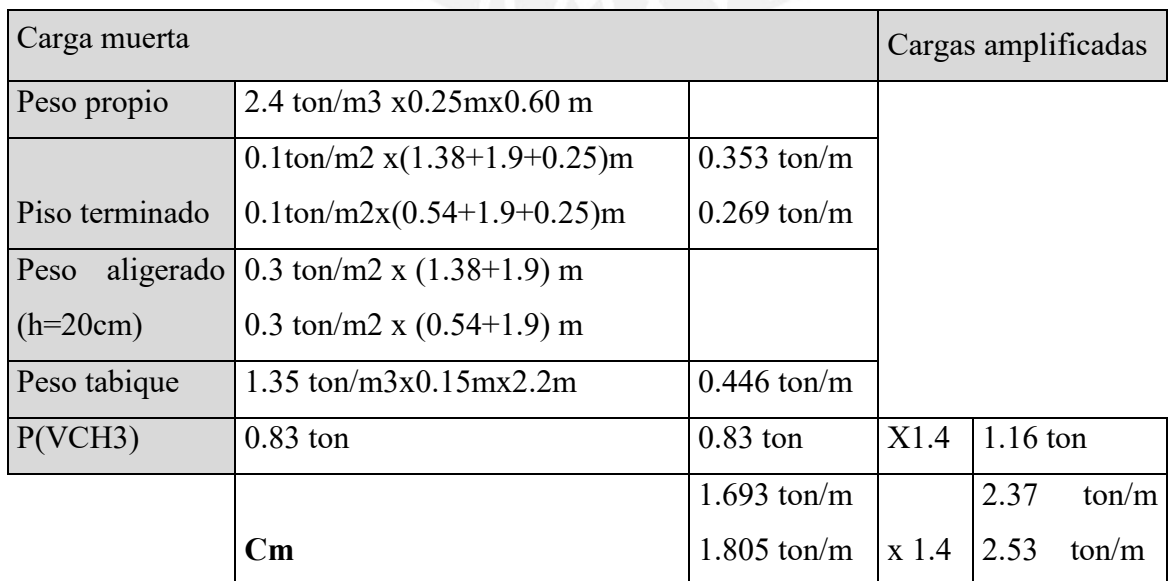

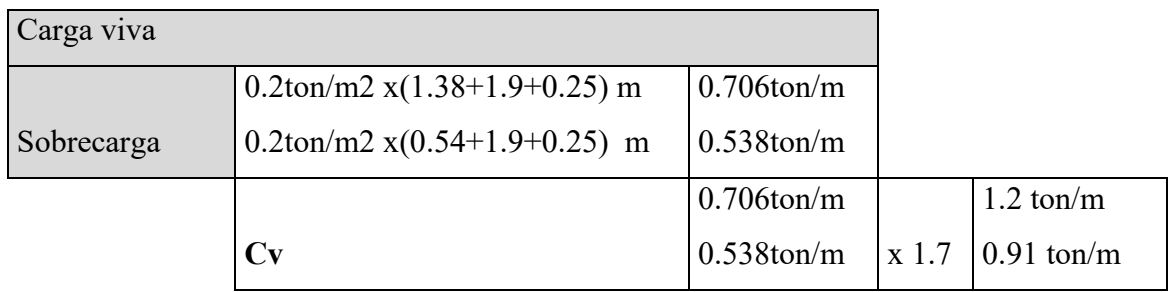

*Nota. Fuente: Elaboración propia*

Tramo 3

Tabla 31

*Metrado de cargas para la VIGA V11 (tramo 3)*

En este tramo se considerara la fuerza puntual de la viga VIGA 4(se considera el peso propio y el peso del tabique). La carga puntual que le transmite a este tramo es de 1.28 ton

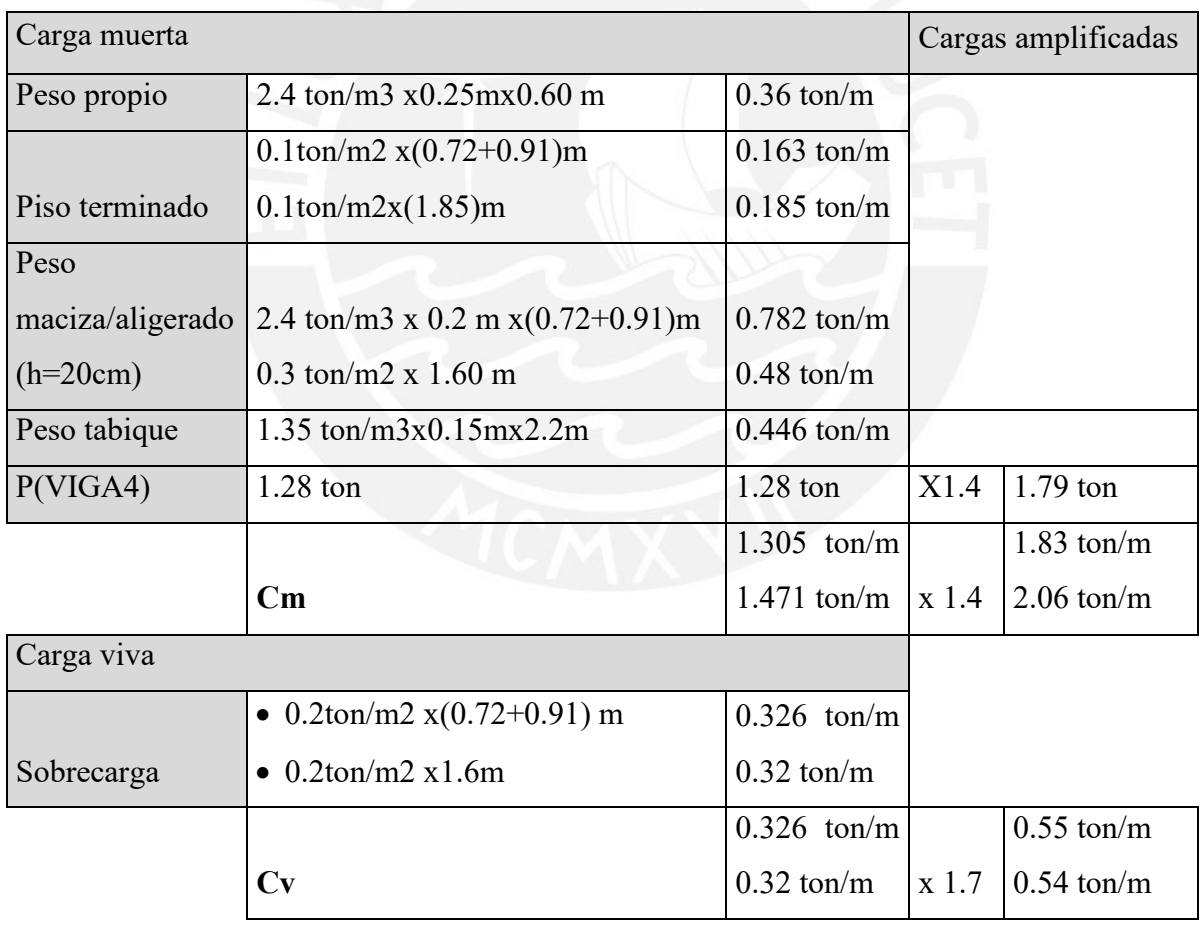

*Nota. Fuente: Elaboración propia*

## Tramo 4

En este tramo se considerara las dos fuerzas puntuales de la vigas VCH4(se considera el peso propio y el peso del tabique). Las cargas puntuales que le transmite a este tramo es de 0.63 ton Tabla 32

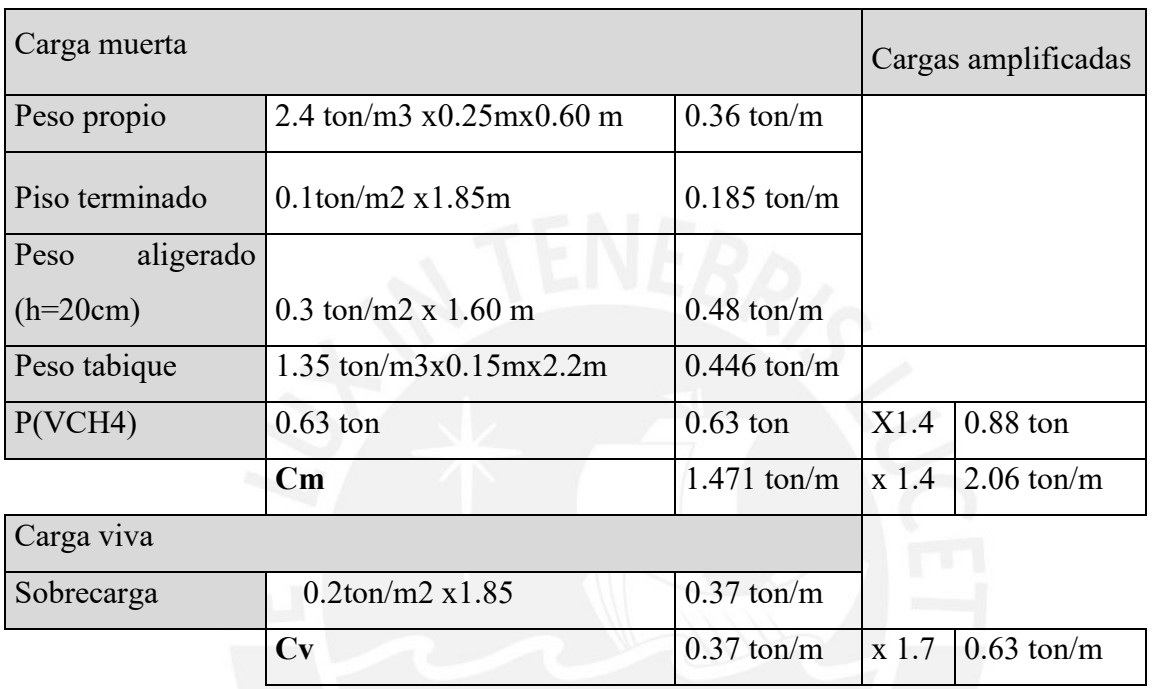

*Metrado de cargas para la VIGA V11 (tramo 4)*

*Nota. Fuente: Elaboración propia*

Con los resultados obtenidos se obtiene la carga ultima de cada tramo. Estos valores se muestran a continuación:

Tramo 1

Cm: 1.11 ton/m

Cv: 1.63 ton/m

## *Wu: 2.73 ton/m*

## Tramo 2

Cm: 2.37 ton/m Cm:2.53ton/m Cv: 1.2ton/m Cv:0.91ton/m *Wu: 3.57 ton/m Wu:3.44 ton/m P: 1.16 ton*

Tramo 3

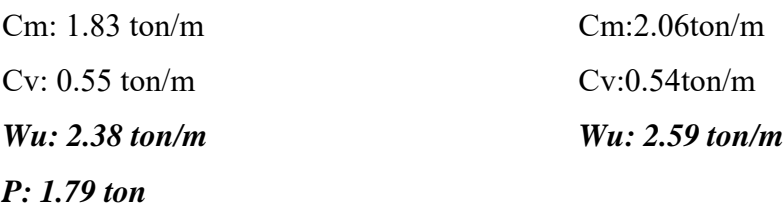

Tramo 4

Cm: 2.06 ton/m Cv: 0.63 ton/m *Wu: 2.69 ton/m P: 0.88 ton*

En la figura 19, se muestra el modelo de la viga V-11junto con las cargas muerta y viva que esta recibe.

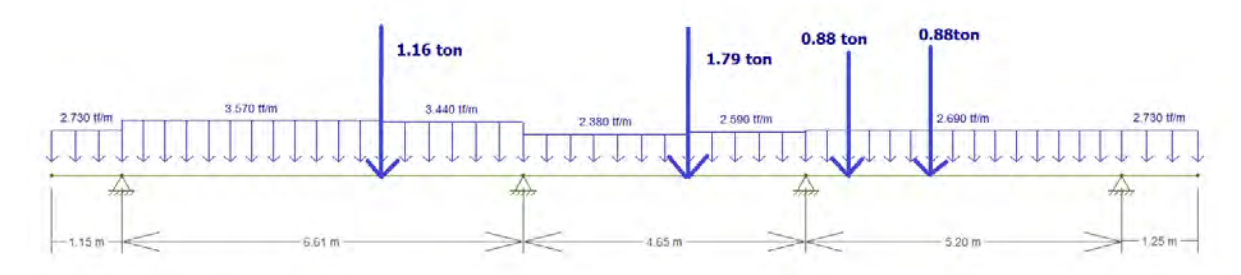

Figura 19. Cargas de gravedad amplificadas para la VIGA V11

*Elaboración propia*

## **5.2 Diseño por flexión**

A manera de ejemplo se diseñará la VIGA V11 (25x60 cm).

Para realizar el diseño de las vigas se deben tener en cuenta las consideraciones mencionas en la norma E.060. Es importante tener en cuenta el acero mínimo y máximo para la sección a diseñar.

## **Acero mínimo**

Primero se calcula el acero mínimo y máximo de la sección de 25x60 cm

As min = 
$$
\frac{0.7 * \sqrt{f'c} * b * d}{fy} = \frac{0.7 * \sqrt{210} * 25 * 54}{4200} = 3.24 \text{ cm}^2
$$

#### **Acero máximo**

 El acero máximo debe de ser el 75% del acero balanceado para no tener una falla frágil. Para

este cálculo, se debe de calcular el acero balanceado.

$$
\frac{0.003}{cb} = \frac{4200}{2 \times 10^6 \times (54 - cb)}
$$

$$
cb = 31.76 \text{ cm}
$$

$$
As_b = \frac{0.85 \times 0.85 \times 31.76 \times 210 \times 25}{4200} = 28.68 \text{ cm}^2
$$

$$
As \text{ max}^+ = 0.75 \times As_b = 0.75 \times 28.68 = 21.51 \text{ cm}^2
$$

Para conocer los momentos últimos que soporta la viga, se debe de realizar las combinaciones de carga que se muestran en el ítem 1.5

Con estas combinaciones se realiza el diagrama de momentos últimos que se obtuvieron a partir del programa Etabs, el cual considera la envolvente de todas las combinaciones exigidas por la norma. Los momentos mostrados se ubican a la cara de la viga.

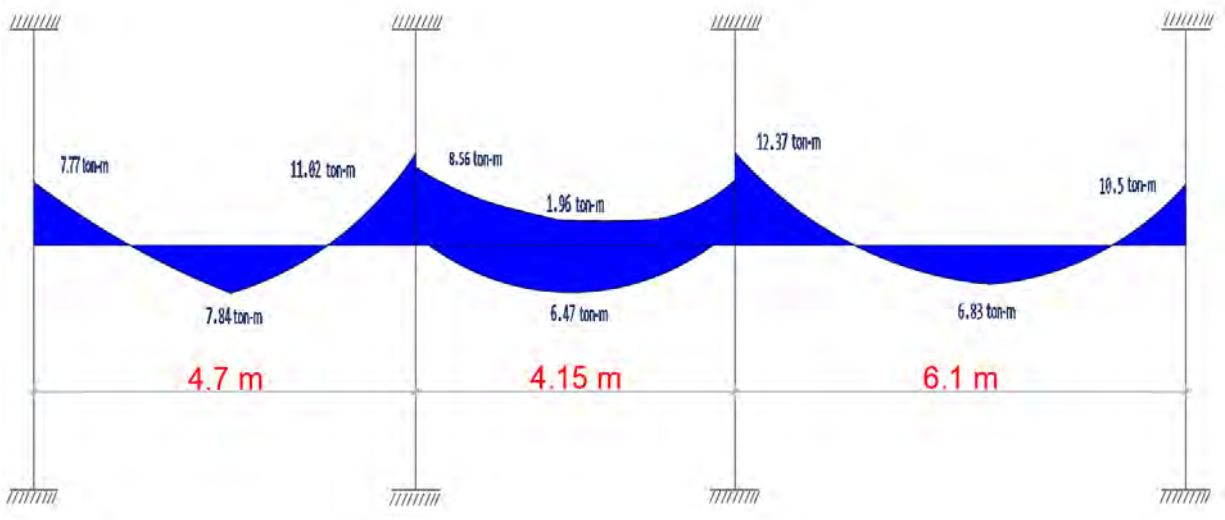

Figura 20. Momentos últimos de la viga V11 (ton-m)

#### *Elaboración propia*

A partir del diagrama de momentos flectores mostrado, se calculará el acero necesario para cada tramo de la viga.

Para esta viga, se coloca acero mínimo en ambas direcciones 2Ø5/8 y en las secciones que se necesiten mayor momento se colocan bastones que se muestran en la tabla 33.

|                            | Momento<br>$(ton-m)$ | $a$ (cm) | As necesario<br>$(cm^2)$ | Acero elegido         | As<br>colocado<br>$(cm^2)$ |
|----------------------------|----------------------|----------|--------------------------|-----------------------|----------------------------|
| $Mu(+)$                    | 7.84                 | 3.74     | 3.98                     | 205/8"                | 4                          |
| $\mathbf{M}\mathbf{u}$ (+) | 6.47                 | 3.07     | 3.26                     | 205/8"                | 4                          |
| $\mathbf{M}\mathbf{u}$ (+) | 6.83                 | 3.25     | 3.45                     | 205/8"                | 4                          |
| $\mathbf{M}\mathbf{u}$ (-) | 7.77                 | 3.71     | 3.94                     | 205/8"                | 4                          |
| $Mu(-)$                    | 11.02                | 5.35     | 5.68                     | $205/8" + 105/8"$     | 6                          |
| $\mathbf{M}\mathbf{u}$ (-) | 8.56                 | 4.1      | 4.36                     | 205/8"                | 4                          |
| $\mathbf{M}\mathbf{u}$ (-) | 1.96                 | 0.91     | 0.97                     | 205/8"                | 4                          |
| $\mathbf{M}\mathbf{u}$ (-) | 12.37                | 6.04     | 6.42                     | $205/8$ " + $103/4$ " | 6.84                       |
| $Mu(-)$                    | 10.5                 | 5.08     | 5.40                     | $205/8" + 105/8"$     | 6                          |

*Momento ultimo y acero colocado para la viga V11*

*Nota. Fuente: Elaboración propia*

Se puede observar que en todos los casos se cumple con los requerimientos de acero máximo y mínimo exigidos por la norma E.060.

## **5.3 Corte de fierro**

Por temas de economía se deben de cortar hasta la longitud donde sea necesario este bastón. Se debe de calcular el momento nominal de las dos barras corridas. Para dos barras de 5/8" se tiene un momento(ΦMn) de 7.88 ton-m. Con ayuda del programa Etabs, se debe de ubicar a partir de que distancia ya no se necesita colocar los bastones. El punto teórico de corte de fierro se muestra en la figura 21

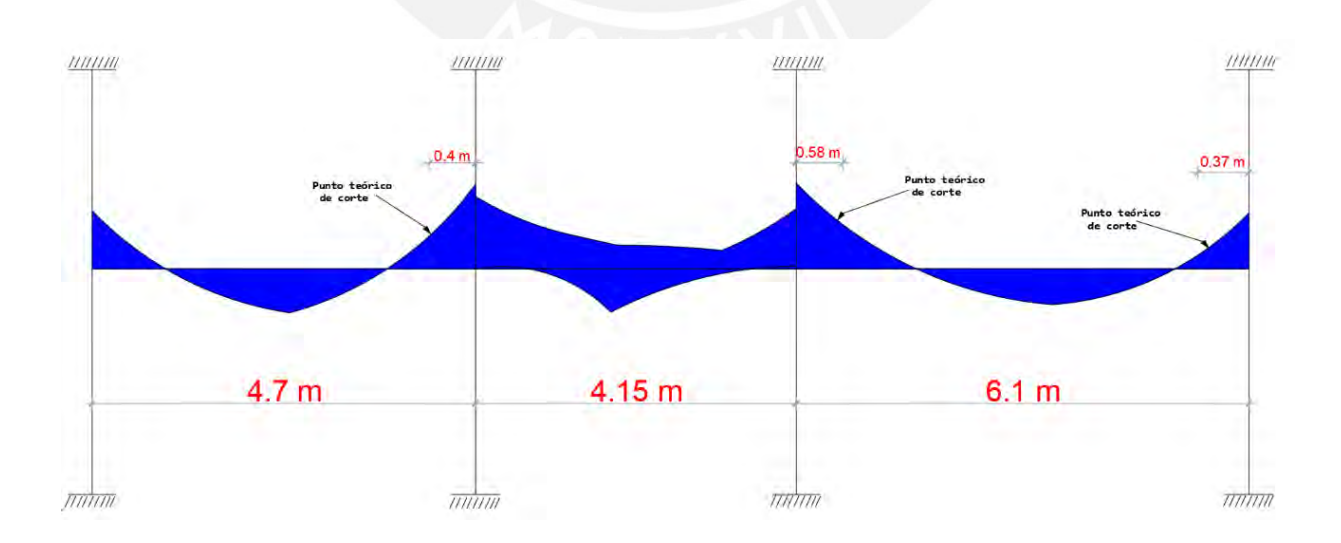

Figura 21. Punto teórico de corte para la viga V11 *Elaboración propia*

Desde esa distancia se debe de aumentar la mayor longitud entre d o 12db. Para este caso, la mayor longitud es de  $d = 54$  cm.

Con lo que las longitudes finales de los bastones serian de la siguiente manera.

 $0.4+0.54 \approx 1 \text{ m}$  $0.58+0.54 \approx 1.15$  m  $0.37+0.54 \approx 0.95$  m

#### **5.4 Diseño por corte**

Para determinar la cortante de diseño, se debe de tener en cuenta el diseño por capacidad y el resultado de la envolvente que incluye las combinaciones de carga.

Las fuerzas cortantes ultimas a una distancia "d" de la cara de los apoyos se muestran en la figura 22.

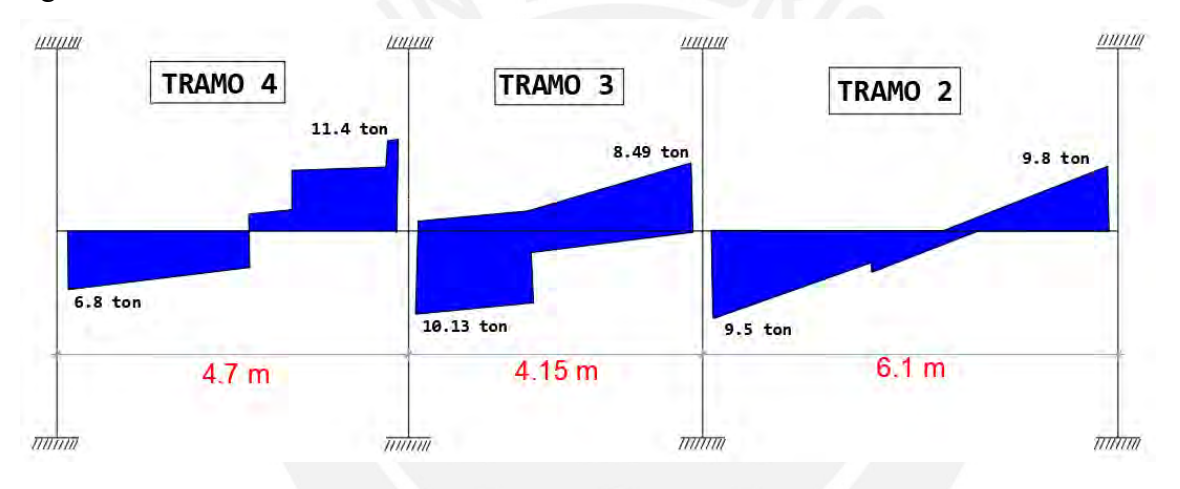

#### Figura 22. Fuerza cortante para la viga V11

*Elaboración propia*

### **5.4.1 Diseño por capacidad**

Como se puede notar, la viga V11 es un elemento estructural que trabaja solo para cargas de gravedad, ya que para este sentido Y-Y se cuenta con un área importante de placas, las cuales absorben casi en su totalidad la fuerza cortante que produce el sismo. A manera de ejemplo se hará el diseño por capacidad para esta viga.

Con los requerimientos de la norma, se puede obtener dos valores de cortantes para el diseño por capacidad. De estos valores, se escoge el menor de ellos.

Caso a) 
$$
V_u = \frac{(M_{nd} + M_{ni})}{l_n} + \frac{w_u \cdot l_n}{2}
$$

El primer término, se obtiene a partir del acero colocado y el segundo término es la cortante

isostática que se obtiene de amplificar la carga viva y carga muerta en 1.25, estos valores se obtienen del metrado de cargas realizado en la sección de metrado de cargas.

Se analizará cuando el momento nominal actúe en sentido antihorario y horario.

## **Sentido antihorario**

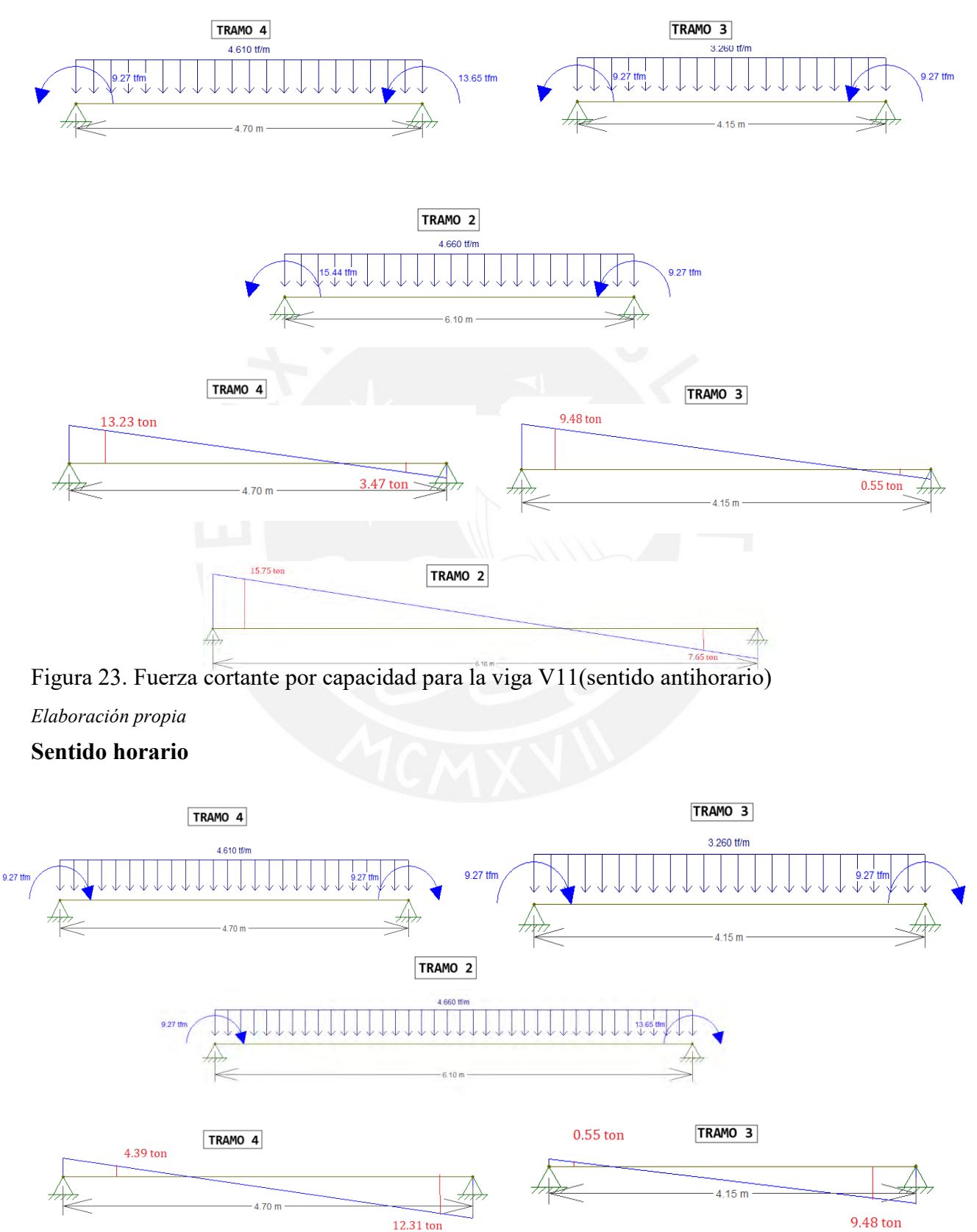

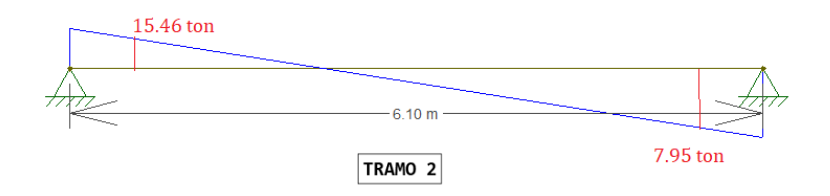

# Figura 24. Fuerza cortante por capacidad para la viga V11(sentido horario) *Elaboración propia*

Para la carga ultima de cada tramo se usa el metrado de la viga V-11 que se detalló anteriormente

Tramo 2 : Wu = 1.25 (CM+CV) = 1.25( 2.53+1.2) =4.66 ton-m

Tramo 3 : Wu =  $1.25$  (CM+CV) =  $1.25(2.06+0.55) = 3.26$  ton-m

Tramo  $4: Wu = 1.25$  (CM+CV) =  $1.25(2.06+1.63) = 4.61$  ton-m

Se debe de considerar, para cada tramo, la fuerza cortante última de las vigas a la distancia "d=54 cm" de la cara de la viga.

Para el tramo 2, la cortante ultima es de 15.75 ton. Para el tramo 3, la cortante ultima es de 9.48 ton. Para el tramo 4, la cortante ultima es de 13.23 ton.

 . Caso b) Se debe de obtener la cortante de las siguientes combinaciones con un factor de amplificación de 2.5 para el sismo

> -) 1.25(CM+CV) ±2.5CS  $-$ ) 0.9CM  $\pm$  2.5CS

Con estas combinaciones, se obtiene los siguientes valores para cada tramo de la viga

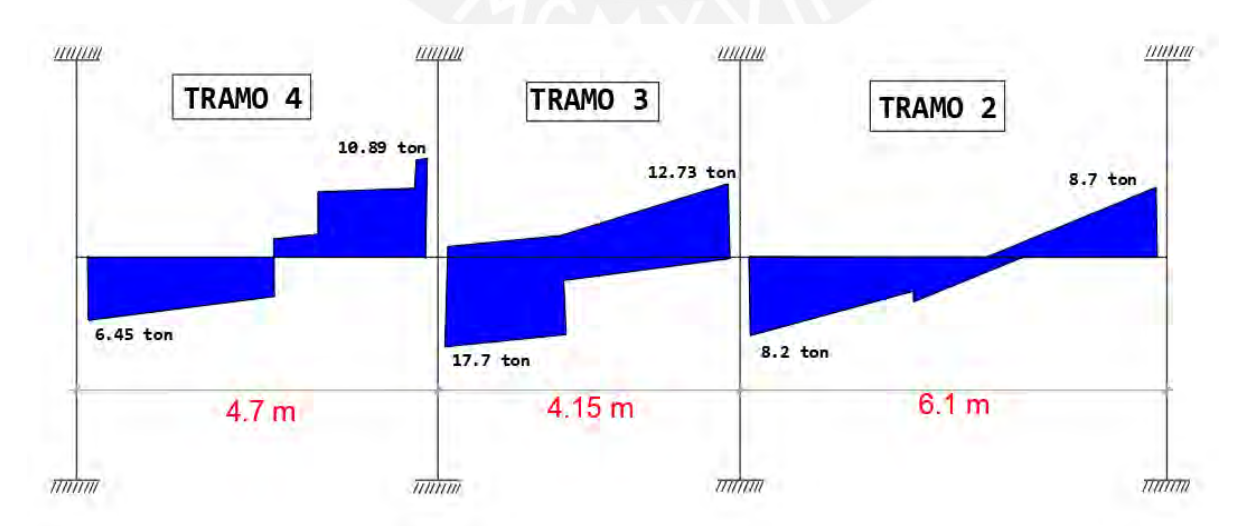

Figura 25. Fuerza cortante por capacidad para la viga V11 (caso b) *Elaboración propia*

Tramo 2: Vu= 8.7 ton Tramo 3: Vu= 17.7 ton Tramo 4: Vu= 10.89 ton

La norma permite que de los casos a y b se escoge el menor valor para cada tramo. La cortante ultima para el tramo 2 es de 8.7 ton, para el tramo 3 es de 10.13 ton y para el tramo 4 es de 10.89 ton. Por lo tanto, se diseñará con las siguientes cargas:

Tramo 2: Vu = 8.7 ton Tramo 3: Vu = 10.13 ton Tramo 4: Vu = 10.89 ton

### **5.5 Distribución de estribos**

Se debe de considerar los requerimientos especificados en el capítulo 21 de la norma E.060.

En toda la sección de la viga se debe de cumplir

$$
Vu \leq \varrho(Vc +Vs)
$$

La resistencia al corte del concreto es

$$
Vc = 0.53 * \sqrt{f'c} * b * d
$$
  

$$
Vc = 0.53 * \sqrt{210} * 25 * 54 = 10.36 \text{ ton.}
$$

Como se puede notar, en los tramos tres y cinco  $Vu > \emptyset$  VC, es decir, se necesitan estribos.

$$
Vs = \frac{Vu}{\emptyset} - Vc
$$

En el capítulo 21 de la norma E.060 se menciona que en ambos extremos de la viga se deben de colocar estribos cerrados en una longitud de confinamiento que es igual a dos veces el peralte de la viga. Esta distancia se debe de considerar desde la cara de la viga hacia el centro de la luz de la misma. Para la viga V11, se considera un peralte de 60 cm. La longitud de confinamiento es de dos veces el peralte de la viga (60x2=1.20 m).

Además, se debe de tener en cuenta el espaciamiento de estos estribos. Para lo cual se mencionan lo siguiente:

- El menor entre d/4 o 15 cm
- Diez veces el diámetro de la barra longitudinal confinada de menor diámetro
- 24 veces el diámetro del estribo de confinamiento
- 30 cm

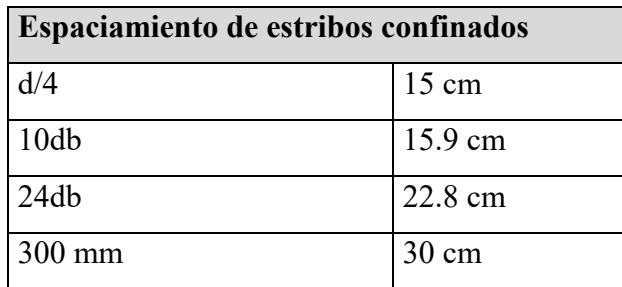

*Nota.* Tomado de "NTP E.060 CONCRETOARMADO"

Para la distribución de estos estribos, se debe de tomar el menor valor de la tabla 34. Por consiguiente, el espaciamiento debe de ser de 15 cm.

Fuera de la zona de confinamiento se debe de considerar el espaciamiento de los estribos de acuerdo a la siguiente expresión:

$$
s = \frac{Av * f y * d}{Vs}
$$

Tramo 2:

$$
Vs = \frac{9.8}{0.85} - 10.36 = 1.16 \text{ ton} \qquad s = \frac{2 \times 0.71 \times 4200 \times 54}{3.18} = 277.4 \text{ cm}
$$

Tramo 3:

$$
Vs = \frac{10.13}{0.85} - 10.36 = 1.55 \text{ ton} \qquad s = \frac{2 \times 0.71 \times 4200 \times 54}{1.55} = 207.9 \text{ cm}
$$

Tramo 4:

$$
Vs = \frac{11.4}{0.85} - 10.36 = 3.04 \text{ ton} \qquad s = \frac{2 \times 0.71 \times 4200 \times 54}{3.04} = 105.8 \text{ cm}
$$

Un criterio que se menciona a tomar en cuenta es que la distribución máxima de los estribos no debe de exceder a d/2=27 cm

Con estas disposiciones se obtiene la siguiente distribución de estribos para todos los tramos de esta viga:

 $\Box$ 3/8" 1@0.05, 8@0.15, R @0.25

## **5.6 Control de fisuración**

En la norma E.060 se menciona que para cargas de servicio el parámetro Z debe de ser menor a 26 000 kg/cm. Se verificará en los tramos de la viga si se cumple esta condición. En la figura 26 se muestra los momentos de servicio que soporta la viga V11.

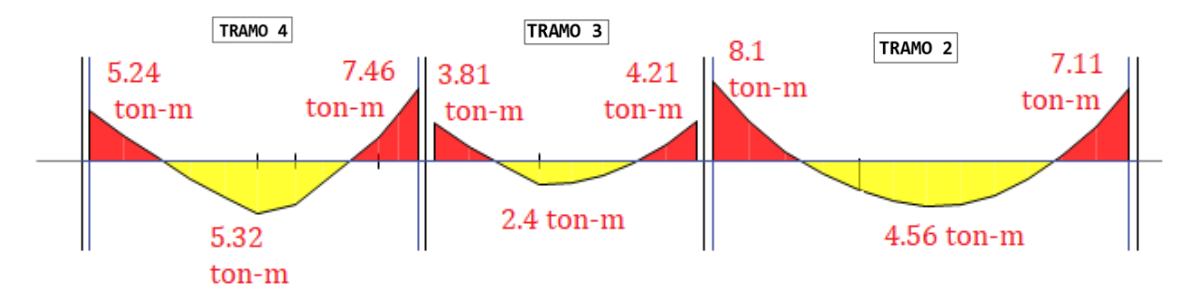

Figura 26. Momentos de servicio para la viga V11

### *Elaboración propia*

Se debe de usar las siguientes expresiones para el cálculo del parámetro Z:

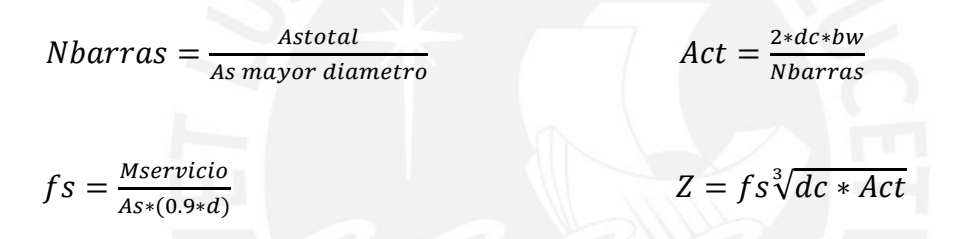

Tabla 35

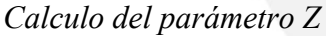

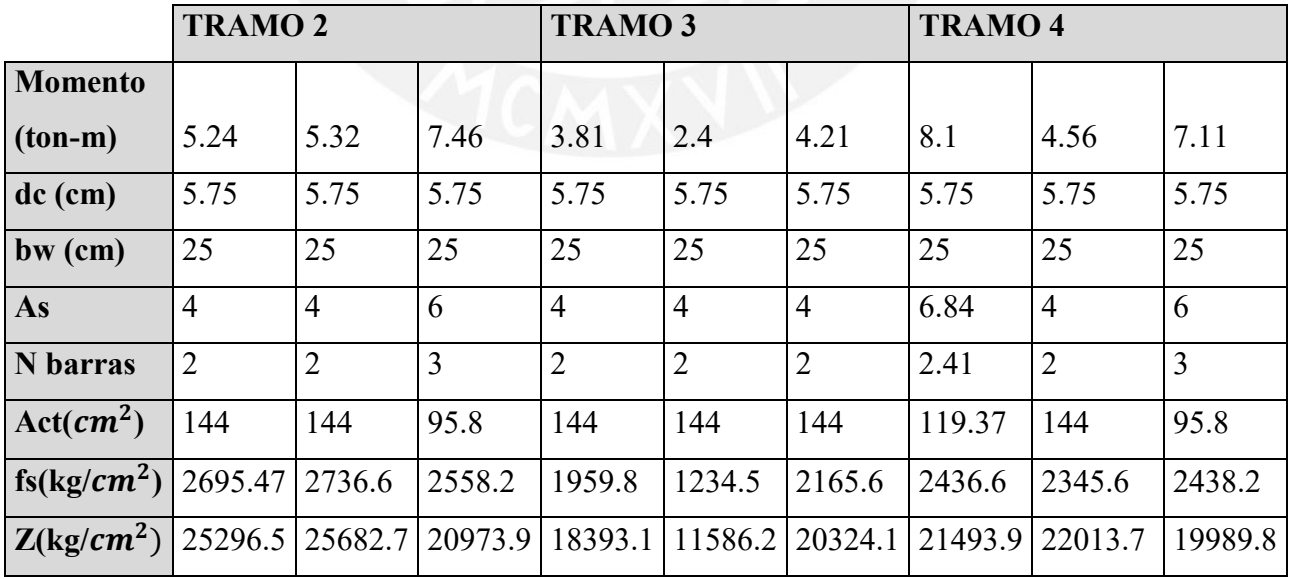

*Nota. Fuente: Elaboración propia*

### **5.6 Deflexiones en la viga**

En la tabla 9.1 de la norma E.060 se menciona el peralte mínimo de vigas para no verificar deflexiones.

Tramo 2: 
$$
\frac{ln}{21} = \frac{6.1}{21} = 29
$$
 cm  
Tramo 3:  $\frac{ln}{21} = \frac{4.15}{21} = 19.8$  cm  
Tramo 4:  $\frac{ln}{21} = \frac{4.7}{21} = 22.4$  cm

En todos los tramos la viga es de mayor peralte que el mínimo exigido por la norma para calcular deflexiones. Por lo tanto, no es necesario verificar las deflexiones en la viga.

Sin embargo, se calculará la deflexión de la viga para demostrar que no se exceden los limites permisibles. Se analizará el tramo 4 de la viga V11.

Para obtener la deflexión elástica de este aligerado se usa la tabla 14-3 del libro Apunto del Curso Concreto Armado I, en el cual se muestra la siguiente expresión:

$$
\Delta \not\subset = \frac{5L^2}{48} \frac{(M_{cl}^+ - [0.1(M_i + M_d)]}{E_c I_{ef}}
$$

Para obtener la deflexión inmediata, se necesita el módulo del concreto  $E_c$  y la inercia efectiva  $I_{ef}$ .

$$
E_c = 15000 * \sqrt{f'c} = 217370.65 \text{ kg/cm}^2
$$

En este caso, se debe de calcular la inercia efectiva para tramos continuos con la siguiente expresión:

$$
I_{ef} = \frac{I_{cr1}^- + I_{cr2}^- + 2I_{cr3}^+}{4}
$$

A manera de ejemplo se muestra la inercia efectiva para la sección de momento positivo.

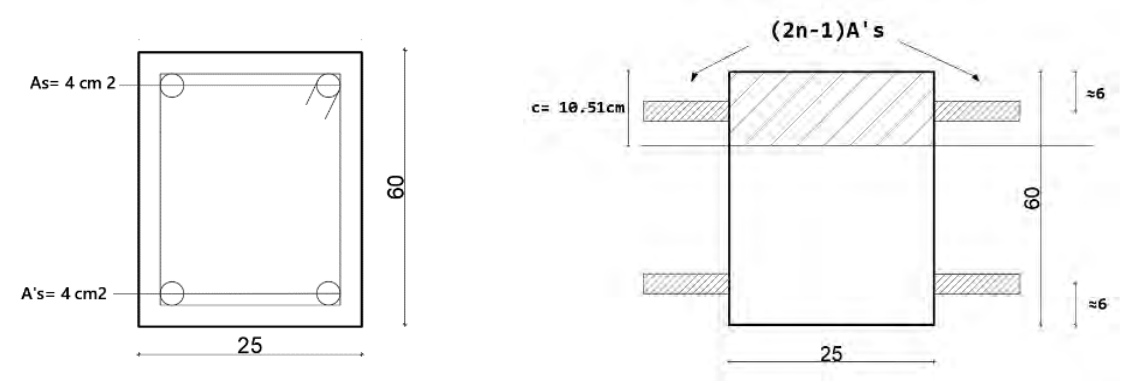

Figura 27. Inercia efectiva para la sección de momento positivo

*Elaboración propia*

$$
I_{ef} = \frac{b*c^3}{3} + As*n*(d-c)^2 + (n-1)*A's*(c-d')^2
$$
  
\n
$$
I_{ef} = \frac{25*10.51^3}{3} + 4*9*(54-10.51)^2 + (9-1)*4*(10.51-6')^2
$$
  
\n
$$
I_{ef} = 78415 \text{ cm}^4
$$

 $I_{cr1=}^{-}$  $I_{cr3=}^{-}$  78 415  $cm^{4}$  $l_{cr2=}^{+}$  78 839  $cm^{4}$ 

$$
I_{ef} = \frac{3*78415 + 79839}{4} = 78318.5 \, \text{cm}^4
$$

Además, se necesitan los momentos de carga viva y carga muerta para cargas de servicio.

Apoyo izquierdo MCM=4.14 ton MCV=1.1 ton MCM+MCV=5.25 ton Apoyo central MCM=4.04 ton MCV=1.28 ton MCM+MCV=5.3 ton Apoyo derecho MCM=6 ton MCV=1.46 ton MCM+MCV=7.46 ton **5.7.1 Deflexión por carga viva**

> $\Delta cv =$  $5(470)^2$ 48  $(1.28 - [0.1(1.1 + 1.46)])$ 21 7370.65 ∗ 78318.5

> > $\Delta cv = 0.0013cm$

Como la carga viva no actúa siempre al 100%, se recomienda usar una fracción de esta. Se considerará el 30% de esta, como se muestra en el libro de Apuntes del Curso Concreto Armado I.

$$
\Delta cv(30\%) = 0.0014cm * 0.3 = 0.0004 cm
$$

#### **5.7.2 Deflexión por carga muerta**

$$
\Delta cm = \frac{5(470)^2 (4.14 - [0.1(4.04 + 6)])}{48 \cdot 21 \cdot 7370.65 \cdot 78318.5}
$$

 $\Delta$ cm = 0.004 $cm$ 

Además, se debe de calcular la deflexión diferida. Para este cálculo, se debe de utilizar la siguiente expresión:

$$
\lambda = \frac{\xi}{1 + 50p'}
$$

Donde

ξ: es un parametro que para 5 años o mas tiene el valor de 2

p ′ : cuantia de acero en compresión(2Φ 5/8")

$$
p': \frac{4}{25 * 54} \approx 0.3\%
$$

$$
\lambda = \frac{2}{1 + 50(0.3\%)} = 1.74
$$

$$
\Delta \text{dem} = 1.74 * 0.0004 \approx 0.0007 \text{ cm}
$$

$$
\Delta \text{dev} = 1.74 * 0.004 \approx 0.007 \text{ cm}
$$

De acuerdo con la tabla 9.2 de la norma E.060, se debe de considerar el límite de deflexión para pisos que soporten elementos no estructurales susceptibles a sufrir daños debido a deflexiones grandes $\left(\frac{l}{4g}\right)$  $\frac{l}{480}$ ). La luz libre de este tramo es de 4.70m  $\left(\frac{470}{360}\right)$  $\frac{470}{360}$  = 1.31 *cm*). Para el cálculo de la deflexión  $Adcm$ ,  $Adcv(30\%)$  y  $Adcv$ . La suma de estos valores es menor a 1.31cm, con lo cual se observa que no se excede el límite máximo que exige la norma.

## **5.8 Esquema final del armado de la viga V-11**

Después de realizar los cálculos correspondientes, se obtiene la siguiente distribución de acero por flexión y corte.

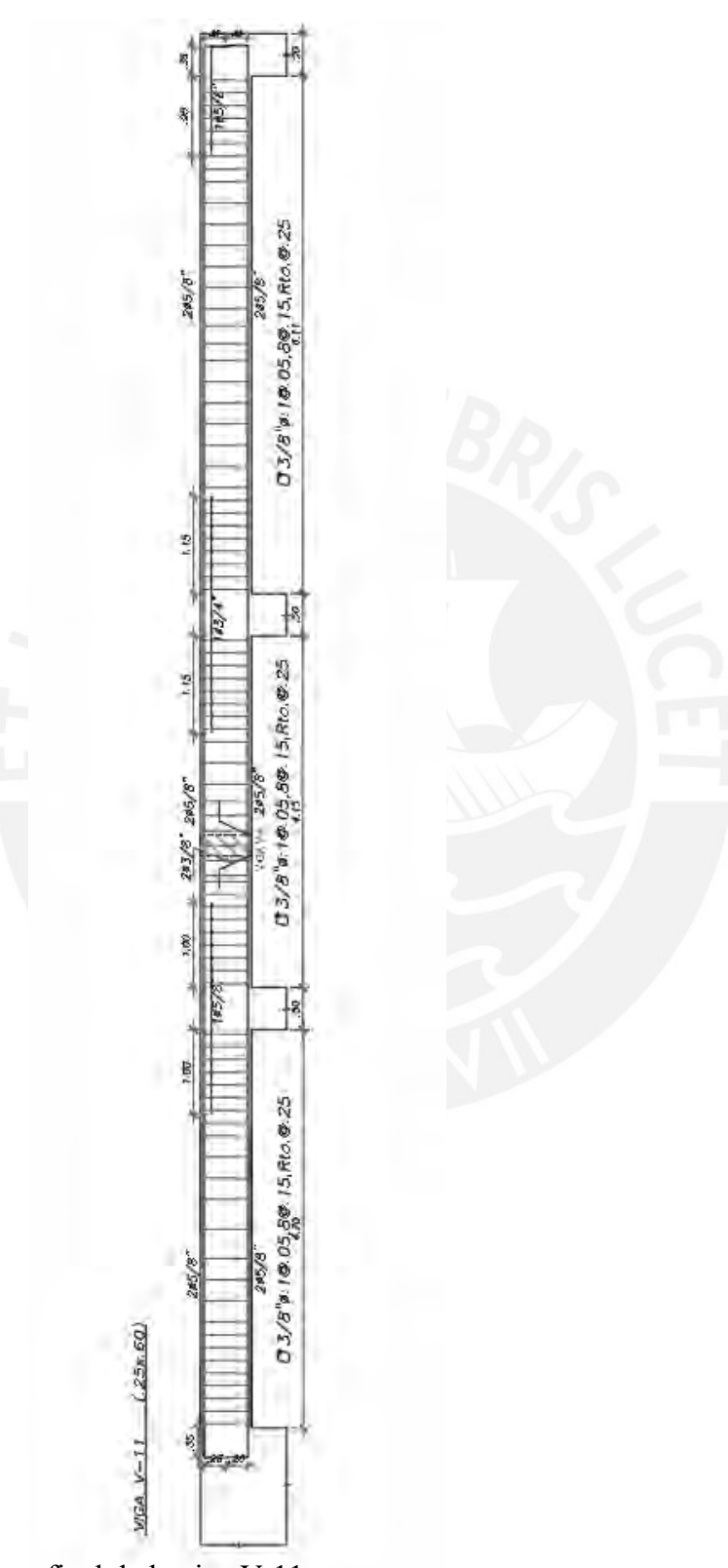

Figura 28. Armadura final de la viga V-11 *Elaboración propia*

# **CAPÍTULO 6: DISEÑO DE COLUMNAS**

#### **6.1 Metrado de cargas**

Para realizar el metrado de cargas de las columnas, se considera el peso propio, peso de vigas, peso de losas, la tabiquería y sobrecarga que se encuentren en el área tributaria.

Las columnas deben de ser capaz de transmitir las fuerzas que reciben hacia la cimentación. En la siguiente imagen se muestra la columna considerada para el metrado

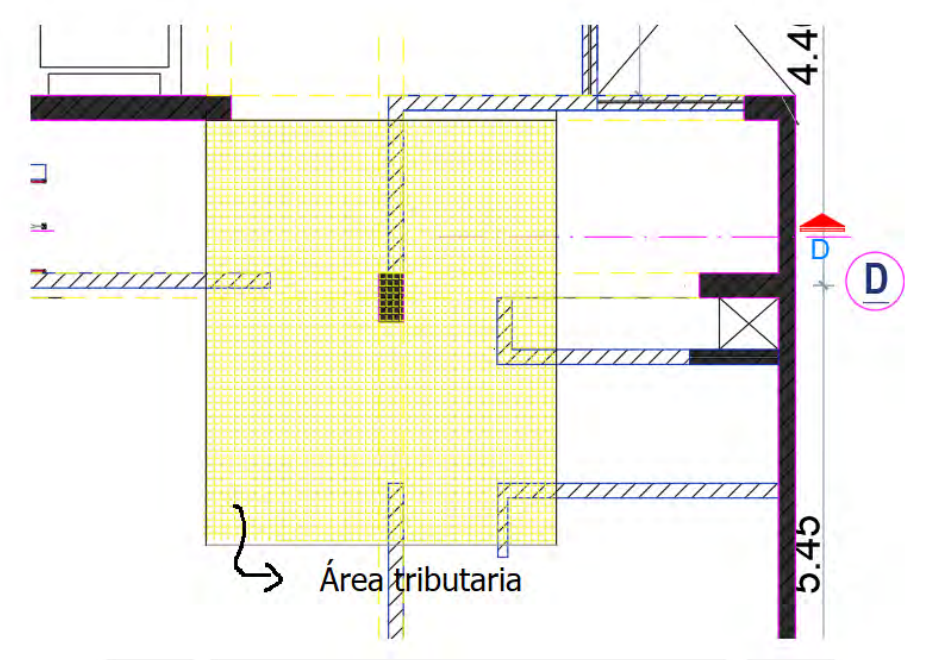

Figura 29. Columna analizada (C2) en el eje 2

#### *Elaboración propia*

Primero se realiza el metrado de cargas para un piso típico y luego para la azotea. Los resultados obtenidos se pueden apreciar en las siguientes tablas:

Tabla 36

*Metrado de carga muerta para columna de primer piso*

| Area aligerado (m2) 10.9   |                                 |            |
|----------------------------|---------------------------------|------------|
| Area tributaria (m2) 12.75 |                                 |            |
|                            | Carga muerta                    |            |
| Peso propio                | 2.4 ton/m3_x0.25mx0.50mx4m      | $1.2$ ton  |
| Piso terminado             | 0.1 ton/m2 x12.75m              | 1.275 ton  |
| Peso aligerado             | 0.3 ton/m2 x7.18m2              | 3.27 ton   |
| Peso tabique1              | 1.35ton/m3x0.15mx1.48mx2.2m     | $0.65$ ton |
| Peso tabique2              | 1.35ton/m3x0.15mx2.84x2.6       | $1.49$ ton |
|                            | 2.4ton/m3x0.25mx0.60x(2.255m+1. |            |
| Peso vigas                 | 75m+1.499m+0.78m)               | 2.26 ton   |
|                            | $\mathsf{cm}$                   | 10.15 ton  |

*Nota. Fuente: Elaboración propia* 

*Metrado de carga muerta para columna de piso típico* 

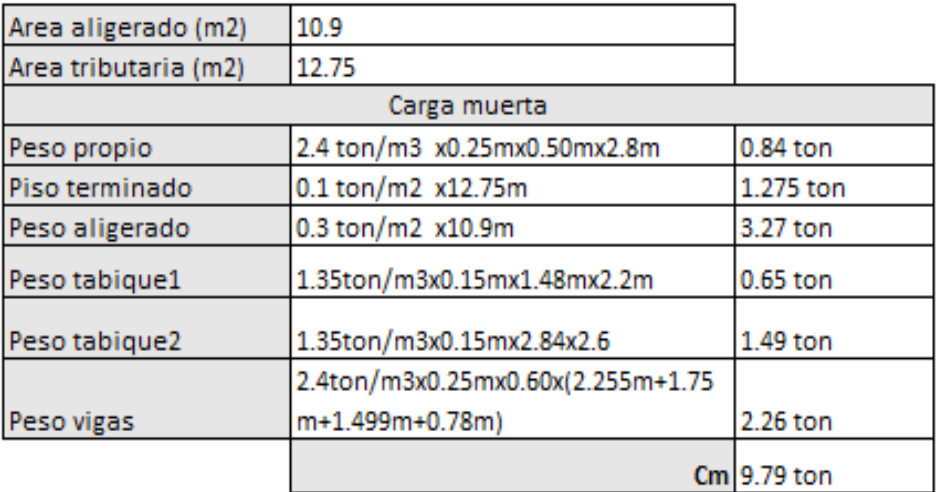

*Nota. Fuente: Elaboración propia* 

#### Tabla 38

*Metrado de carga muerta para columna de azotea*

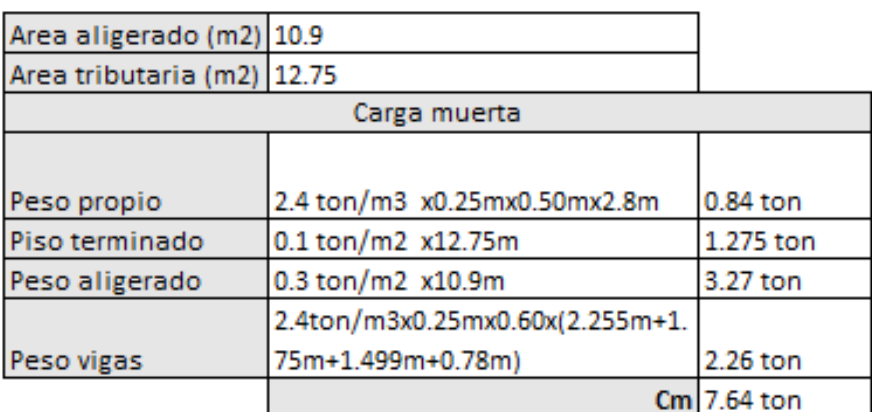

#### *Nota. Fuente: Elaboración propia*

Para el metrado de la carga viva, se debe de considerar la reducción de sobrecarga que se indica en la Norma E.020.

$$
Lr = Lo (0.25 + \frac{4.6}{\sqrt{A_i}}) \quad \dots \dots \dots \dots \dots (6.1)
$$

Después de reducir la sobrecarga, utilizando la ecuación (4), se obtienen los valores de la carga viva mostrados en la siguiente tabla.

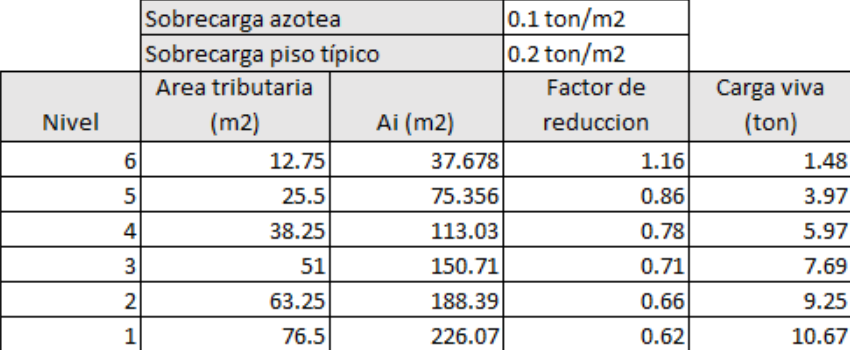

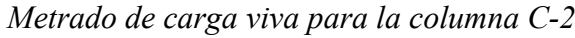

*Nota. Fuente: Elaboración propia* 

Para el diseño de columnas, se debe de diseñar por flexión compresión y luego realizar el diseño por cortante. Para el diseño por cortante, se debe de tener en cuenta el diseño por capacidad.

#### **6.2 Diseño por flexo compresión**

Para realizar el diseño por flexo compresión, se debe de realizar el diagrama de interacción. La norma E.060 menciona que la cuantía de acero que se debe de considerar para columnas debe de ser entre 1% a 6%. Para realizar el diseño, se debe de asumir una cuantía de acero mínimo (1%). Con este valor, se realiza el diagrama y se verifica que las cargas amplificadas se encuentren dentro del diagrama; si no se cumple esta condición, se debe de aumentar la cuantía de acero hasta que las solicitaciones se encuentren dentro del diagrama de interacción.

La sección de la columna C2 es de 25cm x 50cm. Si se considera  $403/4$ " + $405/8$ " (19.36 $cm^2$ ) se obtiene una cuantía de 1.54%.

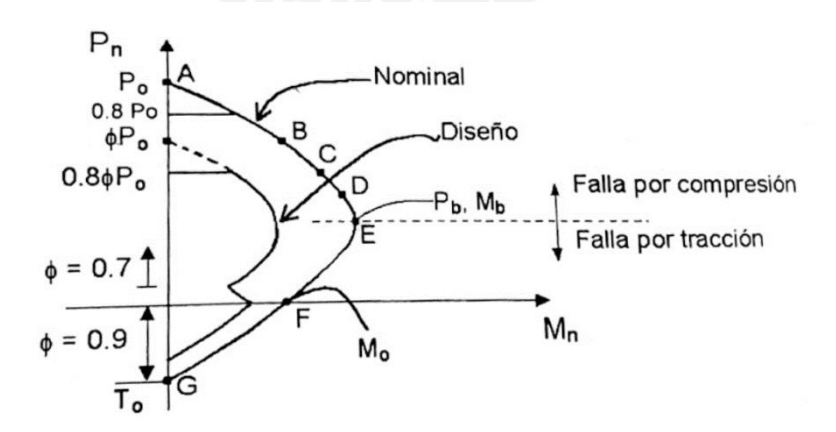

*Figura 30*: Diagrama de interacción para una columna *Tomada de "Apuntes del Curso Concreto Armado I", por Ottazzi Elaboración propia*

Con la cuantía de acero mencionada anteriormente, se debe de realizar el diagrama de interacción. El cual depende de la geometría de la columna y del acero colocado.

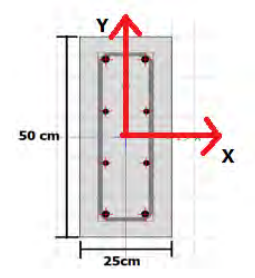

Figura 31. Columna C-2  $\,$  4Ø3/4" +4Ø5/8" (19.36 $cm^2)$ 

*Elaboración propia*

Además, dentro de este diagrama se deben de ubicar las cargas que se obtienen de las combinaciones de la norma E.060, las cuales se muestran en la tabla 40.

Tabla 40

*Combinaciones de cargas ultimas para la columna C2*

| Combinaciones   | P(tn)  | Vx(tn)  | Vy(tn)  | $M2$ (ton.m) | $M3$ (ton.m) |
|-----------------|--------|---------|---------|--------------|--------------|
| 1.4CM+1.7CV     | 189.60 | 0.01    | $-0.66$ | 0.35         | 0.01         |
| 1.25(CM+CV)+CSX | 189.86 | 0.07    | $-0.55$ | 0.75         | 0.34         |
| 1.25(CM+CV)-CSX | 136.37 | $-0.06$ | $-0.58$ | $-0.16$      | $-0.32$      |
| 0.9CM+CSX       | 123.46 | 0.07    | $-0.31$ | 0.59         | 0.34         |
| 0.9CM-CSX       | 69.98  | $-0.06$ | $-0.34$ | $-0.32$      | $-0.33$      |
| 1.25(CM+CV)+CSY | 167.25 | 0.01    | $-0.42$ | 0.76         | 0.03         |
| 1.25(CM+CV)-CSY | 158.99 | $-0.01$ | $-0.71$ | $-0.18$      | $-0.02$      |
| 0.9CM+CSY       | 100.85 | 0.01    | $-0.18$ | 0.61         | 0.03         |
| 0.9CM-CSY       | 92.59  | $-0.01$ | $-0.47$ | 0.61         | 0.03         |

*Nota. Fuente: Elaboración propia* 

A continuación, se presentará el diagrama de interacción para ambos sentidos

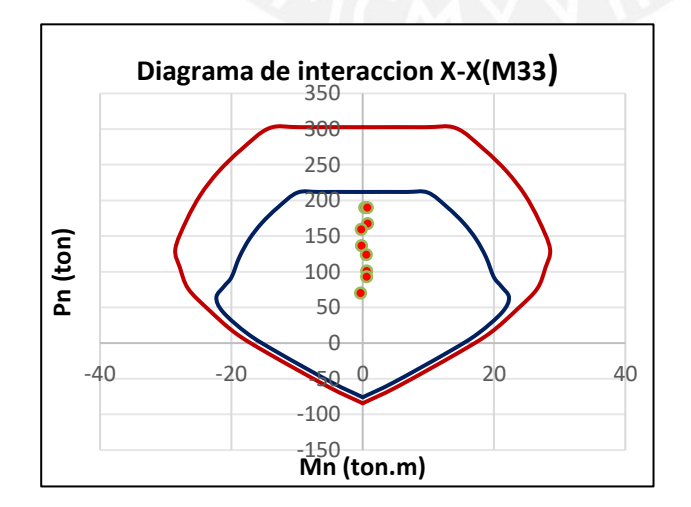

Figura 32. Diagrama de interacción X-X (M22) *Elaboración propia*

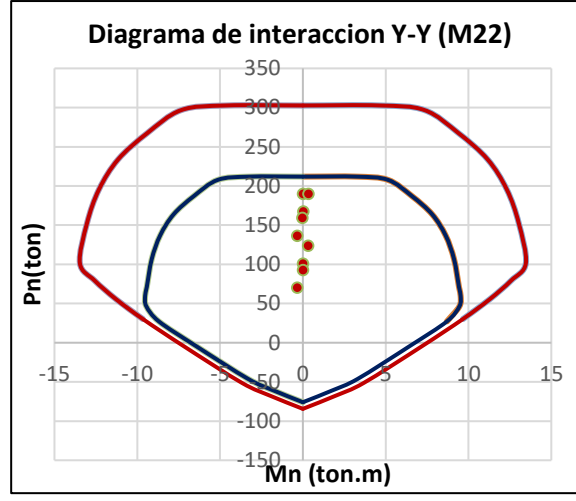

Figura 33. Diagrama de interacción Y-Y (M33)

#### *Elaboración propia*

Las combinaciones de cargas ultimas se ubican dentro de los gráficos tanto para el eje X-X y Y-Y y se logra ver que todas están dentro del diagrama de interacción. Por lo que se cumple que el diseño es el adecuado. Además, se considera la misma distribución de acero para todos los pisos debido a que se esta usando la cuantía mínima.

### **6.3 Diseño por cortante**

### **6.3.1 Diseño por capacidad**

En el capítulo 21 de la norma E.060, se especifica los siguientes criterios para obtener la cortante por capacidad

Caso a)

Se analizará la fuerza cortante que se obtenga del diagrama de interacción para el eje X-X y el eje Y-Y.

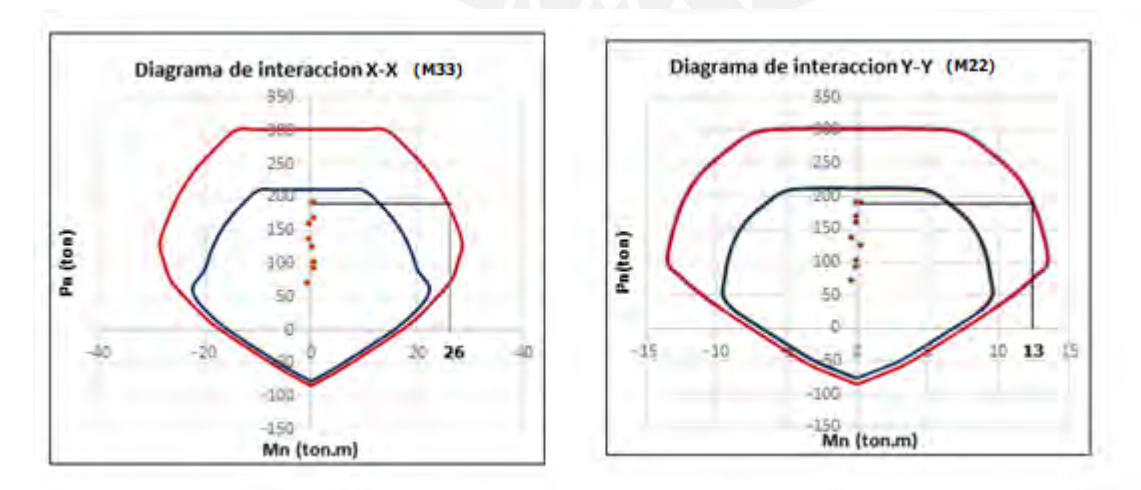

Figura 34: Fuerza cortante que se obtiene para el eje X-X y eje Y-Y

*Elaboración propia*
De ambos sentidos analizados se obtiene que el mayor valor es de 26 ton.m. Con este valor, se calculará la cortante ultima por capacidad para este caso

$$
Vu = \frac{26 + 26}{2.8} = 18.57 \text{ ton}
$$

Caso b)

Se debe de obtener la cortante de las siguientes combinaciones con un factor de amplificación de 2.5 para el sismo

-) 
$$
1.25
$$
(CM+CV)  $\pm 2.5$ CS

 $-$ ) 0.9CM  $\pm$  2.5CS

Con estas combinaciones, se obtiene los siguientes valores:

### Tabla 41

*Combinaciones de fuerza cortante ultima para la columna C-2*

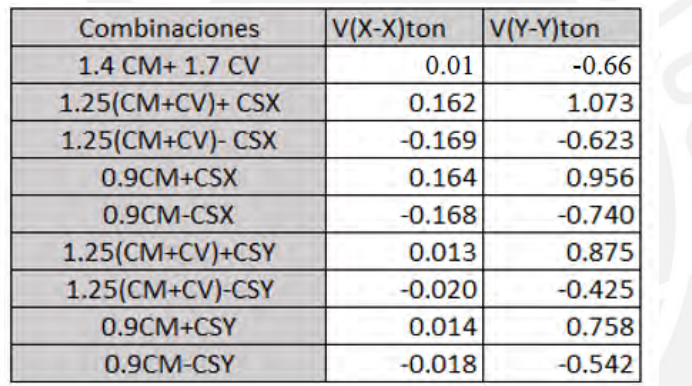

### *Nota. Fuente: Elaboración propia*

De la tabla anterior se observa que el valor de cortante máxima es Vu=1.07 ton

De los dos casos analizados anteriormente, la norma permite realizar el diseño con el menor valor de cortante ultima (1.07 ton). Con este valor obtenido se diseñará por cortante la columna C-2.

El aporte del concreto a resistir la cortante es la siguiente:

$$
\emptyset Vc = 0.85 * 0.53\sqrt{f'c} \left(1 + \frac{Pu}{140 * Ag}\right) bw * d
$$
  

$$
\emptyset Vc = 0.85 * 0.53 * \sqrt{210} \left(1 + \frac{189.86}{140 * 25 * 50}\right) 25 * 44
$$
  

$$
\emptyset Vc = 7.19 \text{ ton}
$$

Se puede notar que: ØVc>Vu. Según esta expresión, no se necesitan estribos, ya que la cortante ultima puede ser resistida por el aporte del concreto. Sin embargo, la norma E.060 exige que se coloque estribos en la zona de confinamiento y luego una separación máxima en la zona central. Las especificaciones mencionadas para la separación de estribos en la zona de confinamiento se muestran en la siguiente tabla:

# Tabla 42

*Separación de estribos en la zona de confinamiento*

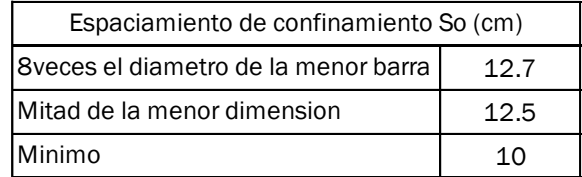

*Nota. Fuente: Elaboración propia* 

De estos tres valores, se elige el menor que es 10 cm.

La norma E 0.60 señala la longitud de confinamiento que se debe de considerar para columnas.

Estas especificaciones se muestran en la siguiente tabla:

Tabla 43

*Longitud de confinamiento*

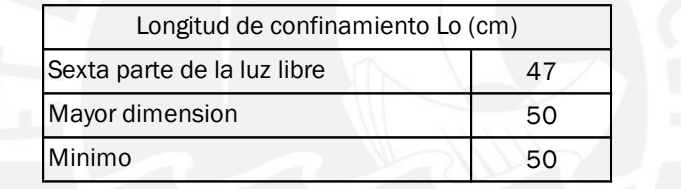

## *Nota. Fuente: Elaboración propia*

Por lo tanto, se tiene lo siguiente para la zona confinada:

- Distancia de la zona confinada (Lo): 50 cm
- Espaciamiento en la zona confinada (So) :10 cm

En la zona central (fuera de la zona de confinamiento) la distribución de estribos que se menciona en la norma E 0.60 se resumen en la siguiente tabla:

### Tabla 44

### *Estribos en la zona central*

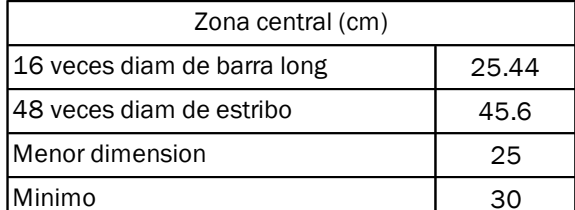

*Nota. Fuente: Elaboración propia* 

Por lo tanto, se considera una separación de 25 cm.

Para la zona de los nudos, se considera un espaciamiento de 15cm.

# **6.4 Esquema final de la columna C-2**

Con los calculos mencionados, se muestra la distribucion de acero en la columna C-2

 $5/8$  $d5/B$ •  $403/4$   $405/8$ 003/8" 1@ 05,5 @ 10, Rto@ 25 (Desde cada Extremo) Figura 35: Armadura de la columna C-2 *Elaboración propia*

# **CAPÍTULO 7: DISEÑO DE PLACAS**

El diseño para flexo compresión es el mismo que se realizó para columnas. Se coloca una armadura de acuerdo con la cuantía mínima de la norma. Luego, se realiza el diagrama de interacción y se verifica que todas las combinaciones de fuerzas se encuentren dentro del diagrama de interacción. En caso de que no se cumpla esta verificación, se aumenta la cuantía de acero hasta lograr el resultado correcto.

A manera de ejemplo se va a diseñar la placa PL-7 que se ubica en la caja del ascensor.

## **7.1 Diseño por flexo compresión**

Para poder realizar el diagrama de interacción se necesita el acero vertical en la placa PL-7. Se colocará la cuantía mínima en el ala de la placa y para el núcleo se colocará un acero estimado de acuerdo al momento máximo actuante en la placa.

## Tabla 45

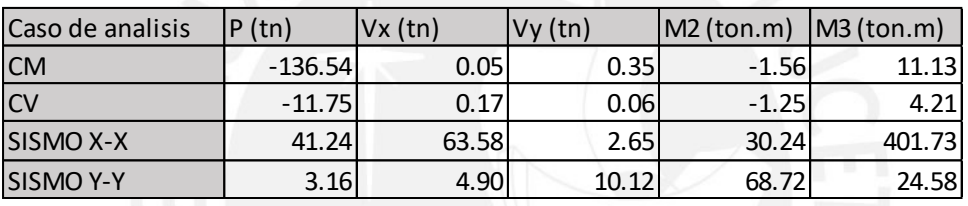

*Cargas del análisis para la placa PL-7*

*Nota. Fuente: Datos obtenidos del software ETABS*

### Tabla 46

*Combinaciones de carga para la placa PL-7*

|                    |        |          |         | M <sub>2</sub> | M <sub>3</sub> |
|--------------------|--------|----------|---------|----------------|----------------|
| Combinaciones      | P(tn)  | Vx(tn)   | Vy(tn)  | (ton.m)        | (ton.m)        |
| $1.4CM+1.7CV$      | 211.13 | 0.36     | 0.59    | $-4.31$        | 22.73          |
| $1.25$ (CM+CV)+CSX | 226.60 | 63.86    | 3.17    | 26.73          | 420.89         |
| $1.25$ (CM+CV)-CSX | 144.11 | $-63.30$ | $-2.14$ | $-33.76$       | $-382.56$      |
| $0.9CM + CSX$      | 164.13 | 63.63    | 2.97    | 28.84          | 411.74         |
| $0.9CM-CSX$        | 81.64  | $-63.53$ | $-2.33$ | $-31.65$       | $-391.71$      |
| $1.25$ (CM+CV)+CSY | 188.52 | 5.18     | 10.63   | 65.20          | 43.74          |
| $1.25$ (CM+CV)-CSY | 182.20 | $-4.62$  | $-9.60$ | $-72.23$       | $-5.41$        |
| $0.9CM + CSY$      | 126.04 | 4.95     | 10.43   | 67.31          | 34.59          |
| $0.9CM$ -CSY       | 119.72 | 4.95     | 10.43   | 67.31          | 34.59          |

*Nota. Fuente: Datos obtenidos del software ETABS*

El momento M3 máximo es de 420.89 ton.m. Con este valor, se calcula cuanto acero se necesitará en los núcleos. Además, en el capítulo 21 de la norma E.060 se menciona que los núcleos deben de extenderse al menos 30 cm en el ala.

$$
Mu = \emptyset * As * 0.8L * fy
$$

$$
As = \frac{420.89 * 10^5}{0.9 * 0.8 * 472 * 4200} = 29.49 cm^2
$$

Para empezar, se colocará como mínimo en los dos núcleos del vértice 10 Ø 5/8" que se distribuirán simétricamente. En los otros dos núcleos restantes se colocará 12 Ø 5/8". Para el alma de la placa se colocará la cuantía mínima que indica la norma pv=0.0025

As min vertical = 
$$
pv * b * h
$$

As min vertical =  $0.0025 * 100 * 25 = 6.25$  cm2

Se usarán varillas de 3/8"  $(0.71\;cm^2)$ 

$$
s = \frac{As \ colocado}{As \ requiredo}
$$

$$
s = \frac{2 * 0.71}{6.25} \approx 0.2
$$

Por lo tanto, en el alma se colocará 3/8" @ 0.20 m.

Después de hacer una verificación que con estos aceros mínimos se pudo notar que se requería mas acero, ya que cuando se ubicaron las fuerzas dentro del diagrama de interacción estabas fueras del diagrama. Se realizo un proceso iterativo hasta tener el acero necesario que cumpla con el diagrama de interacción. Con esta armadura colocada, se realizaron todos los cálculos que se muestran.

Ahora se verificará si se necesitan núcleos confinados en los bordes de la placa PL-7. En la norma E.060 se indica los parámetros a seguir. Para esto se debe de calcular el valor de c límite. Cuando el valor de "c" exceda el valor de "c limite" se debe de colocar elementos de borde

$$
c > c \text{ limit}
$$

$$
c > \frac{lm}{600 * (δu / hm)}
$$

Donde:

: Longitud del muro en el plano horizontal.

hm: Altura del muro.

δu: Desplazamiento lateral inelástico producido por el sismo de diseño en el nivel más alto del muro.

Se debe de tener en cuenta q el valor (δu /hm) no debe de ser menor que 0.005.

c limite = 
$$
\frac{lm}{600 * (δu/hm)}
$$
  
 $\frac{δu}{hm} = 0.001 * 0.75 * \frac{6}{18} = 0.00025$ 

Como en valor de (δu /hm) es 0.00025, se tomará el valor de 0.005. Con esa restricción, se calcula el c limite.

c limite 
$$
=
$$
  $\frac{422}{600 * (0.005)} = 140.67$  cm

Para determinar el valor de "c" de la placa PL-7, se realizará una simplificación de la distribución de acero como se muestra en la figura 36.

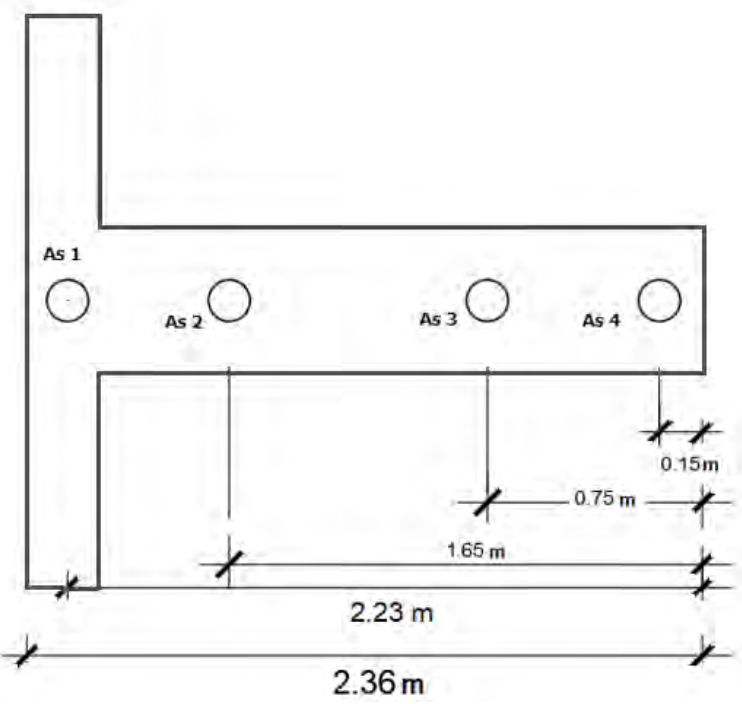

Figura 36: Distribución de acero en la placa PL-7 para el cálculo de "c" *Elaboración propia*

Con esta distribución de acero, se calcula el valor de "c" que es la distancia del bloque de compresión.

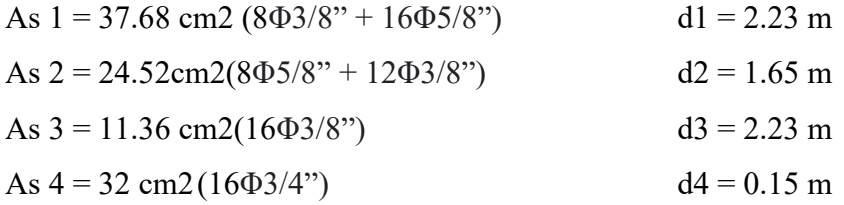

Para el cálculo del valor de "c", se realiza un proceso iterativo el cual depende del equilibrio, en el cual se considera el valor axial máximo del sismo de 226.6 Ton y el momento de 420.89 ton.m. Luego de este procedimiento, se obtiene el valor de "c" igual a 42.71 cm

# $c < c$  limite

Como el valor de "c" es menor q el valor de "c limite" no se necesitará elementos de borde en la placa. Sin embargo, en el articulo 21.9.7.5 de la norma E. 060 se menciona otra forma de verificar si se necesitan núcleos en la placa. Se debe de calcular el esfuerzo a compresión en el extremo de la placa y este valor debe de ser mayor a  $0.2f'c$  para colocar núcleos confinados.

$$
\sigma = \frac{P}{t * lm} + \frac{6 * M}{t * lm^2} > 0.2f'c
$$

$$
\sigma = \frac{226.6}{0.25 * 422} + \frac{6 * 420.89}{0.25 * 422^2} > 0.2 * 210
$$

782.11  $\frac{tan}{m^2}$  > 420  $\frac{tan}{m^2}$ 

Como el esfuerzo es mayor al indicado en la norma E.060 se deben de colocar núcleos en la placa.

Además, se debe de tener en cuenta que en donde se requiera núcleos confinados el refuerzo vertical debe de extenderse un valor mayor entre  $lm$ ,  $Mu/4vu$  o la altura de los dos primeros pisos.

El elemento de borde debe de extenderse horizontalmente desde el extremo en compresión hasta una distancia no menor a  $c - 0.1 \text{lm}$  y 0.5 $c$ .

Lo mencionado anteriormente se resumen en la figura 37.

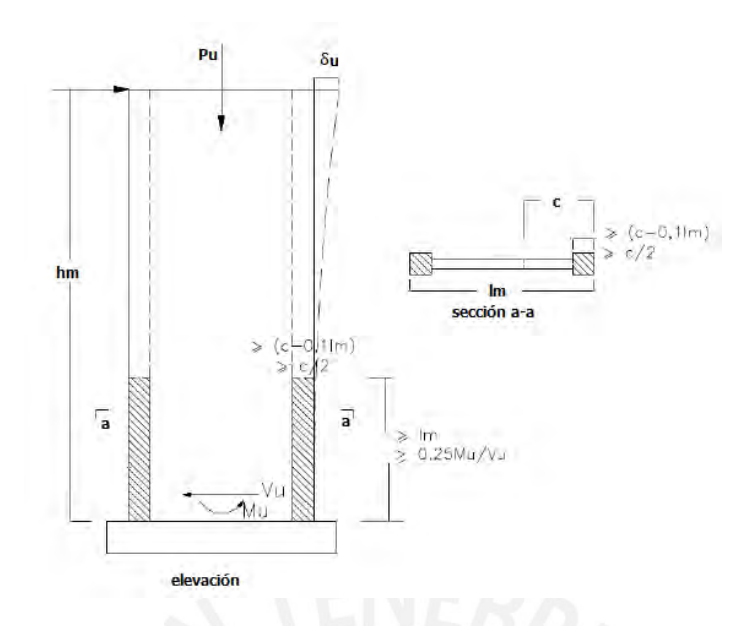

Figura 37: Elementos confinados de borde (núcleos) en muros

*Nota.* Tomado de "NTP E.060 CONCRETOARMADO"

Ahora se calculará la distancia hasta el cual se debe de extender estos elementos de borde.

$$
c - 0.1lm = 42.71 - 0.1 * 422 = 0.51 \, cm
$$

$$
0.5 * c = 0.5 * 42.71 = 21.36 \, cm
$$

Además, en el artículo 21.9.7.6 de la norma E.060 se menciona que el núcleo se debe de extender al menos 30 cm dentro del ala de la placa. Por lo tanto, el núcleo se extenderá hasta esta dimensión de 30 cm y en los extremos de 40 cm.

Con esta distribución de acero se realiza el diagrama de interacción para la placa PL-7, los cuales se muestran en las figuras 38 y 39

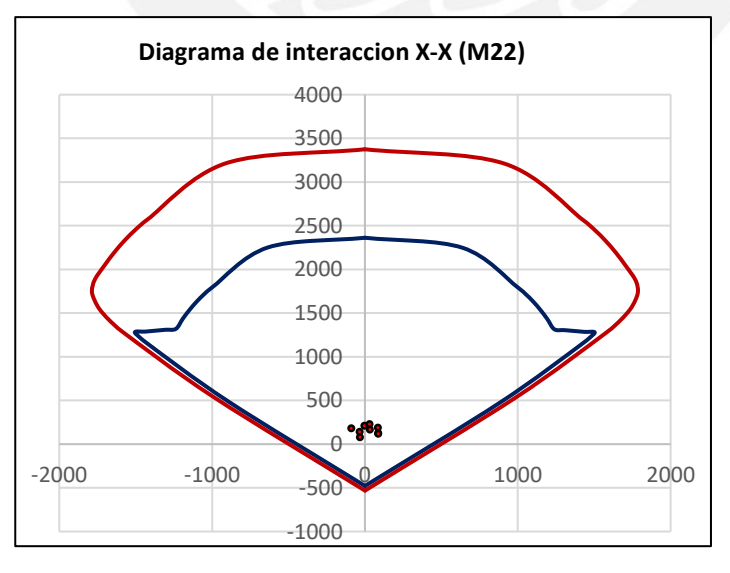

Figura 38: Diagrama de interacción X-X(M22) de la placa PL7 *Elaboración propia*

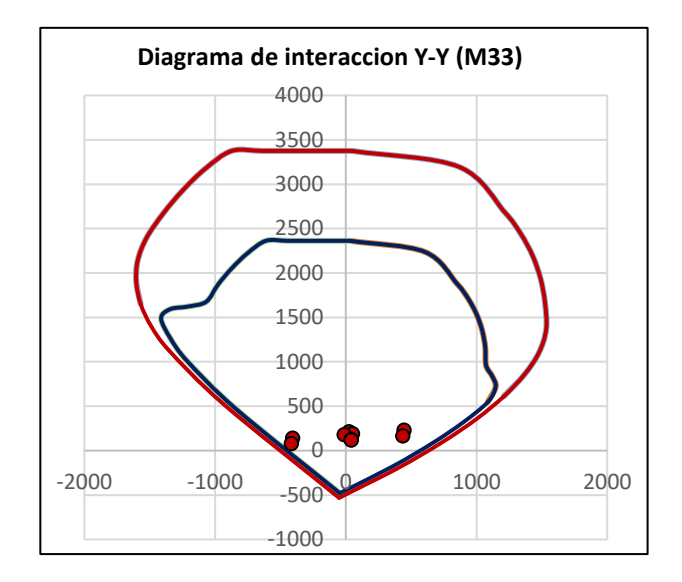

Figura 39: Diagrama de interacción Y-Y(M33) de la placa PL7

*Elaboración propia*

Como todas las fuerzas de las combinaciones de cargas están dentro del diagrama de interacción tanto para el eje X-X y el eje Y-Y, el acero colocado cumple con el diseño por flexo compresión.

### **7.2 Diseño por capacidad**

Se calculará hasta que altura se debe de realizar el diseño por capacidad.

Tabla 47

*Calculo de altura para el diseño por capacidad.*

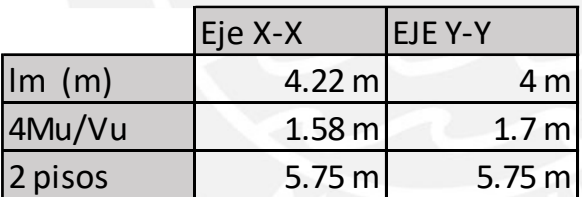

*Nota. Fuente: Elaboración propia* 

Por lo tanto, para esta placa, la altura hasta que se debe de hacer el diseño por capacidad es hasta los 2 primeros pisos (5.75 m).

Para el cálculo de  $\emptyset Vc$  se usa la siguiente expresión:

$$
\emptyset Vc = 0.85 * \alpha * \sqrt{f'c} * t * l
$$

Donde  $\alpha$  se debe de calcular de acuerdo a lo especificado en el capitulo 11 de la norma E.060

 $Si\, hm/lm < 1.5, \alpha = 0.8$  $Si\, hm/lm > 2, \alpha = 0.53$  En la siguiente tabla se calcula ØVc de la placa PL7 para el eje X-X y el eje Y-Y

Tabla 48

*Calculo de la resistencia del concreto*

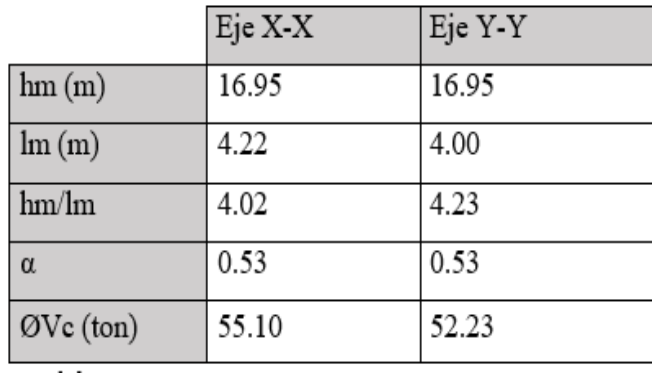

### *Nota. Fuente: Elaboración propia*

La cortante ultima para el eje X-X es de 63.58 ton y la cortante ultima para el eje Y-Y es de 10.12 ton.

En el capítulo 21 de la norma E.060, se menciona que la cortante ultima se debe de ajustar a la capacidad de flexión instalada del muro.

$$
Vu' = Vua(\frac{Mn}{Mua})
$$

### Donde:

: Cortante amplificado proveniente del análisis.

:Momento amplificado proveniente del análisis.

 $Mn$ : Momento nominal resistente del muro (depende del acero colocado en el muro) y se asocia a la carga Pu

 $Mn$  $\frac{m}{Mua}$ : No debe de tomarse mayor a R (6). Se usará como máximo el valor de 6 para el eje Y-Y Ahora se calculará VU' por capacidad para el eje X-X y el eje Y-Y

### Tabla 49

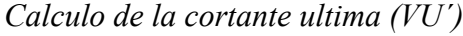

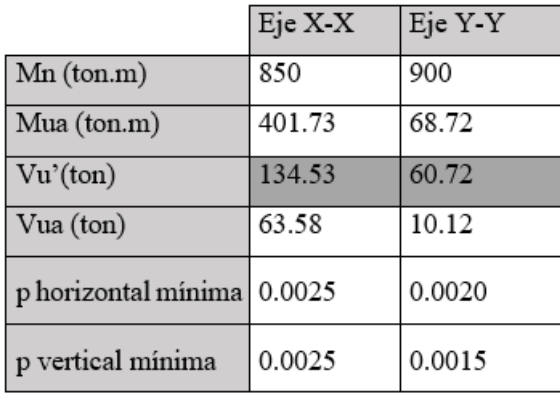

### *Nota. Fuente: Elaboración propia*

Con esta cuantía, se calculará el acero horizontal y vertical de las placas Además, se verificará que el cortante máximo (Ø Vn) sea mayor al cortante ultimo por capacidad.

Eje X: 
$$
\emptyset
$$
 Vn = 0.85 \* 2.6 \*  $\sqrt{210}$  \* 0.25 \* 0.8 \* 4.22  
\n $\emptyset$  Vn = 270.3 ton  
\nEje Y:  $\emptyset$  Vn = 0.85 \* 2.6 \*  $\sqrt{210}$  \* 0.25 \* 0.8 \* 4  
\n $\emptyset$  Vn = 256.2 ton

Para ambos casos se verifica que Ø Vn > Vu capacidad

$$
Vs = \frac{Vu}{\emptyset} - Vc
$$

Eje X : 
$$
Vs = \frac{134.53}{0.85} - \frac{55.1}{0.85} = 93.45 \text{ ton}
$$

Se calculará el espaciamiento considerando dos mallas de Ø 3/8"

$$
s = \frac{As * fy * d}{Vs}
$$
  

$$
s = \frac{2 * 0.71 * 4200 * 0.8 * 422}{9345} = 21.54 \text{ cm}
$$

Considerando la cuantía mínima se obtiene:

p horizontal minima = 
$$
0.0025
$$
  
Ash =  $0.0025 * 100 * 25 = 6.25$  cm<sup>2</sup>

Si se usa dos mallas de Ø 3/8"

$$
s = \frac{0.71 \times 2}{6.25} = 23 \, \text{cm}
$$

Se usará Ø 3/8" cada 20 cm

p horizontal (real) = 
$$
\frac{2 * 0.71}{0.20 * 100 * 25} = 0.000568
$$

 $p$  vertical =  $0.0025 + 0.5 \cdot (2.5 - hm/lm) \cdot (p horizontal - 0.0025)$ 

Como la relación hm/lm es mayor que 2.5, el resultado de la anterior expresión es negativa. Por lo tanto, se tomará la cuantía mínima vertical.

Se usará Ø 3/8" cada 20 cm

Eje Y: 
$$
Vs = \frac{60.72}{0.85} - \frac{52.23}{0.85} = 9.64 \text{ ton}
$$

Se calculará el espaciamiento considerando dos mallas de Ø 3/8"

$$
s = \frac{As * fy * d}{Vs}
$$
  

$$
s = \frac{2 * 0.71 * 4200 * 0.8 * 200}{9640} = 99 cm
$$

Ahora se verificará la separación considerando la cuantía horizontal mínima.

ph vertical minima = 
$$
0.0020
$$
  
Ash =  $0.0020 * 100 * 25 = 5$  cm<sup>2</sup>

Si se usa dos mallas de Ø 3/8"

$$
s = \frac{0.71 * 2}{5} = 28cm
$$

Se usará Ø 3/8" cada 25 cm

 $p$  vertical =  $0.0025 + 0.5 \cdot (2.5 - hm/lm) \cdot (p horizontal - 0.0025)$ 

Como la relación hm/lm es mayor que 2.5, el resultado de la anterior expresión es negativa. Se usará la p vertical mínima de 0.0015

$$
Asv = 0.0015 * 100 * 25 = 3.75 \, cm^2
$$
\n
$$
s = \frac{0.71 * 2}{3.75} = 38 \, cm
$$

Para facilidad de armado y proceso constructivo se decide usar dos mallas de 3/8@0.25. Además, en la norma E.060 se menciona que el espaciamiento dentro de estos elementos de borde no debe de ser mayor a lo siguiente:

- Diez veces el diámetro de la barra longitud confinada de mayor diámetro

 $(10*1.59=15.9$  cm)

- La menor dimensión de la sección transversal del núcleo (25 cm)

- 250 mm

Por lo tanto, la separación de estribos dentro del núcleo debe de ser 3/8 @.0.25 cm

### **7.3 Esquema final de la placa**

La distribución final de la placa PL-7 es la siguiente:

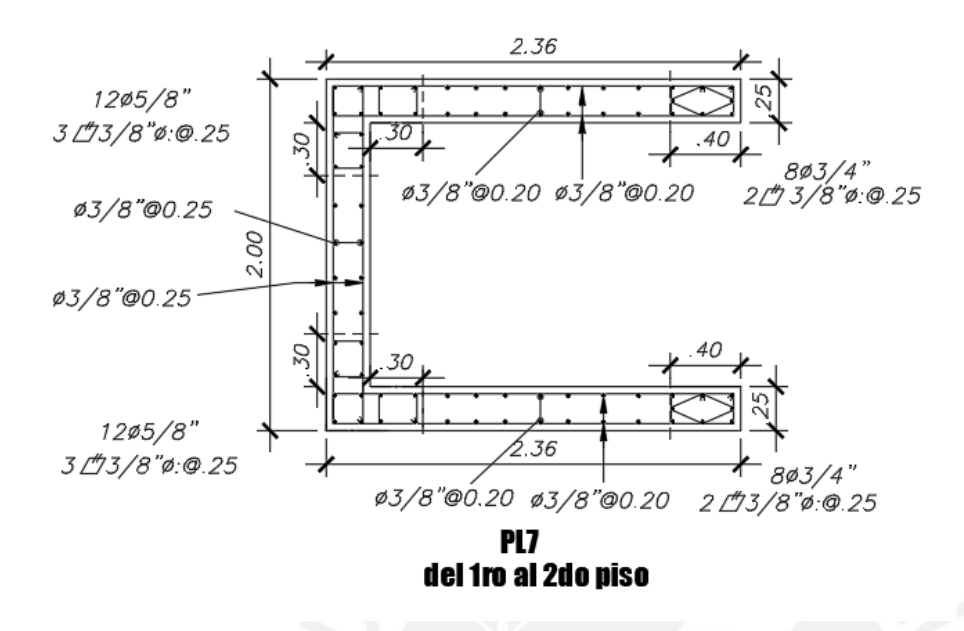

Figura 40: Armadura final de la placa PL7 (1er piso al 2do piso) *Elaboración propia*

A partir del 3er piso hasta el último nivel, se puede cambiar la cantidad de acero que se coloca en el núcleo de la placa debido a que las fuerzas en pisos superiores son menores a que en la base del edificio.

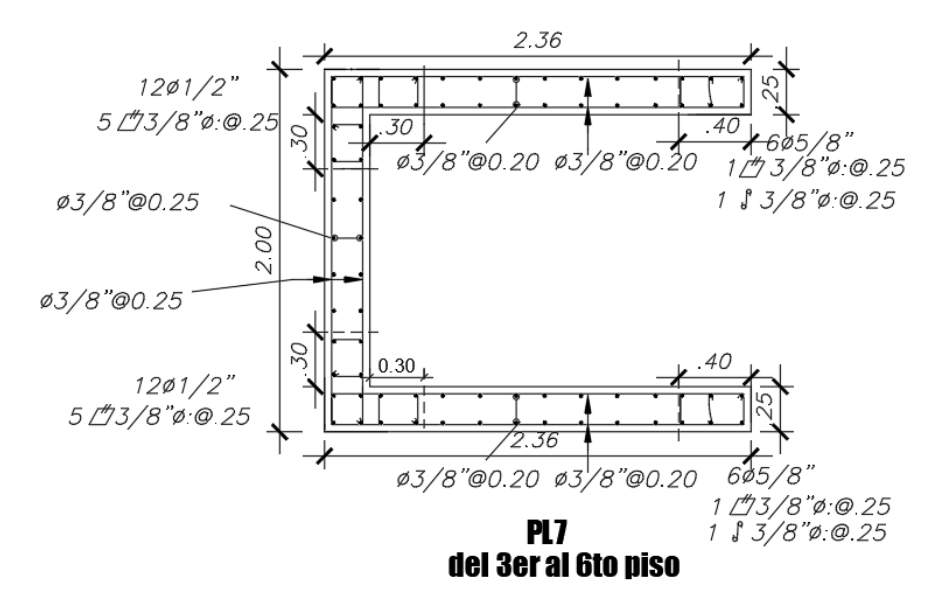

Figura 41: Armadura final de la placa PL7 (3er piso al 6to piso) *Elaboración propia*

### **CAPITULO 8: DISEÑO DE CIMENTACIONES**

Para empezar con el dimensionamiento de la zapata que se realizara, se debe de tener en cuenta la presión admisible del suelo. Para este edificio, se considera la presión admisible de 4kg/cm2. Para las dimensiones que se obtenga, se deben de considerar las cargas en servicio y cargas sísmicas. Según la norma E.060, las cargas provenientes de las solicitaciones sísmicas se pueden reducir en un 80%. Además, se puede considerar hasta un 30% más en la presión admisible del suelo para cargas temporales como las solicitaciones sísmicas.

Como se tiene un suelo bueno, se puede considerar el peso propio de la zapata como un 5% de la carga axial que se presenta.

### **8.1 Diseño de zapata aislada**

A modo de ejemplo, se diseñará la cimentación de la placa PL-5. Si bien es cierto, la cimentación de esta placa se va a conectar con una viga a la cimentación de la placa PL-3, con lo cual las resistencias van a ser diferentes a que se trabaje con una zapata aislada. Para mostrar esta diferencia, se harán los cálculos como si fuera una zapata aislada y posteriormente con la ayuda del programa Safe se mostrará los resultados de esta zapata conectada.

Para la placa PL5, Se tienen las siguientes cargas:

Tabla 50

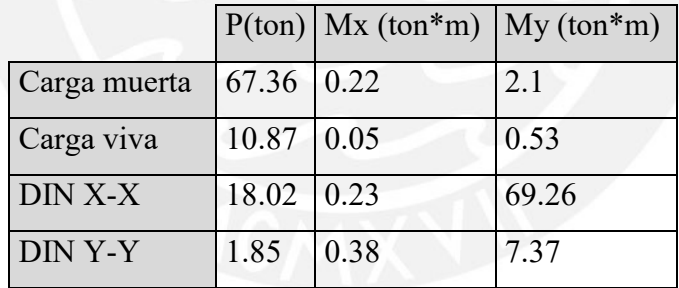

*Cargas de servicio para la placa PL-5*

#### *Nota. Fuente: Datos obtenidos del software ETABS*

Para calcular el área tentativa, se considera el 90% de la capacidad portante del suelo, ya que no se están considerando los momentos.

$$
Area \text{ tentative} = \frac{1.05 * (67.36 + 10.87)}{0.9 * 40} = 2.3 \text{ m2}
$$

Además, se consideró volados de 40 cm en ambas direcciones para poder asegurar la longitud del gancho. Se considerará las siguientes dimensiones

 $B= 2.7$  m y L= 1.05 m

Ahora se verificará que las presiones en la zapata sean menores que la presión admisible del suelo.

**1era verificación** (Solo con cargas de gravedad)

$$
\sigma = \frac{(67.36 + 10.87) * 1.05}{2.7 * 1.05} \pm \frac{6 * (0.22 + 0.05)}{2.7 * 1.05^2} = \tan/m2
$$

$$
\sigma_{max} = 29.52 \tan/m2
$$

$$
\sigma_{min} = 28.43 \tan/m2
$$

Como el valor es menor a 40ton/m2 las dimensiones con estas condiciones son la adecuada **2da verificación** (incluye sismo en X-X)

$$
\sigma = \frac{(67.36 + 10.87 + 18.02) * 1.05}{2.7 * 1.05} \pm \frac{6 * (0.22 + 0.05 + 0.23)}{2.7 * 1.05^2} \pm \frac{6 * (2.1 + 0.53)}{2.7^2 * 1.05}
$$

$$
\sigma_{max} = 38.72 \tan/m2
$$

$$
\sigma_{min} = 32.58 \tan/m2
$$

Como el valor menor a 40ton/m2 las dimensiones con estas condiciones son la adecuada **3ra verificación** (incluye sismo en Y-Y)

$$
\sigma = \frac{(67.36 + 10.87 + 1.85) * 1.05}{2.7 * 1.05} \pm \frac{6 * (0.22 + 0.05)}{2.7 * 1.05^2} \pm \frac{6 * (2.1 + 0.53 + 7.37)}{2.7 * 1.05}
$$

$$
\sigma_{max} = 34.91 \text{ ton/m2}
$$

$$
\sigma_{min} = 24.41 \text{ton/m2}
$$

Como el valor menor a 40ton/m2 las dimensiones con estas condiciones son la adecuada.

En las tres verificaciones realizadas se puede notar que el esfuerzo de la zapata es menor al esfuerzo admisible del suelo. Por lo tanto, las dimensiones son las correctas.

El esfuerzo máximo para diseñar la zapata es de  $38.72 \text{ ton/m2}$ . A este esfuerzo, se le multiplicara por 1.25 ya que proviene de la verificación q incluye sismo

$$
\sigma_u = 38.72 \times 1.25 = 48.4 \text{ ton/m2}
$$

Con el programa Safe se tienen los siguientes resultados

En la siguiente figura, se muestran el modelo utilizado en el software Safe para el análisis de la cimentación de la placa PL5

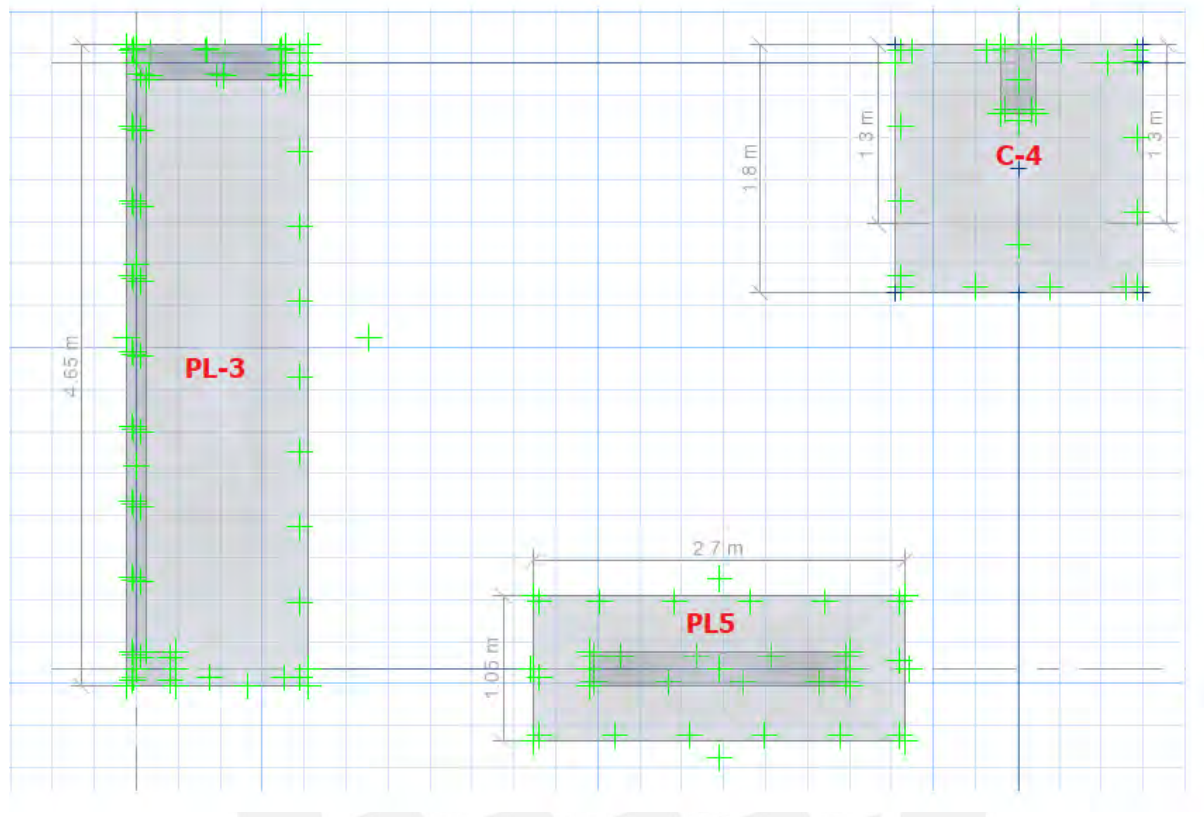

Figura 42: Cimentación para las placas PL-3, PL-5, C-4. *Obtenido del software SAFE 2016*

Ahora se debe de verificar los esfuerzos que se producen la placa PL5 tanto para las cargas de servicio como para las fuerzas del sismo

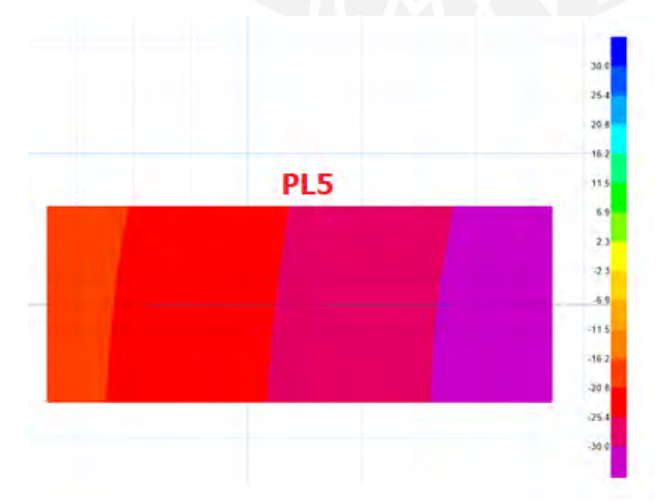

Figura 43: Presiones en la cimentación debido a las cargas de servicio *Obtenido del software SAFE 2016*

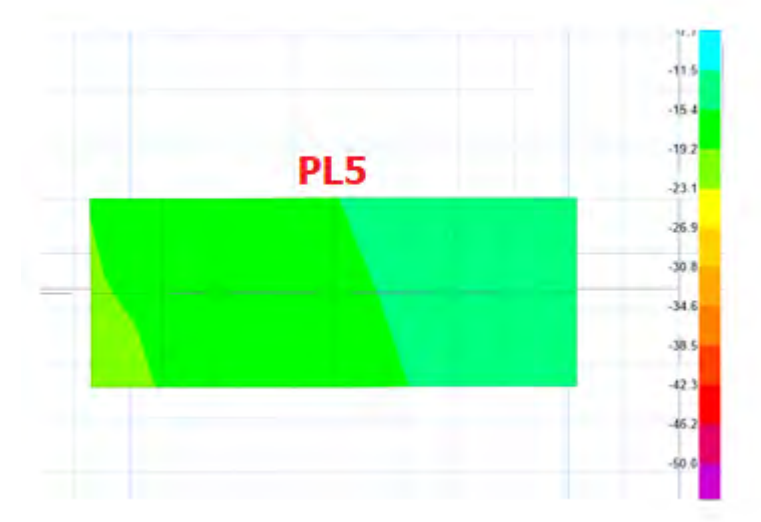

Figura 44: Presiones en la cimentación debido a las fuerzas sísmicas en el eje X-X *Obtenido del software SAFE 2016*

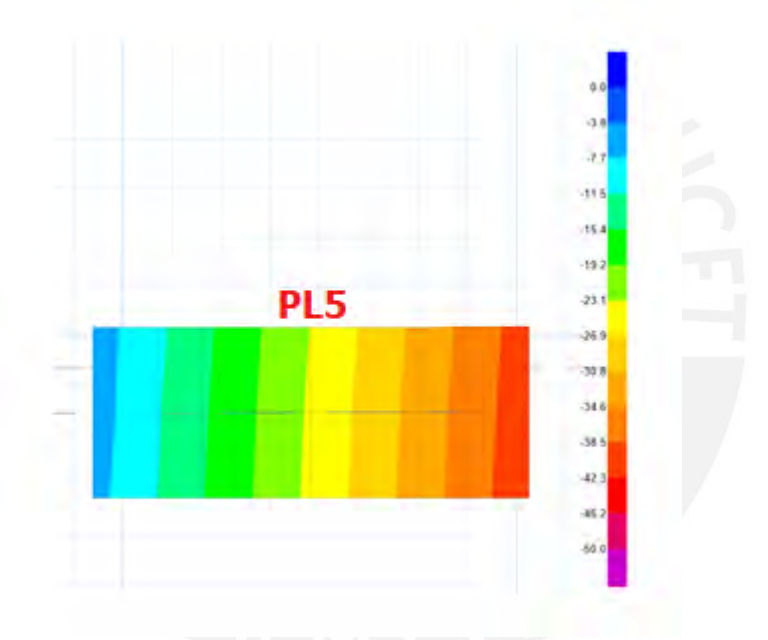

Figura 45: Presiones en la cimentación debido a las fuerzas sísmicas en el eje Y-Y *Obtenido del software SAFE 2016*

Como se puede observar en las anteriores imágenes, los valores de los esfuerzos son menores debido a que esta zapata esta conectada con una viga. Para efectos de diseño, se diseñará con la carga ultima considerando como si fuera una zapata aislada

### **8.1.1 Diseño por punzonamiento**

Para el diseño por punzonamiento es necesita calcular el perímetro y el área de la sección crítica. Esta sección depende del peralte que se considere. La sección critica se ubica a una distancia "d/2" para ambos ejes.

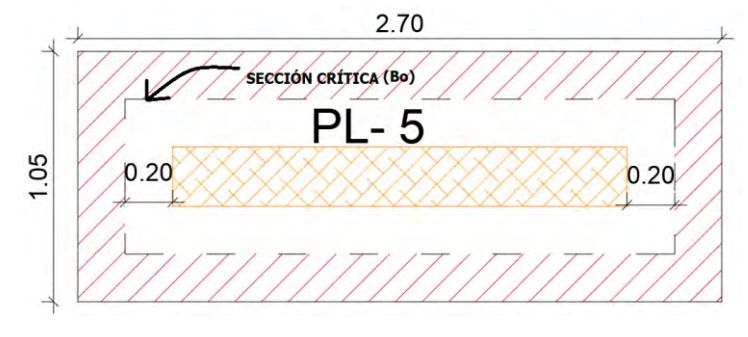

Figura 46: Sección crítica para el diseño por punzonamiento

#### *Elaboración propia*

Se considera un peralte de 0.5m y un peralte efectivo llamado "d" que es de 0.4 m

Con lo que se obtiene

$$
Bo= 2(0.4+1.9) + 2(0.4+0.25) = 9.1 m
$$

$$
A_o = 2.3 \times 0.65 = 1.5 \text{ m2}
$$

 $A_t$  = 2.7 x 1.05 = 2.84 m2

Donde:

Bo: perímetro de la sección crítica

: área de la sección crítica

 $A_t$ = área total de la zapata

$$
Vu = \sigma_u (A_t - Ao) = 48.4(2.84 - 1.5) = 64.9 \text{ ton.}
$$

$$
\emptyset Vc = 0.85 * (1.06 * \sqrt{f'c} * bo * d)
$$

$$
\emptyset Vc = 0.85 * (1.06 * \sqrt{210} * 910 * 50) = 594.1 \text{ ton}
$$

Como  $\emptyset Vc > Vu$ , el peralte es el correcto

### **8.1.2 Diseño por cortante**

Para el diseño por cortante se analiza la sección critica de la zapata, la cual se encuentra a "d" de la cara.

Eje X-X

$$
Vu = 48.4 * 1.05 * (0.4 - 0.4) = 0 \text{ ton}
$$

$$
\emptyset Vc = 0.85 * 0.53 * \sqrt{f'c} * b * d
$$

$$
\emptyset Vc = 0.85 * 0.53 * \sqrt{210} * 105 * 40 = 27.4 \text{ ton}
$$

Eje Y-Y

$$
Vu = 48.4 * 2.7 * (0.4 - 0.4) = 0 \text{ ton}
$$

$$
\emptyset Vc = 0.85 * 0.53 * \sqrt{f'c} * b * d
$$

$$
\emptyset Vc = 0.85 * 0.53 * \sqrt{210} * 270 * 40 = 70.5 \text{ ton}
$$

Para el sentido X-X y el sentido Y-Y se cumple que  $\emptyset Vc > Vu$ . Es decir, el peralte elegido para la zapata es el correcto.

### **8.1.3 Diseño por Flexión**

Para el diseño por flexión, se debe de considerar la cuantía mínima de acero

$$
p = 0.0018 * 100 * 50 = 9 \, \text{cm}^2 \, \text{cm}^2 \, \text{cm}^2/\text{m}^2
$$

Eje X-X

$$
Mu = \frac{48.4 * (0.4)^{2} * 1.05}{2} = 4.07 \text{ ton. m}
$$

$$
As = 2.71 \text{ cm}^2
$$

Como el acero necesario para este sentido es menor al As mínimo, se usará el acero por cuantía mínima de la zapata (Ø5/8" @.20)

Eje Y-Y

$$
Mu = \frac{48.4 * (0.4)^{2} * 2.7}{2} = 10.45 \text{ ton. m}
$$

$$
As = 6.96 \text{ cm}
$$

Como el acero necesario para este sentido es menor al As mínimo, se usará el acero por cuantía mínima de la zapata (Ø5/8" @.20m).

En ambos casos no se supera la cuantía mínima. Por tanto, se usará 5/8 @0.20m tanto para el eje X-X y el eje o Y-Y.

Con lo cual se tiene la siguiente distribución de acero.

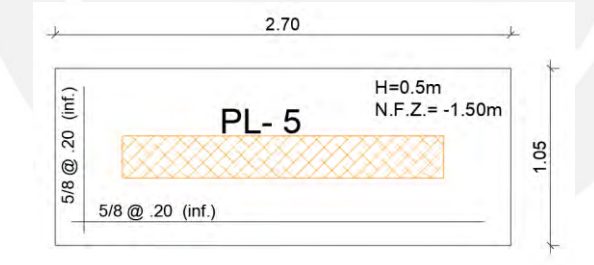

Figura 47: Distribución final de acero para la zapata de la placa PL-5

*Elaboración propia*

#### **8.2 Diseño de zapata conectada/combinada**

Ahora se realizará el diseño de dos zapatas conectadas a la cimentación de las placas PL-1, PL-6 y PL-7.

Debido a la cercanía de elementos verticales de placas y columnas se realiza una zapata combinada para estos elementos. Los aceros de los elementos verticales necesitan una longitud de anclaje de 35 cm para un diámetro de 5/8" que se usó en la placa del ascensor. A esta longitud se le aumenta el recubrimiento con la que debería contar y se obtiene un peralte de 45 cm, con esta dimensión se realiza la cimentación en el programa Safe. Por otra parte, se debe de considerar la profundidad del PIT del ascensor, la cual será de 1.20 m. Para el módulo de balasto considerado para el análisis es de 8kg/ $cm^3$ .

En esta zapata combinada y conectada se ubican las placas PL-1, PL-6, PL-7, la columna C-1 y C-2. La zapata combinada se conectará a las columnas C-1 y C-2 tal como se muestra en la siguiente figura:

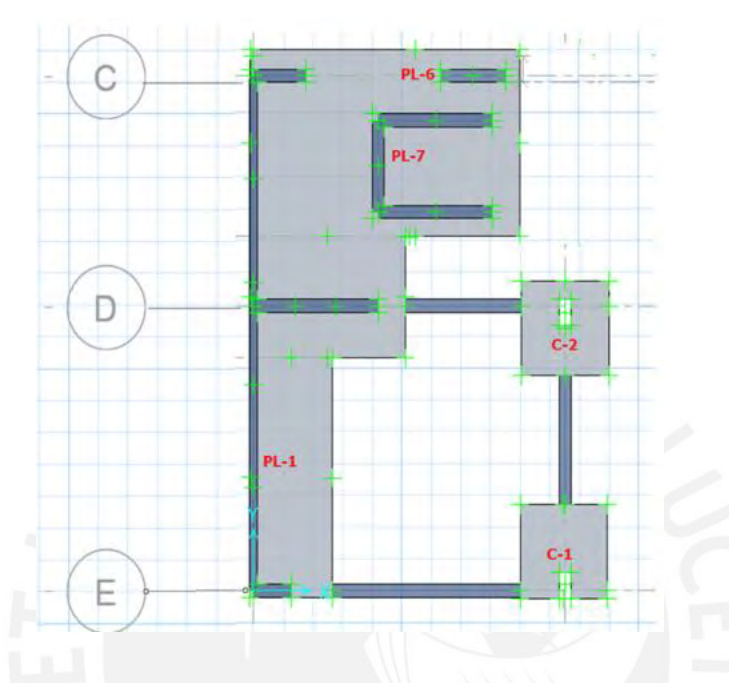

Figura 48: Cimentación para las placas PL-1, PL6, PL-7, C-1, C-2 Y C-3

### *Obtenido del software SAFE 2016*

Se debe de verificar que las presiones en la cimentación no excedan la presión admisible del suelo tanto para fuerzas de gravedad como para solicitaciones sísmicas. Los resultados de la presión que se presentan en la zapata se pueden observar en la siguiente imagen:

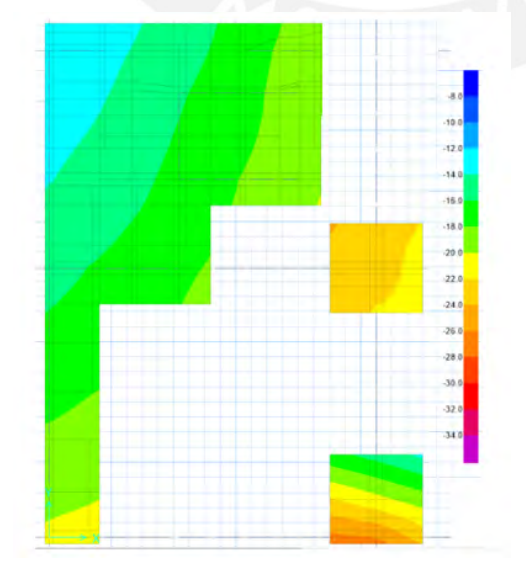

Figura 49: Presiones en la cimentación debido a las cargas de servicio *Obtenido del software SAFE 2016*

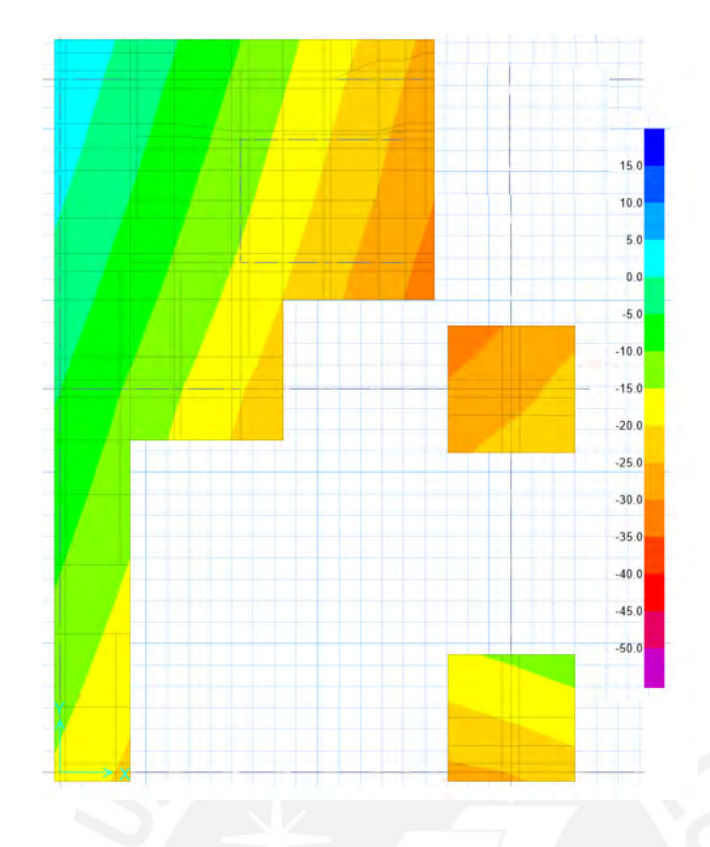

Figura 50: Presiones en la cimentación debido a las fuerzas sísmicas en el eje X-X *Obtenido del software SAFE 2016*

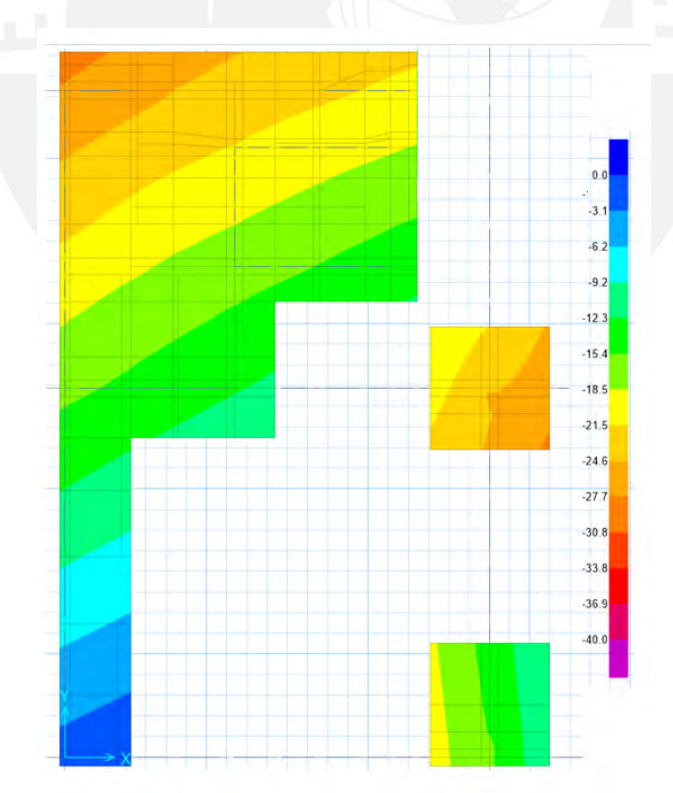

Figura 51: Presiones en la cimentación debido a las fuerzas sísmicas en el eje Y-Y *Obtenido del software SAFE 2016*

En los casos por cargas de servicio, fuerza sísmica en el eje X-X y fuerza sísmica en el eje Y-Y, se puede notar que no se supera el esfuerzo admisible del suelo de  $4 kg/cm<sup>2</sup>$ . Por lo tanto, las dimensiones son las correctas.

Para el diseño por flexión se necesita los momentos flectores de la envolvente tanto para el eje X-X y el eje Y-Y.

Estos resultados se muestran en las siguientes imágenes:

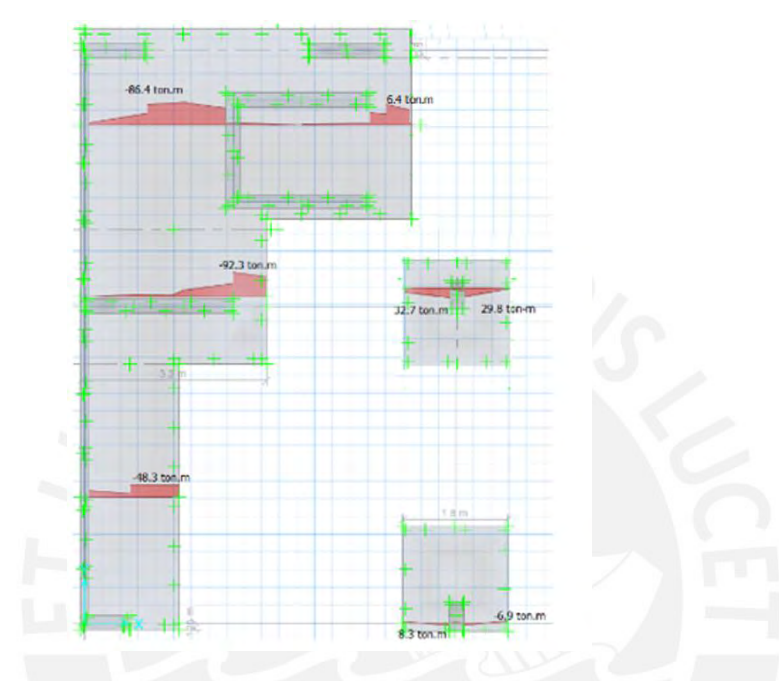

Figura 52: Momentos mínimos producidos por la envolvente en el eje X-X *Obtenido del software SAFE 2016*

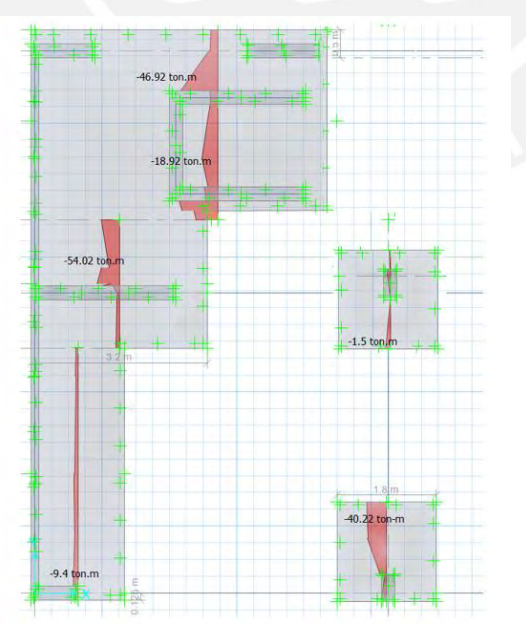

Figura 53: Momentos máximos producidos por la envolvente en el eje X-X *Obtenido del software SAFE 2016*

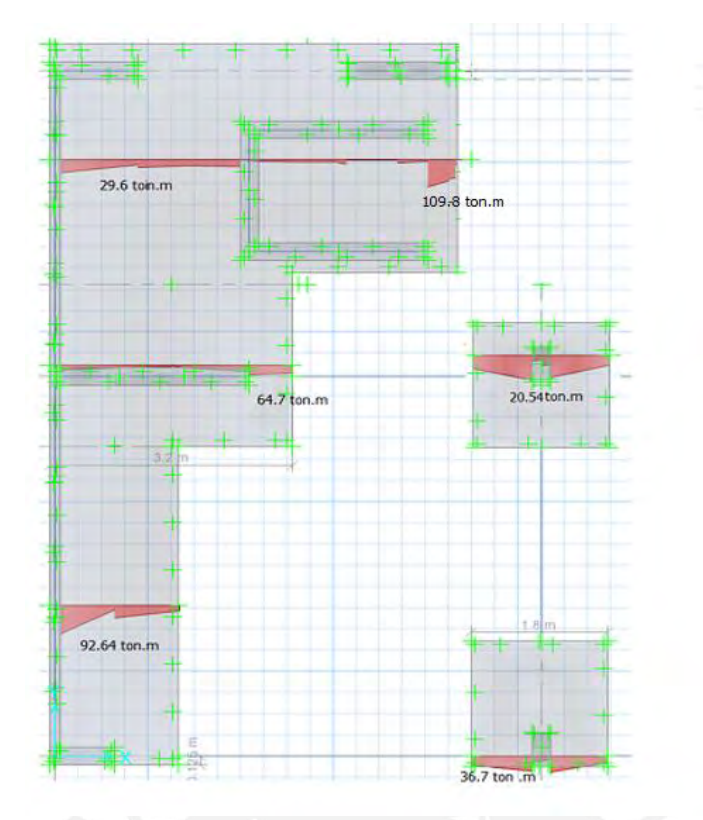

Figura 54: Momentos mínimos producidos por la envolvente en el eje Y-Y *Obtenido del software SAFE 2016*

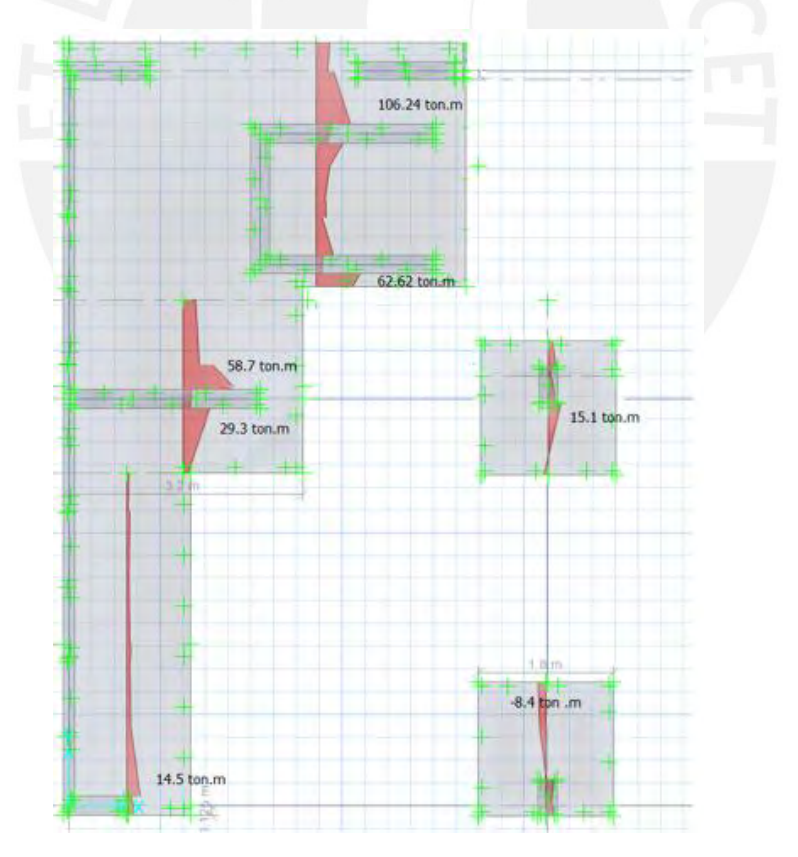

Figura 55: Momentos máximos producidos por la envolvente en el eje Y-Y *Obtenido del software SAFE 2016*

#### **8.2.1 Esquema final de la cimentación**

Con los momentos flectores mostrados, se realizará el diseño por flexión de esta cimentación y las zapatas mostradas en las anteriores imágenes. El diseño realizado se muestra en la siguiente imagen:

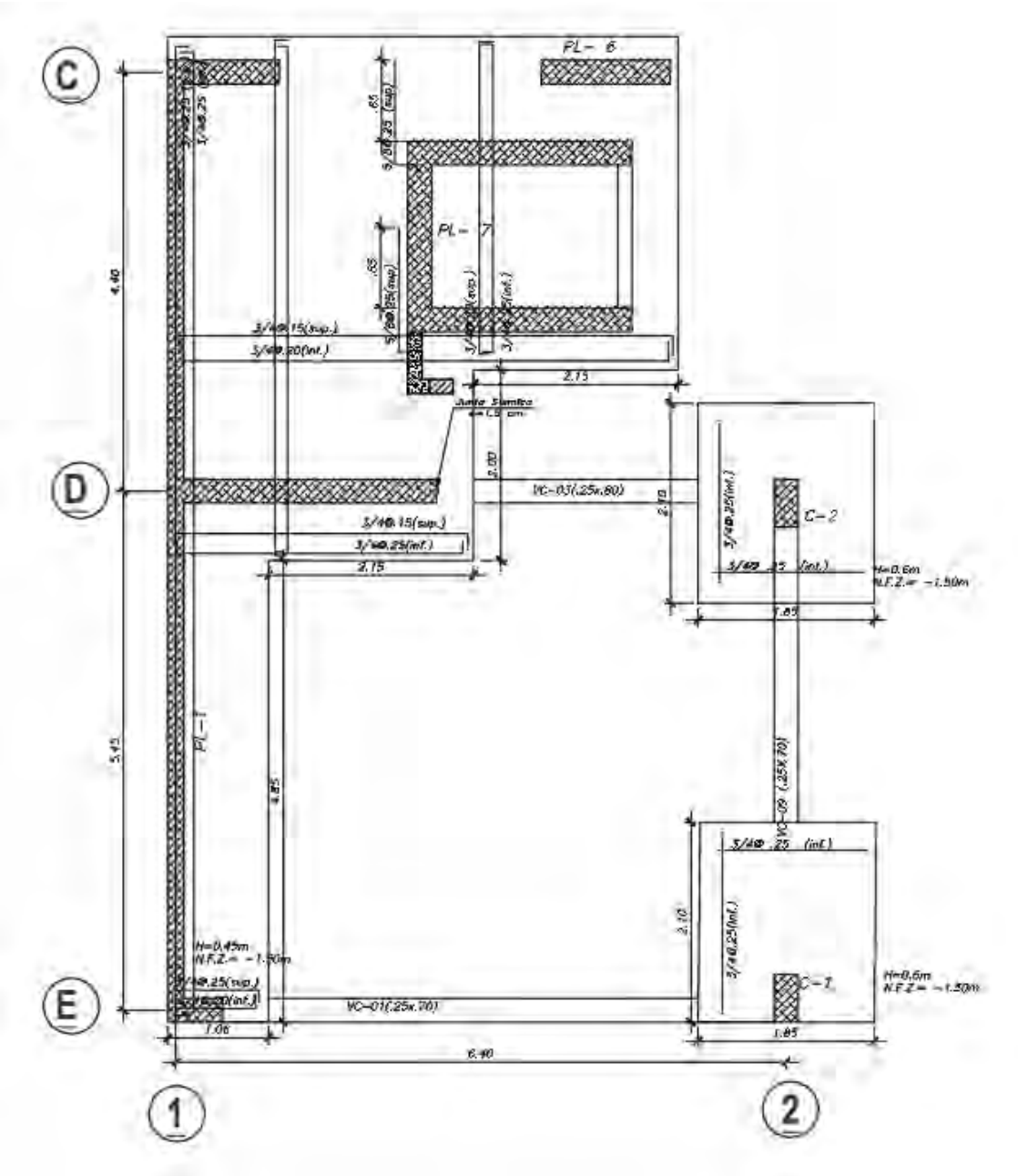

Figura 56: Distribución final de acero para las cimentaciones

*Elaboración propia*

### **8.3 Diseño de vigas de cimentación**

Ahora se mostrará el diseño de las vigas de cimentación, las cuales tienen peraltes de 70 cm y 80cm. Con la envolvente de momentos flectores se realizará el diseño de cada una de las vigas. A continuación, se muestra el diseño de la viga VC-01 (0.25 X 0.70), de la viga VC-03 (0.25X0.8) y de la viga VC-09(0.25x0.70).

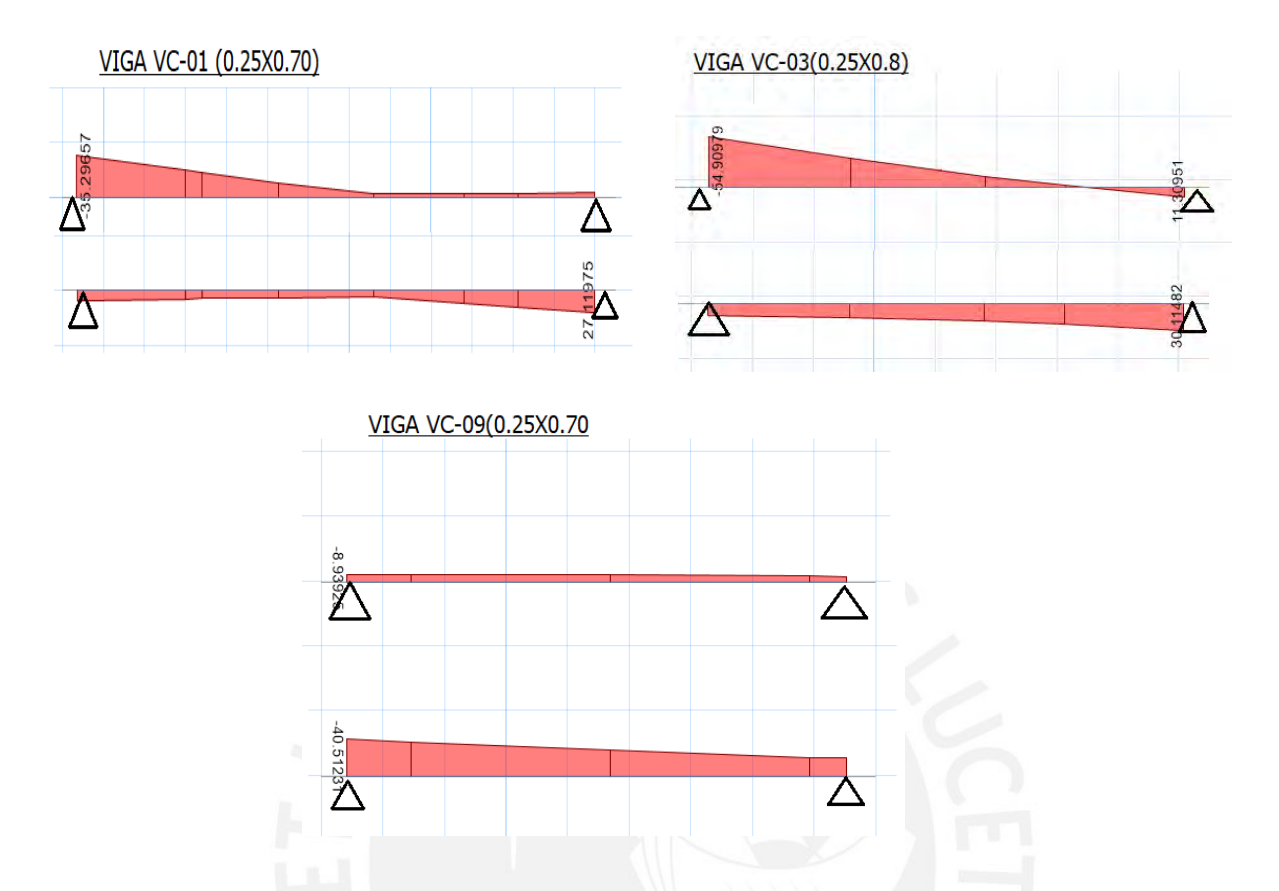

Figura 57: Diagramas de momentos considerando la envolvente de todas las combinaciones de cargas.

*Obtenido del software SAFE 2016*

### **8.3.1 Esquema final de vigas de cimentación**

Con los momentos mostrados de las vigas de cimentación tanto positivo como negativo se realiza el diseño por flexión de cada una de estas. El diseño final con la armadura seleccionada se muestra a continuación.

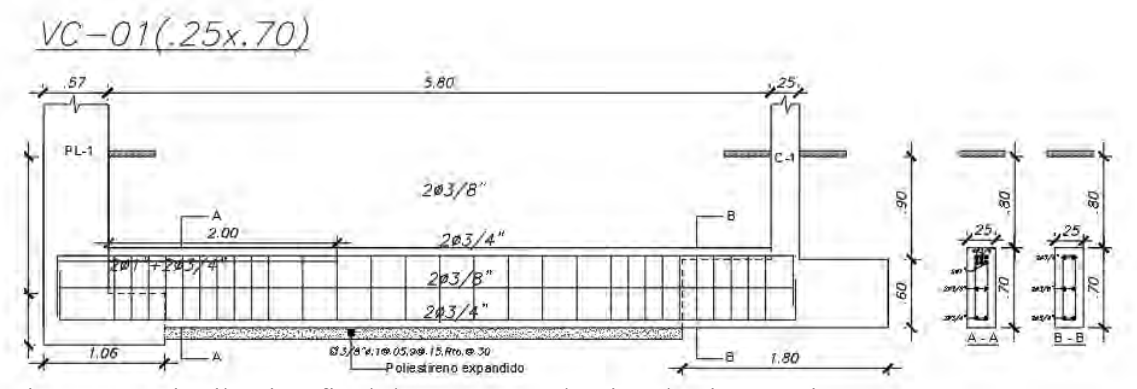

Figura 58: Distribución final de acero para la viga de cimentación VC-01

*Elaboración propia*

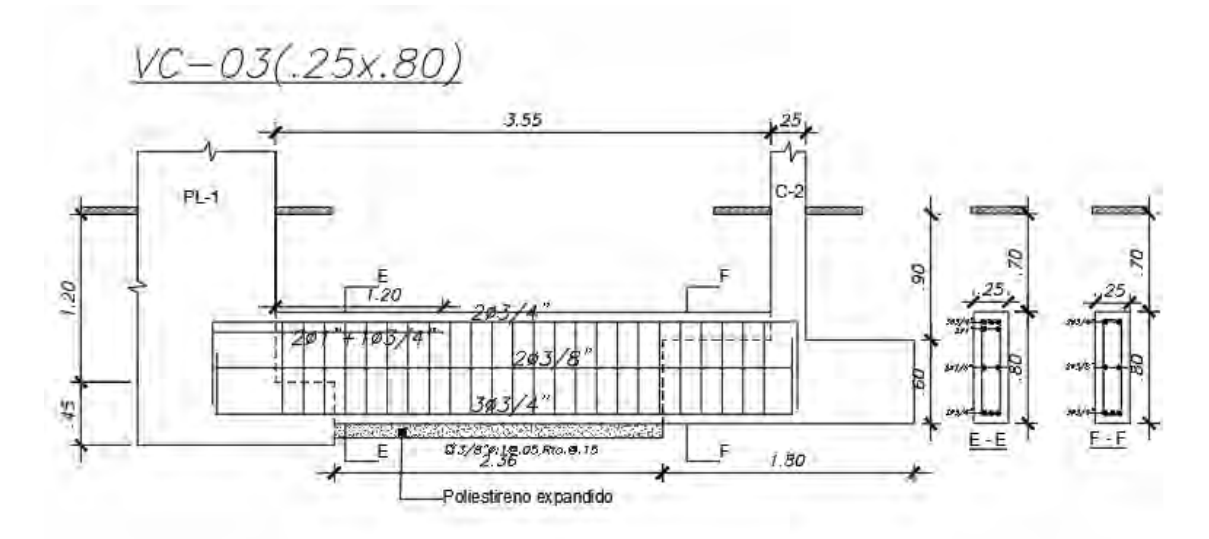

Figura 59: Distribución final de acero para la viga de cimentación VC-03 *Elaboración propia*

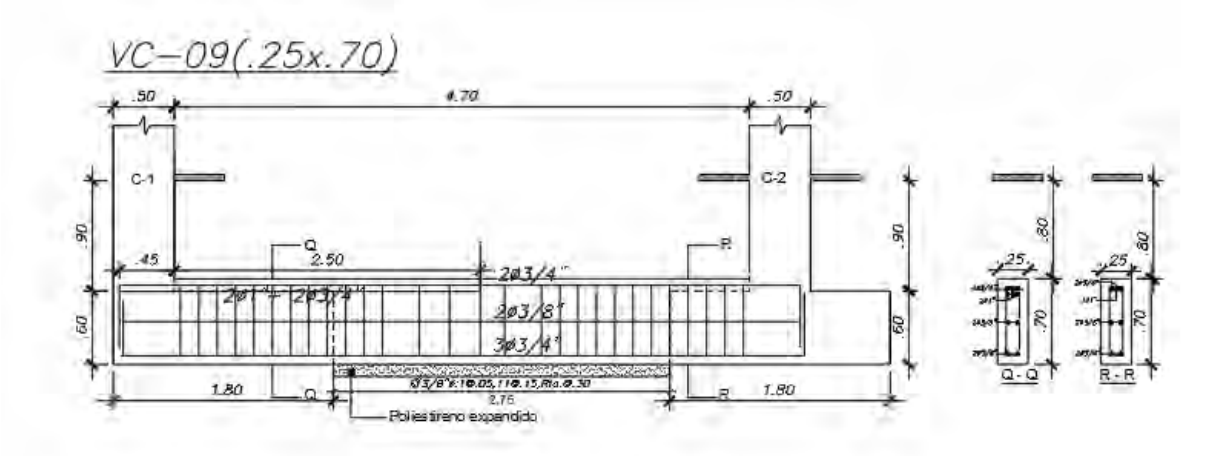

Figura 60: Distribución final de acero para la viga de cimentación VC-09 *Elaboración propia*

# **CAPITULO 9: DISEÑO DE ELEMENTOS COMPLEMENTARIOS**

### **9.1 Diseño de escalera**

Para realizar el diseño de la escalera se debe de considerar que estas se componen de tramos inclinados y rectos de acuerdo a la arquitectura planteada. Funcionan como losas macizas en una sola dirección. Para este caso la escalera sobre la placa PL-01 y sobre las losas donde termina la escalera de todos los pisos.

Para el diseño de la escalera se considera lo siguiente:

Paso  $(p) = 25$  cm

Contrapaso  $(Cp) = 17.5$  cm

Garganta (t) =  $15 \text{ cm}$ 

### **9.1.1 Metrado de cargas**

Con estas medidas se calcula las cargas aplicadas por metro de ancho tanto para el tramo inclinado como para los descansos de la escalera.

El peso propio se calcula con la siguiente expresión:

Tramo inclinado

Carga muerta

Peso propio:

\n
$$
W_{P} = \gamma * \left[ \frac{cp}{2} + t * \sqrt{1 + \left( \frac{cp}{p} \right)^{2}} \right]
$$
\n
$$
W_{P} = 2.4 * \left[ \frac{17.5}{2} + 15 * \sqrt{1 + \left( \frac{17.5}{25} \right)^{2}} \right] = 0.65 \text{ ton/m}
$$
\nPiso terminalo:

\n
$$
Pt = 0.1 \text{ ton/m}^{2} * 1m = 0.10 \text{ton/m}
$$

Carga viva

Sobrecarga: 
$$
S/c = 0.2 \tan/m^2 * 1m = 0.20 \tan/m
$$

La carga última de diseño será

$$
Wu = 1.4(0.65 + 0.1) + 1.7(0.2) = 1.39 \text{ton/m}
$$

Descanso

Carga muerta

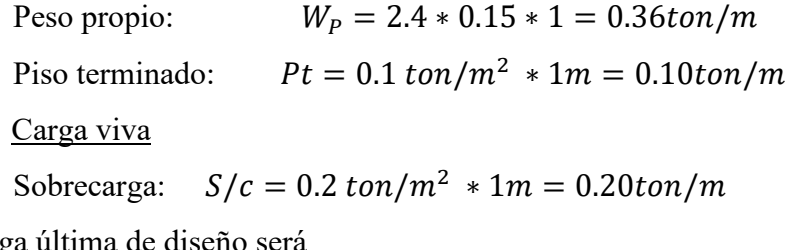

La carga

 $Wu = 1.4(0.36 + 0.1) + 1.7(0.2) = 0.98ton/m$ 

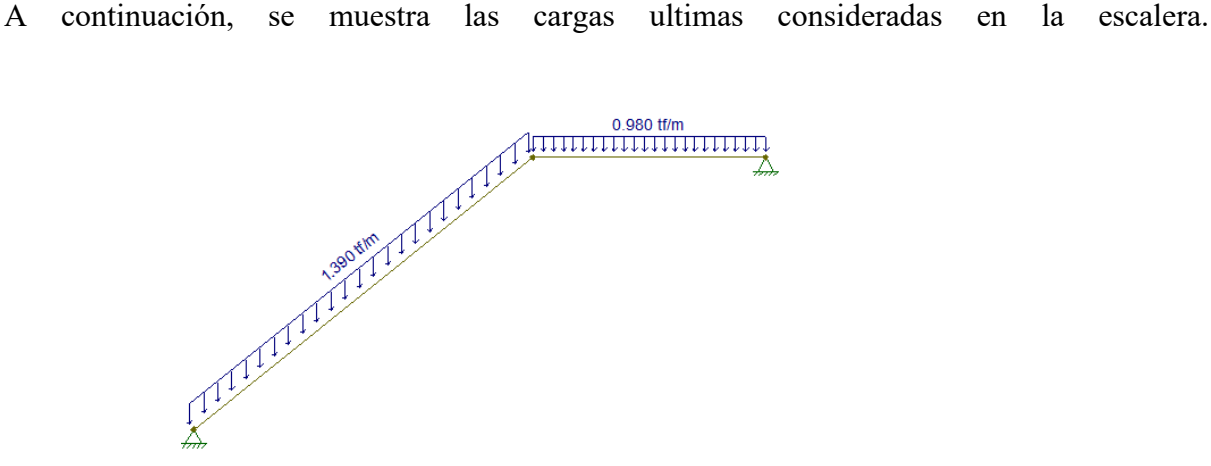

Figura 61: Cargas ultimas consideradas para la escalera

#### *Elaboración propia*

Con estas cargas ultimas, se realizará el diagrama de momentos flectores y fuerzas cortantes.

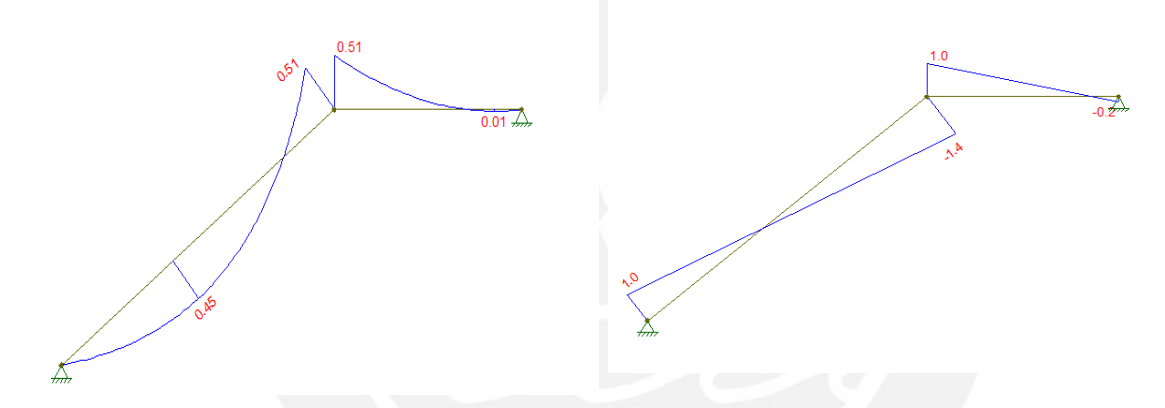

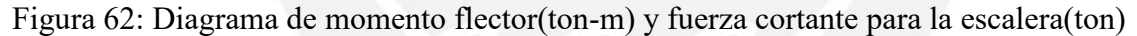

*Elaboración propia*

#### **9.1.2 Diseño por flexión**

Primero se calculará el acero mínimo que se necesita para esta sección

$$
0.0018x15x100 = 2.7 \text{ cm}^2
$$

Para el momento máximo mostrado de 0.51 ton-m se necesita de  $1.14 \, \text{cm}^2$ . Como este valor es menor al acero mínimo que requiere la sección. Se colocará 2.7  $cm<sup>2</sup>$  y para lograr esto se dispondrá de aceros de 3/8 @0.25m.

### **9.1.3 Diseño por cortante**

Con las fuerzas cortantes ultimas mostradas se realiza el diseño por corte. Para empezar se calculará la cortante resistida por el concreto

$$
\emptyset \text{Vc} = 0.53 * \sqrt{f'c} * b * d
$$

$$
\emptyset \text{Vc} = 0.53 * \sqrt{210} * 100 * 12 = 7.8 \text{ ton}
$$

La cortante ultima que se puede observar es de 1.4 ton, la cual es menor a la resistida por el

concreto. Por lo tanto, la cortante ultima es soportada por el concreto sin necesidad del refuerzo de acero.

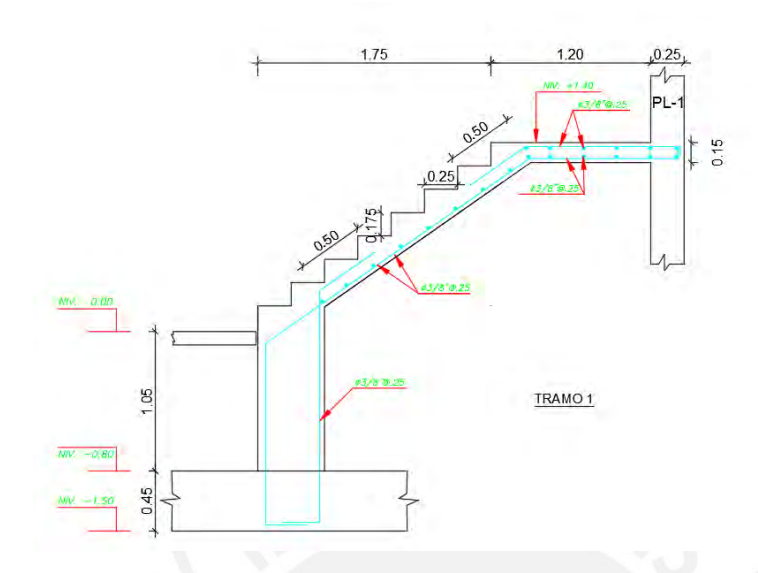

Figura 63. Distribución final de acero para la escalera (Tramo 1) *Elaboración propia*

De la misma forma en que se diseñó el primer tramo, se realiza el segundo tramo de la escalera. El resultado final con la armadura colocada se muestra en la siguiente imagen:

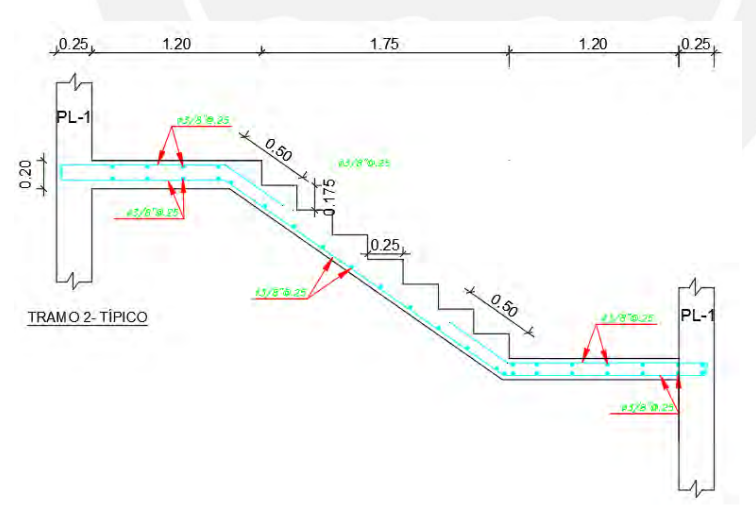

Figura 64. Distribución final de acero para la escalera (Tramo 2) *Elaboración propia*

#### **9.2 Diseño de muro de albañilería (cerco perimétrico)**

Para este diseño se usará lo especificado en la Propuesta de la Norma E.070-2019. Se considera que son muros son de albañilería simple, ya que solo sirven como cerco perimétrico. Este diseño incluye el uso de columnetas y vigas de arrioste y su respectivo cimiento.

El muro de albañilería a diseñar se ubica entre el eje D y el eje E, el cual sirve para la división del servicio higiénico.

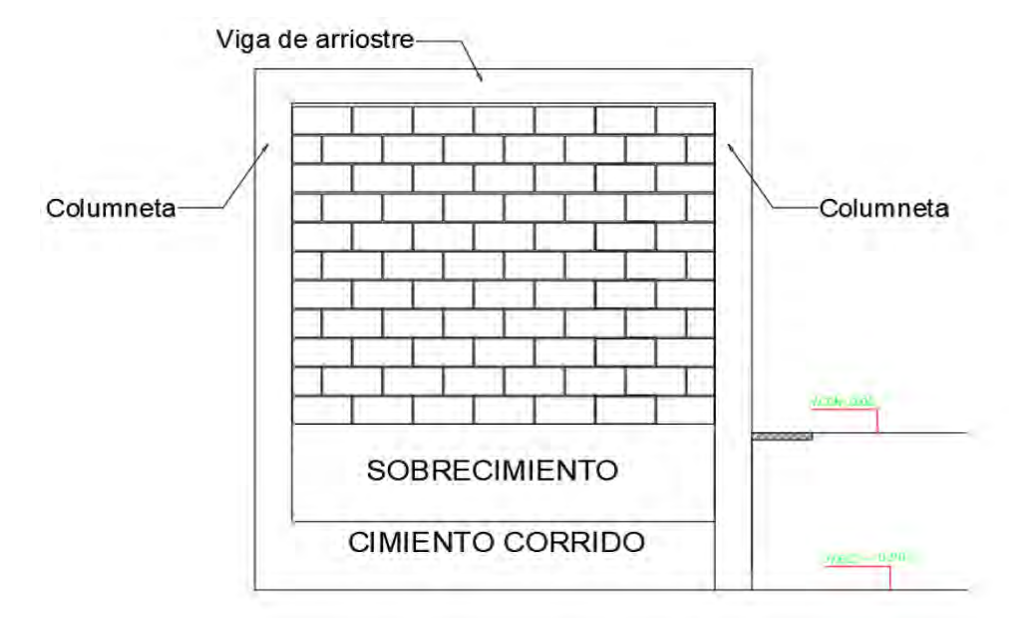

Figura 65. Esquema del muro de albañilería a analizar

#### *Elaboración propia*

Para el diseño de este paño se considera un espesor de 15 cm. En el artículo 68 de la Propuesta de Norma E.070 se menciona que la albañilería se supondrá como una losa, la cual esta simplemente apoyada en sus arriostres (columnetas y vigas de arriostre) y está sujeta a cargas sísmicas uniformemente distribuidas. Esta carga se calcula con la siguiente expresión:

$$
w = 0.4 \times Z \times U \times S \times Pe
$$

Donde Pe es el peso del muro por unidad de área, Z, U, S son los factores analizados en el análisis sísmico de la edificación.

$$
w = 0.4 * 0.45 * 1 * 1 * (1350 * 0.15) = 36.45 kg/m2
$$

Por otra parte, según la norma E.030 se puede considerar la fuerza sísmica con la siguiente expresión

$$
F = 0.5 * Z * U * S * Pe
$$
  
F = 0.5 \* 0.45 \* 1 \* 1 \* (1350 \* 0.15) = 45.56 kg/m<sup>2</sup>

Se puede notar que la ecuación usada de la norma E.030 da un mayor valor. Se usará este segundo valor para tener un diseño un poco más conservador

Además, en el artículo 68 se menciona que para obtener el momento a la flexión al muro se puede usar la siguiente expresión.

$$
M_s = m * w * a^2
$$

Donde a es la menor dimensión del paño (dimensión crítica del paño) y m se calcula con la tabla 23 de la Propuesta de Norma E.070.

Si se considera que el muro esta arriostrado en los 4 bordes, se usa el caso 1. El cual se muestra a continuación:

#### Tabla 51

*Valores para el coeficiente "m"*

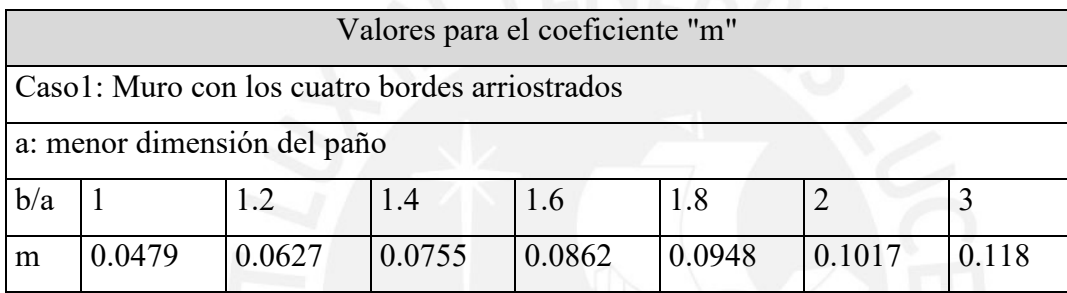

*Nota.* Tomado de "Proyecto de Norma Técnica de Edificaciones E.070", por SENCICO, 2019

Para este caso el valor de a es 2.35 y el valor de b es 2.84. La relación b/a es 1.209. El valor de "m" después de interpolar es 0.0632.

$$
M_s = 0.0632 \times 45.56 \times 2.35^2 = 15.9 \, kg.m
$$

En el artículo 69.2 de la norma E.070 se menciona como calcular el valor del esfuerzo normal producido por el momento  $M_s$ . Para un espesor de t=15cm se usa la siguiente expresión:

$$
f_{m} = \frac{6 * M_s}{t^2} = \frac{6 * 15.9}{15^2} = 0.42 kg/cm^2
$$

Por otra parte, para albañilería simple se considera que el esfuerzo admisible por flexión debe de ser menor a 1.50  $kg/cm^2$ . Se verifica que se cumple con el esfuerzo admisible. Para este diseño se considera que el muro de albañilería esta arriostrado en sus cuatro extremos.

Se considerará el área tributaria como un sobre, así como en el caso de losas macizas.

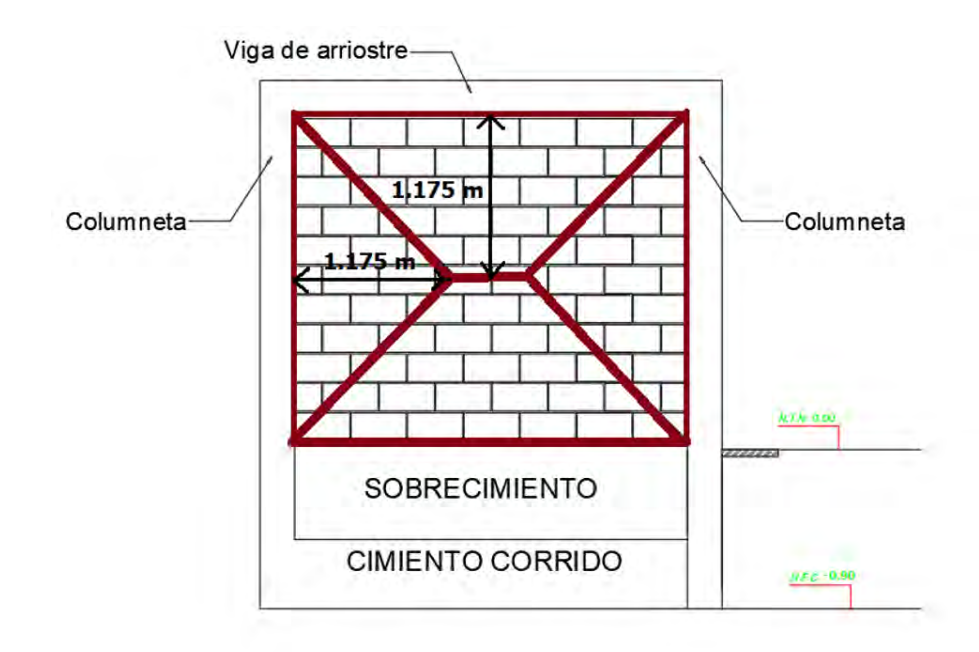

Este método de sobre aplicado en el muro de albañilería se muestra en la siguiente imagen:

Figura 66. Método de sobre para el metrado de cargas (muro de cerco perimétrico) *Elaboración propia*

### **9.2.1 Diseño de la viga de arriostre**

Para el metrado de cargas que soporta la viga de arriostre se considera el peso propio y el peso de la albañilería en la franja tributaria

$$
w_{viga} = 0.5 * 0.45 * 1 * 1 * (2400 * 0.15) * 0.25 = 20.25 kg/m
$$

 $W_{alba\tilde{n}ileria = 45.56 * 1.175 = 53.53 kg/m$ 

Para el cálculo de fuerzas ultimas se amplifica por un factor de 1.25 al ser cargas producidas por el sismo.

$$
wu_{viga} = 20.25 * 1.25 = 25.33 kg/m
$$

$$
wu_{alhqöilerja} = 53.53 * 1.25 = 66.91 kg/m
$$

En las siguientes imágenes se muestra la distribución de fueras, el momento flector y la fuerza cortante de la viga de arriostre.

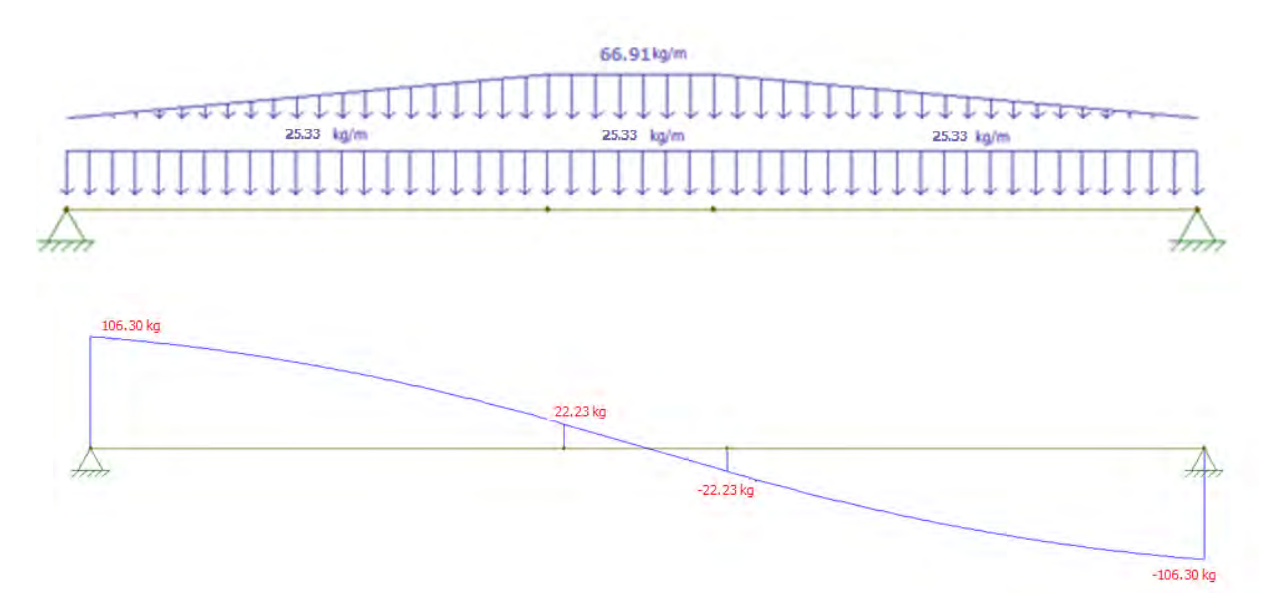

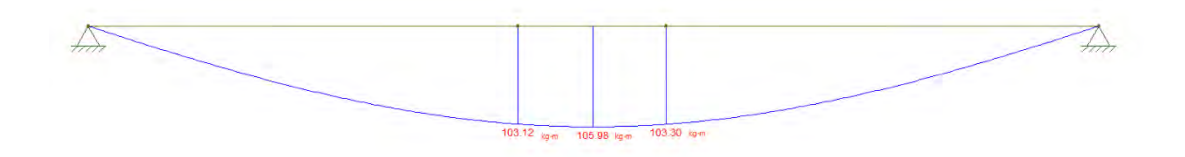

Figura 67. Distribución de fuerzas, fuerza cortante y momento flector en la viga de arriostre. *Elaboración propia*

#### **Diseño por flexión**

Con los valores mostrados de momento flector, se diseñará la viga de arriostre. Para la sección de  $0.15x0.25$  se tiene que el acero mínimo es de  $0.43 \text{ cm}^2$ Con el momento mostrado de  $Mu = 105.98 kg$ . *m* se requiere  $As = 0.25 cm^2$ .

Por lo tanto, se colocará el acero mínimo para esta viga. Se colocará 2 barras corridas superior e inferior de 3/8".

#### **Diseño por corte**

La resistencia al corte de la viga de arrioste se calcula de la siguiente forma:

$$
\emptyset \text{Vc} = 0.85 * 0.53 * \sqrt{210} * 25 * 12 = 1958.5 \text{ kg}
$$

Como se puede notar, para toda la viga ∅Vc > Vu. Por lo tanto, no se necesitarían estribos. Solo se colocará estribos de montaje con la siguiente distribución:

#### $□8mm@:1@5 Rto @0.25$

### **9.2.2 Diseño de la columna de arriostre**

Al igual que para el metrado de cargas de la viga de arriostre, se calculará el peso propio de la columna y de fracción de tabique que se considera de acuerdo al método de sobre; además, se adicionara la fuerza que proviene de la viga de arriostre, ya que esta viga se apoya en la columna de arriostre. La columna de arriostre es de 0.15m x 0.25m.

$$
w_{columna} = 0.5 * 0.45 * 1 * 1 * (2400 * 0.15 * 0.25) = 20.25 kg/m
$$

$$
w_{alba\|ileria} = 45.56 * 1.175 = 53.53 kg/m
$$

Para el cálculo de fuerzas ultimas se amplifica por un factor de 1.25 al ser cargas producidas por el sismo.

$$
wu_{columna} = 20.25 * 1.25 = 25.33 kg/m
$$

$$
wu_{alba\|ileria} = 53.53 * 1.25 = 66.91 kg/m
$$

 $Pu_{viga} = 106.3$  kg(del diagrama de fuerza cortante de la viga)

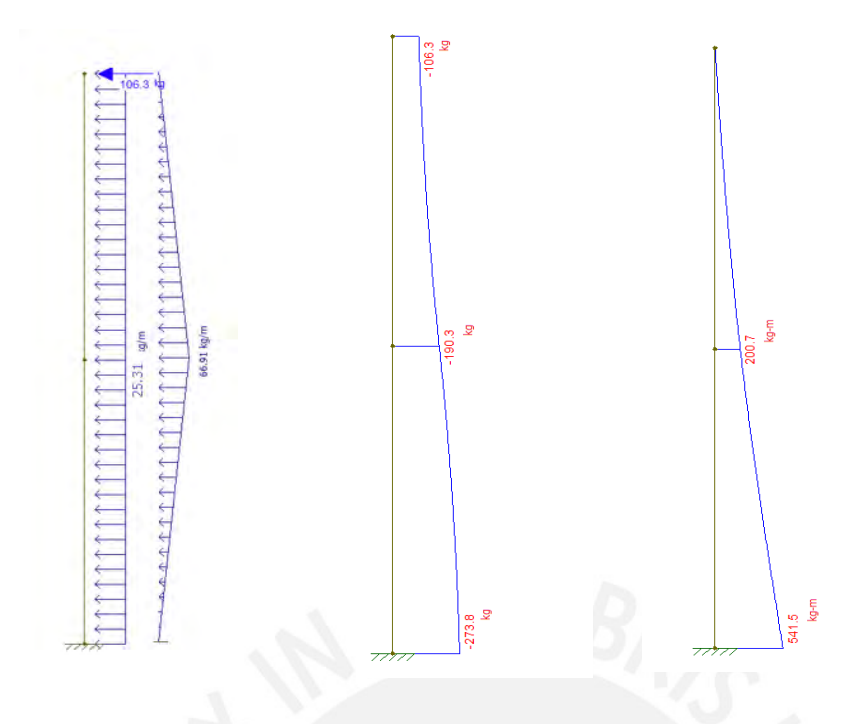

Figura 68. Distribución de fuerzas, fuerza cortante y momento flector en la columna de arriostre.

*Elaboración propia*

## **Diseño por flexión**

Con estos valores de momento flector últimos, se diseñará la columna de arriostre. Este elemento trabajará como una viga en volado, el cual estará empotrado en el cimiento corrido. Para la sección de  $0.15 \text{mx} 0.25 \text{m}$  se tiene que el acero mínimo es de 0.43  $cm<sup>2</sup>$ Con el momento mostrado de  $Mu = 541.5 kg$ . *m* se requiere  $As = 1.3cm<sup>2</sup>$ .

Se colocará 4 barras corridas de  $3/8$ " (As instalado=2.84 $cm<sup>2</sup>$ ).

#### **Diseño por corte**

Para el diseño por corte, primero se calcula la resistencia a corte de este elemento.

$$
\emptyset \text{Vc} = 0.85 * 0.53 * \sqrt{210 * 25 * 12} = 1958.5 \text{ kg}
$$

Como se puede notar del diagrama de fuerza cortantes ultimas ∅Vc > Vu. Por lo tanto, solo se colocará estribos para evitar el pandeo de las varillas de acero colocadas.

 $□8mm@:1@5 Rto @0.25$ 

#### **9.3 Diseño de muro de albañilería (segundo nivel)**

Se realizará el diseño de un tabique que esta ubicado en el segundo nivel. El muro es de 3m x 2.2m se ubica en el eje 2 entre los ejes D y E, el cual se muestra en la siguiente imagen;

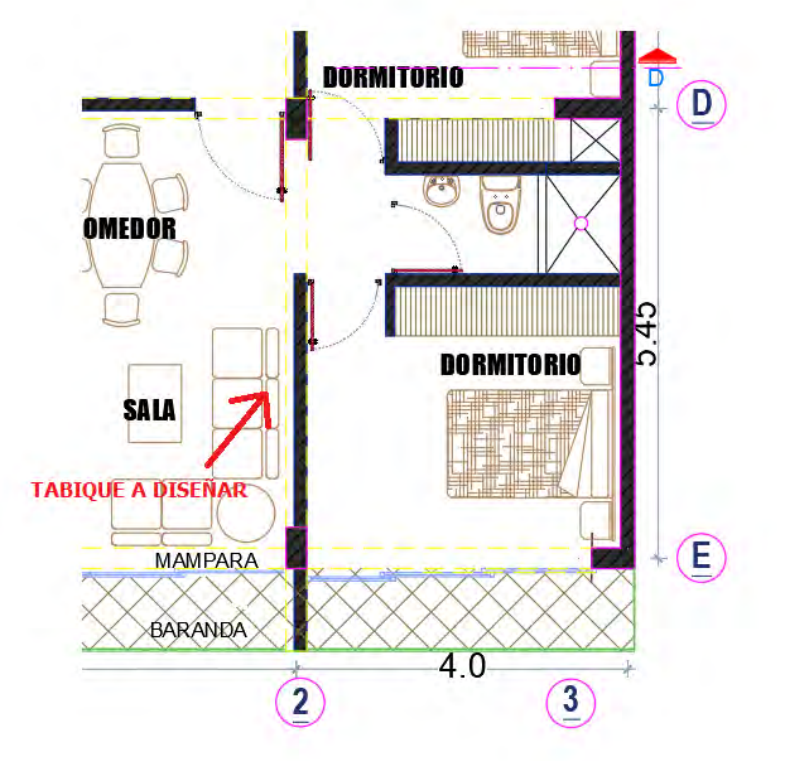

Figura 69. Muro de albañilería a diseñar

#### *Elaboración propia*

El procedimiento para realizar el diseño de este tabique es el mismo que el anterior. En este caso, la norma E.030 en el artículo 38 menciona que se deben de utilizar la siguiente expresión:

$$
F = \frac{Fi}{Pi} * C_1 * P_e
$$

Donde:

Fi: Fuerza lateral del piso analizado (Tabla 14)

Pi: Peso de dicho nivel (Tabla 11)

 $C_1$ : Valor obtenido de la tabla mostrada en la norma. Se considera el valor de 2

 $P_e$ : peso del muro por unidad de área

$$
F = \frac{24.76}{207.21} * 2 * 1350 * 0.15 = 48.39 kg/m2
$$

Ahora se calcula el momento a flexión del muro

 $M_s = 0.0731 * 48.39 * 2.2^2 = 17.12 kg.m$ 

En el artículo 69.2 de la norma E.070 se menciona como calcular el valor del esfuerzo normal producido por el momento  $M_s$ . Para un espesor de t=15cm se usa la siguiente expresión:

$$
f_{m} = \frac{6 * M_s}{t^2} = \frac{6 * 17.12}{15^2} = 0.45 kg/cm^2
$$

Por otra parte, para albañilería simple se considera que el esfuerzo admisible por flexión debe de ser menor a 1.50  $kg/cm^2$ . Se verifica que se cumple con el esfuerzo admisible.

Al igual que en el anterior caso se realizará el metrado de cargas usando el método del sobre. Se considera que este paño este confinado en sus cuatro bordes.

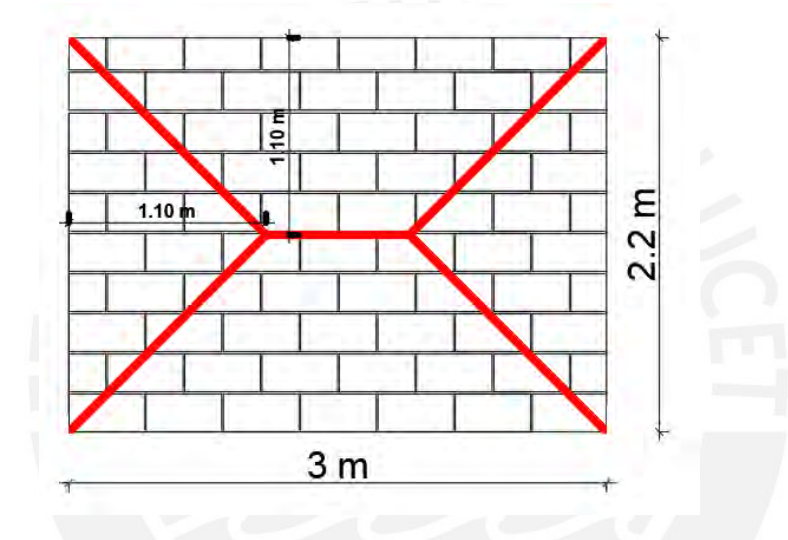

Figura 70. Método de sobre para el metrado de cargas (muro de segundo piso) *Elaboración propia*

### **9.3.1 Diseño de la viga de arriostre**

Para el metrado de cargas que soporta la viga de arriostre se considera el peso propio y el peso de la albañilería en la franja tributaria

$$
w_{viga} = 0.5 * 0.45 * 1 * 1 * (2400 * 0.15) * 0.25 = 20.25 kg/m
$$

$$
w_{alba\|ileria} = 48.39 * 1.10 = 53.23 kg/m
$$

Para el cálculo de fuerzas ultimas se amplifica por un factor de 1.25 al ser cargas producidas por el sismo.

$$
wu_{viga} = 20.25 * 1.25 = 25.33 kg/m
$$

$$
wu_{albañileria} = 53.23 * 1.25 = 66.53 kg/m
$$

En las siguientes imágenes se muestra la distribución de fueras, el momento flector y la fuerza cortante de la viga de arriostre.
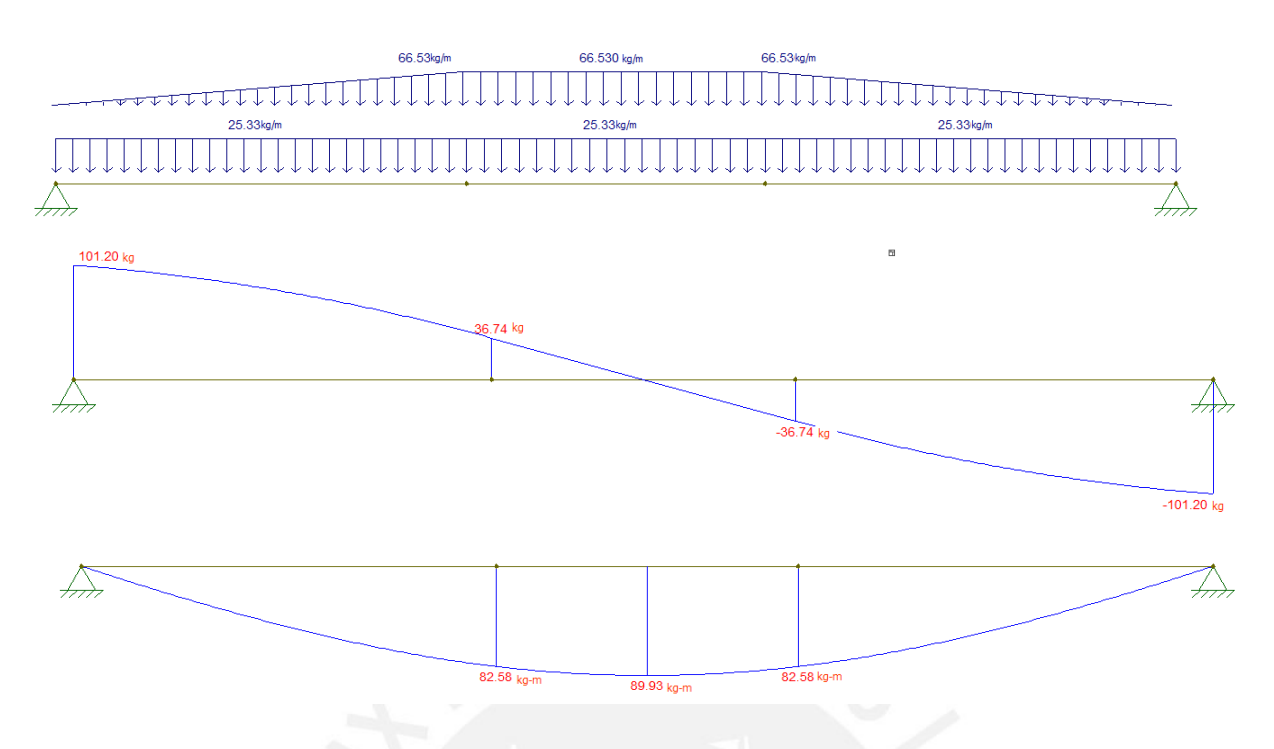

Figura 71. Distribución de fuerzas, fuerza cortante y momento flector en la viga de arriostre *Elaboración propia*

#### **Diseño por flexión**

Con los valores mostrados de momento flector, se diseñará la viga de arriostre. Para la sección de  $0.15x0.25$  se tiene que el acero mínimo es de  $0.43 \text{ cm}^2$ Con el momento mostrado de  $Mu = 89.93 kg$ . *m* se requiere  $As = 0.2cm<sup>2</sup>$ .

Por lo tanto, se colocará el acero mínimo para esta viga. Se colocará 2 barras corridas superior e inferior de 3/8".

### **Diseño por corte**

La resistencia al corte de la viga de arrioste se calcula de la siguiente forma:

$$
\emptyset \text{Vc} = 0.85 * 0.53 * \sqrt{210} * 25 * 12 = 1958.5 \text{ kg}
$$

Como se puede notar, para toda la viga ∅Vc > Vu. Por lo tanto, no se necesitarían estribos. Solo se colocará estribos de montaje con la siguiente distribución:

 $□8mm@:1@5 Rto @0.25$ 

### **9.3.2 Diseño de la columna de arriostre**

Al igual que para el metrado de cargas de la viga de arriostre, se calculará el peso propio de la columna y de fracción de tabique que se considera de acuerdo al método de sobre; además, se adicionara la fuerza que proviene de la viga de arriostre, ya que esta viga se apoya en la columna de arriostre. La columna de arriostre es de 0.15m x 0.25m.

 $W_{column} = 0.5 * 0.45 * 1 * 1 * (2400 * 0.15 * 0.25) = 20.25 kg/m$  $W_{alba\|ileria} = 48.39 * 1.10 = 53.23 kg/m$ 

Para el cálculo de fuerzas ultimas se amplifica por un factor de 1.25 al ser cargas producidas por el sismo.

$$
wu_{columna} = 20.25 * 1.25 = 25.31 kg/m
$$

$$
wu_{alba\|ileria} = 53.23 * 1.25 = 66.54 kg/m
$$

$$
Pu_{viga} = 101.2 kg(del diagrama de fuerza cortante de la viga)
$$

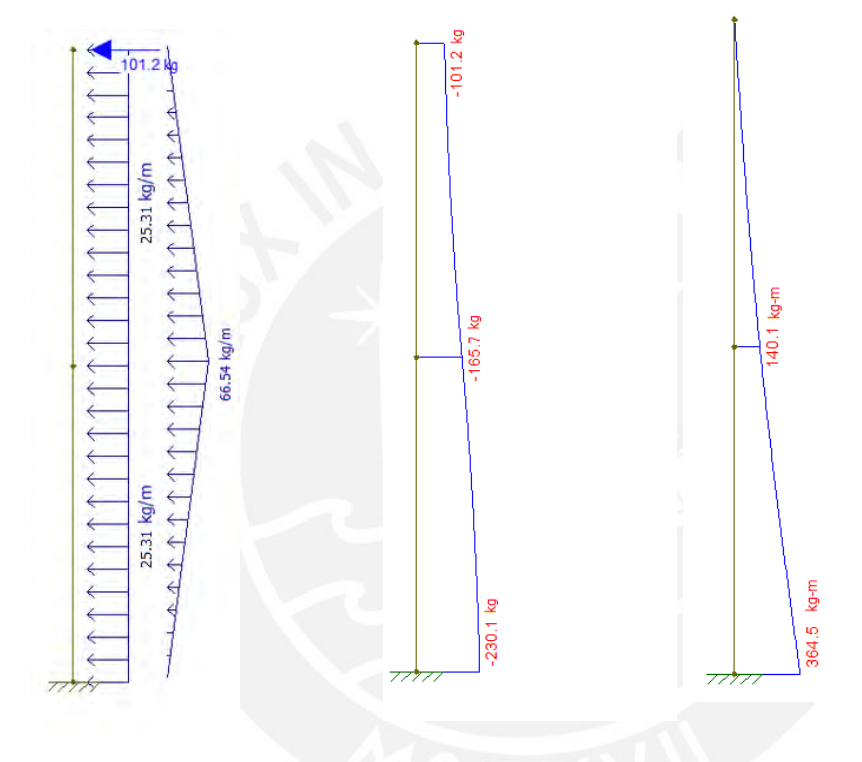

Figura 72. Distribución de fuerzas, fuerza cortante y momento flector en la columna de arriostre *Elaboración propia*

### **Diseño por flexión**

Con estos valores de momento flector últimos, se diseñará la columna de arriostre. Este elemento trabajará como una viga en volado, el cual estará empotrado en el cimiento corrido. Para la sección de  $0.15 \text{mx} 0.25 \text{m}$  se tiene que el acero mínimo es de  $0.43 \text{ cm}^2$ Con el momento mostrado de  $Mu = 364.5 kg$ . *m* se requiere  $As = 0.85 cm<sup>2</sup>$ .

Se colocará 4 barras corridas de  $3/8$ " (As instalado=2.84 $cm<sup>2</sup>$ ).

### **Diseño por corte**

Para el diseño por corte, primero se calcula la resistencia a corte de este elemento.

$$
\emptyset \text{Vc} = 0.85 * 0.53 * \sqrt{210 * 25 * 12} = 1958.5 \text{ kg}
$$

Como se puede notar del diagrama de fuerza cortantes ultimas ∅Vc > Vu. Por lo tanto, solo se colocará estribos para evitar el pandeo de las varillas de acero colocadas.

 $\Box 8mm$  $\emptyset$ : 1 $\emptyset$ 5 Rto  $\emptyset$ 0.25

### **9.4 Diseño del cimiento corrido**

Para realizar el diseño del cimiento corrido, se debe de verificar los factores de seguridad por volteo y por deslizamiento. En el artículo 39.13.6 de la norma E.050 se menciona que el factor de seguridad para el volteo y deslizamiento en condiciones estáticas debe de ser mayor a 1.5 y para condiciones dinámicas mayores a 1.25. A continuación se muestran las fuerzas q actúan en este análisis.

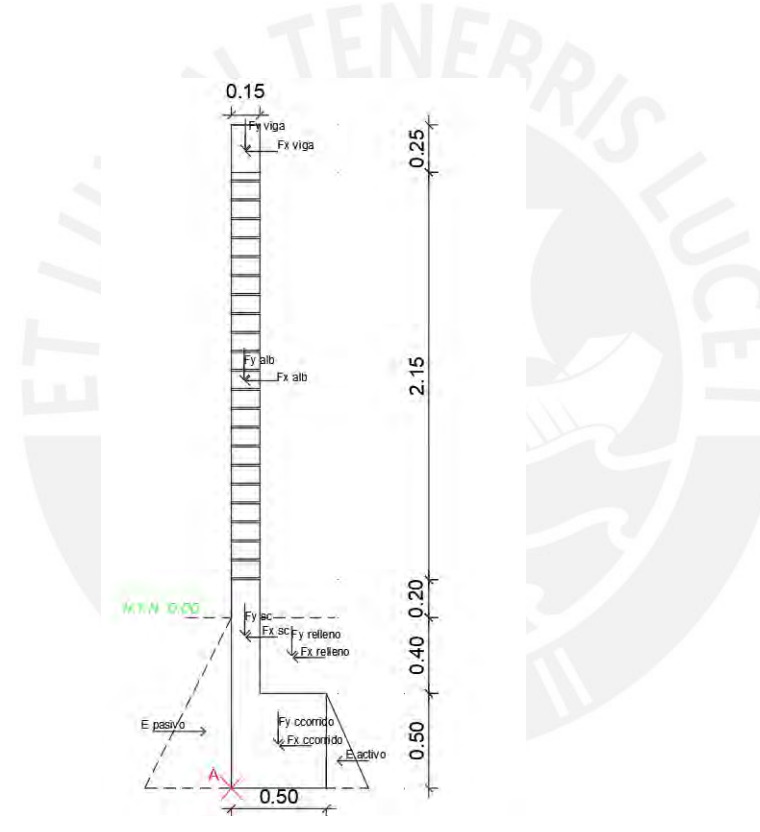

Figura 73. Esquema para el diseño de cimiento corrido

## *Elaboración propia*

Ahora se calculará el volteo y deslizamiento para este sobrecimiento planteado. Se considera que el peso específico del suelo es de 1850 $kg/m^3$ ,el peso específico del concreto armado es de 2400 $kg/m^3$ , el peso específico del concreto simple es de 2300 $kg/m^3$  , el coeficiente activo estático es de 3 y el coeficiente pasivo estático es de 3. Además, para los cálculos se considera que la distancia donde se tomen los momentos es el punto "A"

Momento volteo

$$
Fx \text{ via } a = 0.4 * Z * U * S * \gamma \text{ conc} * b * h * 1
$$
\n
$$
Fx \text{ alb} = w * \text{ Hmuro} * 1
$$
\n
$$
Fx \text{ sc} = 0.4 * Z * U * S * \gamma \text{ conc} * \text{ bsc} * \text{ hsc} * 1
$$
\n
$$
Fx \text{ relleno} = 0.4 * Z * U * S * \gamma \text{ suelo} * (\text{bcorrido} - \text{ bsc}) * \text{ hrelleno} * 1
$$
\n
$$
Fx \text{ corrido} = 0.4 * Z * U * S * \gamma \text{ csimple} * \text{bcorrido} * \text{hcorrido} * 1
$$
\n
$$
E \text{ active} = 0.5 * \gamma \text{ suelo} * \text{bccorido}^2 * \text{Kac} * 1
$$

### Tabla 52

*Calculo de momento de volteo*

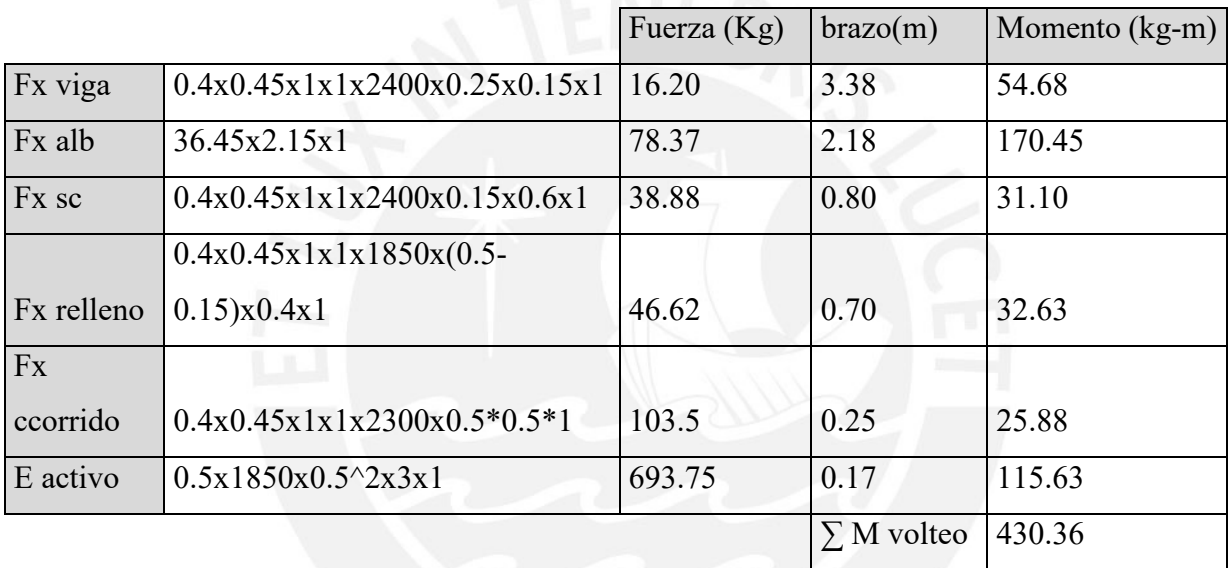

*Nota. Fuente: Elaboración propia*

Momento resistente

Fy viga = γconc ∗ b ∗ h ∗ 1 = 90

$$
Fy \text{ alb} = \gamma \text{alb} * t * h * 1 = 435.38 \text{ kg}
$$

Fy sc = γcon ∗ bsc ∗ hsc ∗ 1 = 435.38 kg

Fy ccorrido = γcsimple ∗ bccorido ∗ hccorrido ∗ 1 = 435.38 kg

Fy relleno =  $\gamma$ suelo \* (bccorrido – bsc) \* hrelleno \* 1

E pasivo =  $0.5 *$  ysuelo  $*(\text{h}$ relleno +  $\text{h}$ corrido)<sup>2</sup>  $*$  Kpas  $*$  1

Tabla 53

# *Calculo de momento resistente*

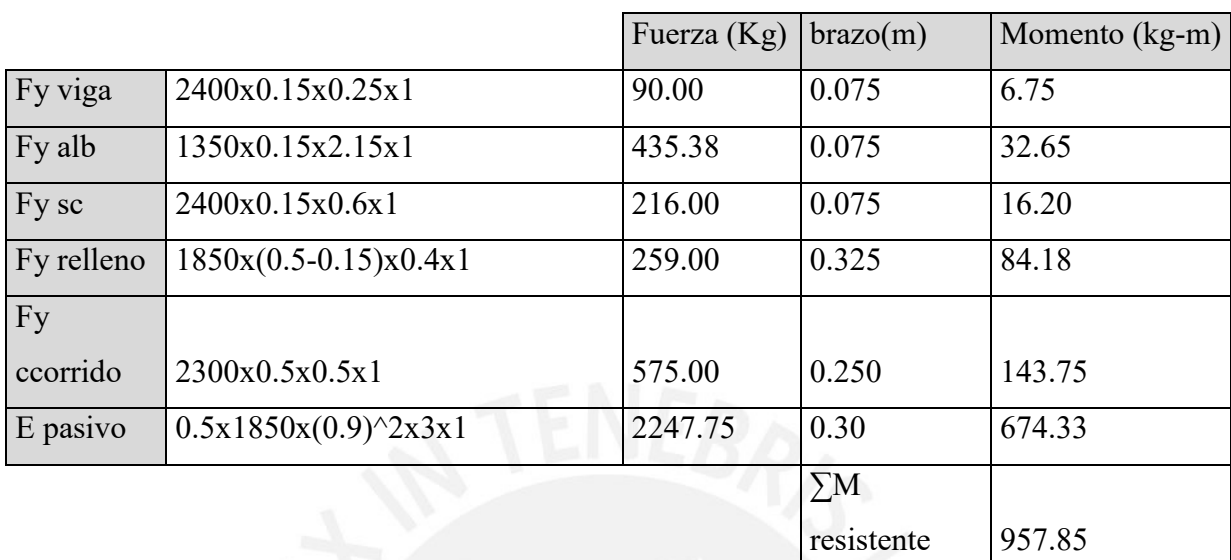

### *Nota. Fuente: Elaboración propia*

Factor de seguridad para el volteo

$$
F.S. = \frac{M \text{ resistance}}{M \text{ voltage}} = \frac{957.85 \text{ kg} \cdot m}{430.36 \text{ kg} \cdot m} = 2.23
$$

Este factor de seguridad es mayor tanto para condiciones estáticas (1.5) como para condiciones dinámicas (1.25)

Factor de seguridad para el deslizamiento

 $Factoriate = Fxviga + Fxalb + Fx sc + Fx$  relleno +  $Fx$  ccorido = 283.57 kg  $Fresistente = 2247.75 + 0.364(Fyviga + Fyalb + Fy sc + Fy$  relleno +  $Fy$  ccorido)  $= 2821.14 kg$ 

$$
F.S. = \frac{Fresistente}{Factuante} = \frac{2821.14 kg.m}{283.57 kg.m} = 9.95
$$

Al igual que en el anterior caso, el factor de seguridad es mayor para condiciones estáticas y condiciones dinámicas.

### **Conclusiones**

- Los elementos estructurales del edificio fueron predimensionados en base a la experiencia y recomendaciones. Se debe de verificar las dimensiones de estos elementos en el calculo de diseño estructural, las deflexiones y fisuraciones. Por otra parte, se debe de verificar los desplazamientos relativos admisibles deben ser menor a lo permisible especificado en la norma E.030.
- Debido a que en la arquitectura del edificio presenta tragaluces en la zona central del edificio, se optó por colocar losas macizas en esta sección. De esta forma se garantiza que la edificación trabaje como un diagrama rígido en cada nivel.
- Al inicio se asumió que el sistema estructural de la edificación es de muros estructurales y se consideró un factor de R=6, esto se comprobó después al verificar que más del 80% de la fuerza cortante fueron tomadas por los muros tanto en el eje X-X y en el eje Y-Y. Además, se verifico que no se exceda la deriva máxima permisible para edificios de concreto armado.
- Los periodos de la estructura son de 0.37s y 0.18s tanto para el eje X-X y para el eje Y-Y respectivamente. Estos valores son lógicos, ya que en el eje Y-Y se cuenta con gran cantidad de muros, los cuales haces que la estructura sea mas rígida; es decir, que tiene un menor periodo. De la misma forma, se puede observar que los desplazamientos para el sentido Y-Y son mayores, debido a la gran cantidad de muros.
- En la norma E.030 se menciona que la cortante basal dinámica para edificio regulares como en este caso, debe de ser al menos el 80% de la cortante basal estática. Por este motivo, se tuvo que amplificar la fuerza sísmica por un factor de 1.06 para el eje X-X y un factor de 1.27 para el eje Y-Y
- Se puede notar que se necesitan vigas chatas cuando se cuenta con tabiquería en el sentido del aligerado. Estos elementos ayudan a no tener problemas de deflexión y fisuración y que soporte las cargas de la tabiquería, la cual no podría ser soportada por una vigueta.
- Las columnas planteadas no cuentan con momentos ni fuerzas cortantes importantes, esto se debe a la gran cantidad de placas planteadas en el sistema estructural. Por este motivo, se usa una cuantía mínima para la flexión de la columna y estribos mínimos especificados en la norma E.060.
- Para el diseño de las placas, se realiza el diseño por capacidad según se menciona en la norma E.60. Este diseño se realiza hasta el segundo nivel del edifico. Para los pisos superiores se disminuyó la cantidad de acero para tener un diseño más eficiente. En el caso

de las columnas, se usó la cuantía mínima para todos los niveles.

- En el caso de la cimentación, se usaron, zapatas conectadas, y zapatas combinadas. Las zapatas conectadas fueron necesarias debido a que las placas se encuentran en el limite de propiedad y esto genera momentos debido a la excentricidad, estos momentos fueron controlados por las vigas de cimentación. Además, se usaron zapatas combinadas debido a que la cimentación de las placas PL-1, PL-7 y PL-6 se superponen.
- Si bien es cierto para el desarrollo de esta tesis se usaron programas como ETABS y SAFE debido a que son herramientas muy útiles y eficientes. Sin embargo, estos valores se tienen que analizadar de forma critica e interpretados con criterios adecuados para no cometer errores durante todo el proceso y obtener valores adecuados.

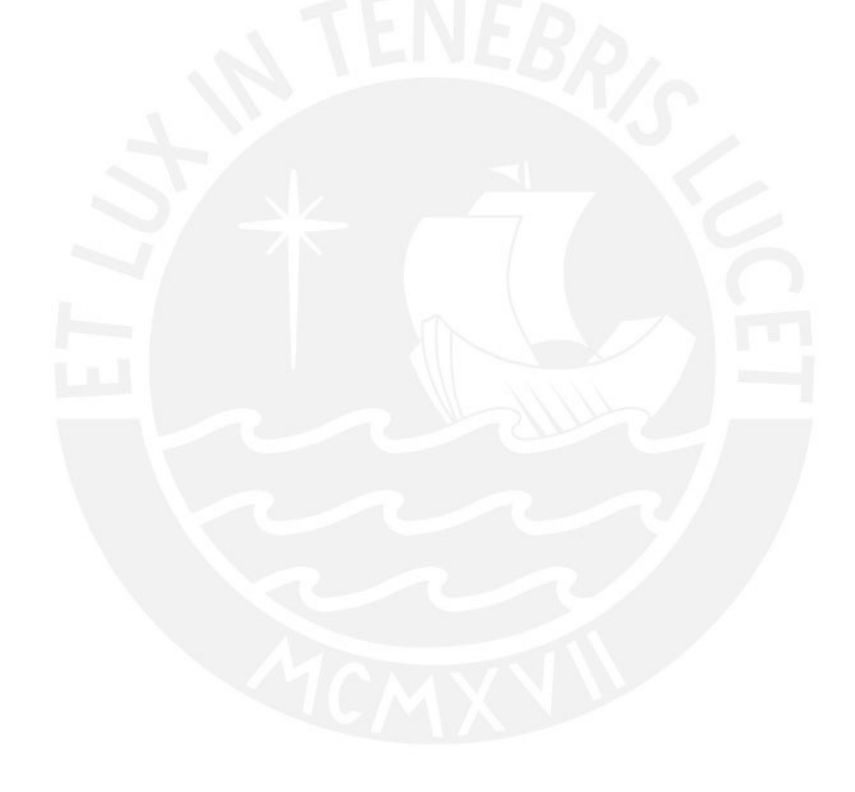

# **Bibliografía**

- 1. Blanco Blasco, Antonio (1994). *Estructuración y diseño de edificaciones de concreto armado*. (2da edición) Lima: Capítulo de Ingeniería civil
- 2. Muñoz Peláez, Alejandro (2004). *Ingeniería Sismorresistente*. Lima: Facultad de Ciencias e Ingeniería.
- 3. Ottazzi, Gianfranco. (2017). *Apuntes del curso Concreto Armado 1*, decimoquinta edición. Lima: Facultad de Ciencias e Ingeniería.
- 4. San Bartolomé, Ángel (1998). Análisis de edificios. Lima: Fondo editorial
- 5. SENCICO (2006). *Norma Técnica de edificaciones E.020 "Cargas*", Lima: Reglamento Nacional de Edificaciones.
- 6. SENCICO (2009). *Norma Técnica de edificaciones E.030 "Diseño Sismorresistente*", Lima: Reglamento Nacional de Edificaciones.
- 7. SENCICO (2018). *Norma Técnica de edificaciones E.050 "Suelos y cimentaciones*", Lima: Reglamento Nacional de Edificaciones.
- 8. SENCICO (2018). *Norma Técnica de edificaciones E.060 "Diseño Sismorresistente*", Lima: Reglamento Nacional de Edificaciones.
- 9. SENCICO (2019). *Proyecto de Norma Técnica de Edificaciones E.070 "Albañilería*", Lima: Reglamento Nacional de Edificaciones.